**République Algérienne Démocratique et Populaire Ministère de l'Enseignement Supérieur et de La Recherche Scientifique** 

> **Université Mouloud MAMMERI de Tizi-Ouzou Faculté de Génie Electrique et d'Informatique Département Informatique**

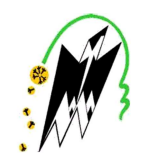

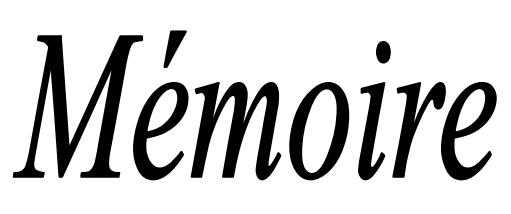

*De fin d'étude* 

*En vue de l'obtention du diplôme de Master en Informatique Option : Conduite de Projet Informatique* 

# *Thème*

**Conception et Réalisation d'une Application Client/Serveur 3-tiers.** 

## **Cas : Gestion du Personnel des IMPÔTS de Tizi-Ouzou**

 *Dirigé et encadré par : Réalisé par :* **Mr. HAMMACHE Arezki Melle. ZEMOUL Thanina** 

*Proposé par : Mr. AMIRAT* 

 **Melle. AID Katia** 

 **Promotion 2013/2014** 

### *Remerciements Remerciements* -

*Nos remerciements vont tout premièrement au bon dieu tout puissant de nous avoir donné le courage, la volonté et la patience pour réaliser ce travail.* 

*Nous tenons à témoigner notre profonde gratitude et remerciements les plus sincères à Mr. HAMMACHE pour avoir dirigé notre travail pour son soutien et pour le temps qu'il a consacré au bon déroulement de ce travail. Nos remerciements distingués à l'ensemble du personnel de la direction des IMPOTS, particulièrement Mr. AMIRAT.* 

*Nous remercions également le président et les membres de Jury pour nous avoir fait l'immense privilège d'évaluer équitablement notre travail.* 

*On souhaite remercier toute personne ayant contribué de près ou de loin à l'élaboration de ce mémoire.* 

*A tous merci.* 

### $\omega$  *Dédicaces*

*Je dédie ce travail à :* 

*Mes très chers parents qui ont toujours été là pour moi et à qui je ne pourrais jamais assez exprimer l'amour que je leur porte,* 

*A mon adorable petite sœur Celia,* 

*A mes chers frères Youcef et Nassim,* 

*A ma belle-sœur Nassima* 

*A mes chers amis (Karim, chahra, Dahbia, Seloua,* 

*Samira, Amirouche, Kamelia, Nacer),* 

*A tous mes camarades* 

*A ma chère copine Thanina et toute sa famille,* 

*A un ami exceptionnel qui nous a quittés trop tôt IMMOUN Malik paix à son âme* 

*Katia* 

### $\omega$  *Dédicaces*

*Je dédie ce travail à :* 

*Mes très chers parents qui ont toujours été là pour moi et à qui je ne pourrais jamais assez exprimer l'amour que je leur porte,* 

*A mes chères sœurs Thiziri et les Lilia,* 

*A mes chers frères Juba et mon adorable petit Enzo,*

*A mes chers amis (Amirouche, Kamelia, Nacera),* 

*A tous mes camarades* 

*A ma chère copine Katia et toute sa famille,* 

*A mon meilleure ami qui nous a quittés trop tôt IMMOUN Malik paix à son âme* 

*Thanina* 

### Table des matières

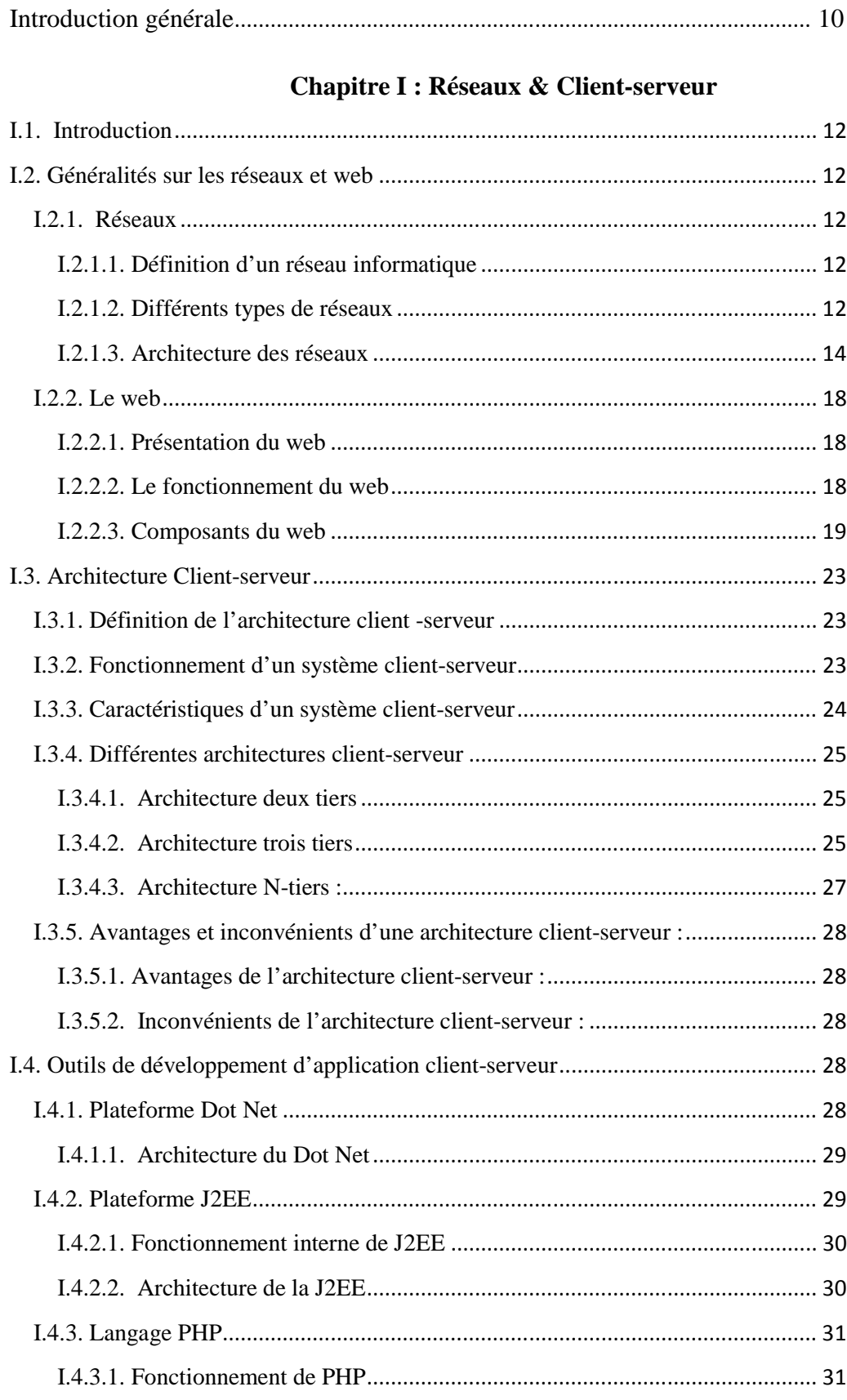

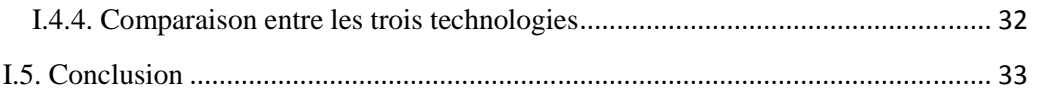

### Chapitre II : Présentation de l'organisme d'accueil et l'étude de l'existant

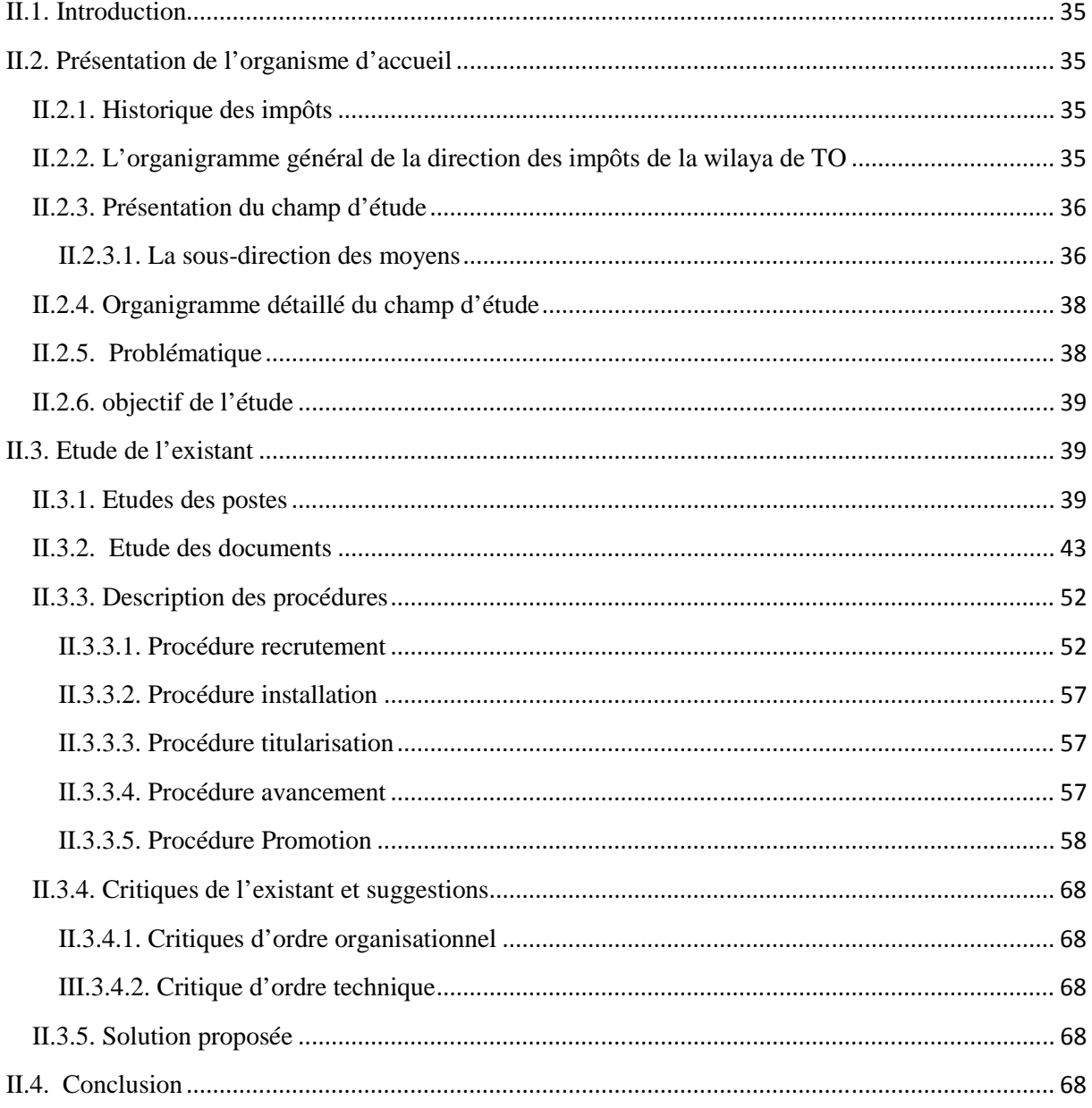

### **Chapitre III : Analyse et conception**

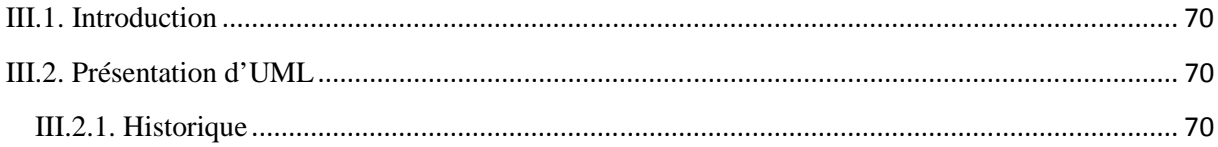

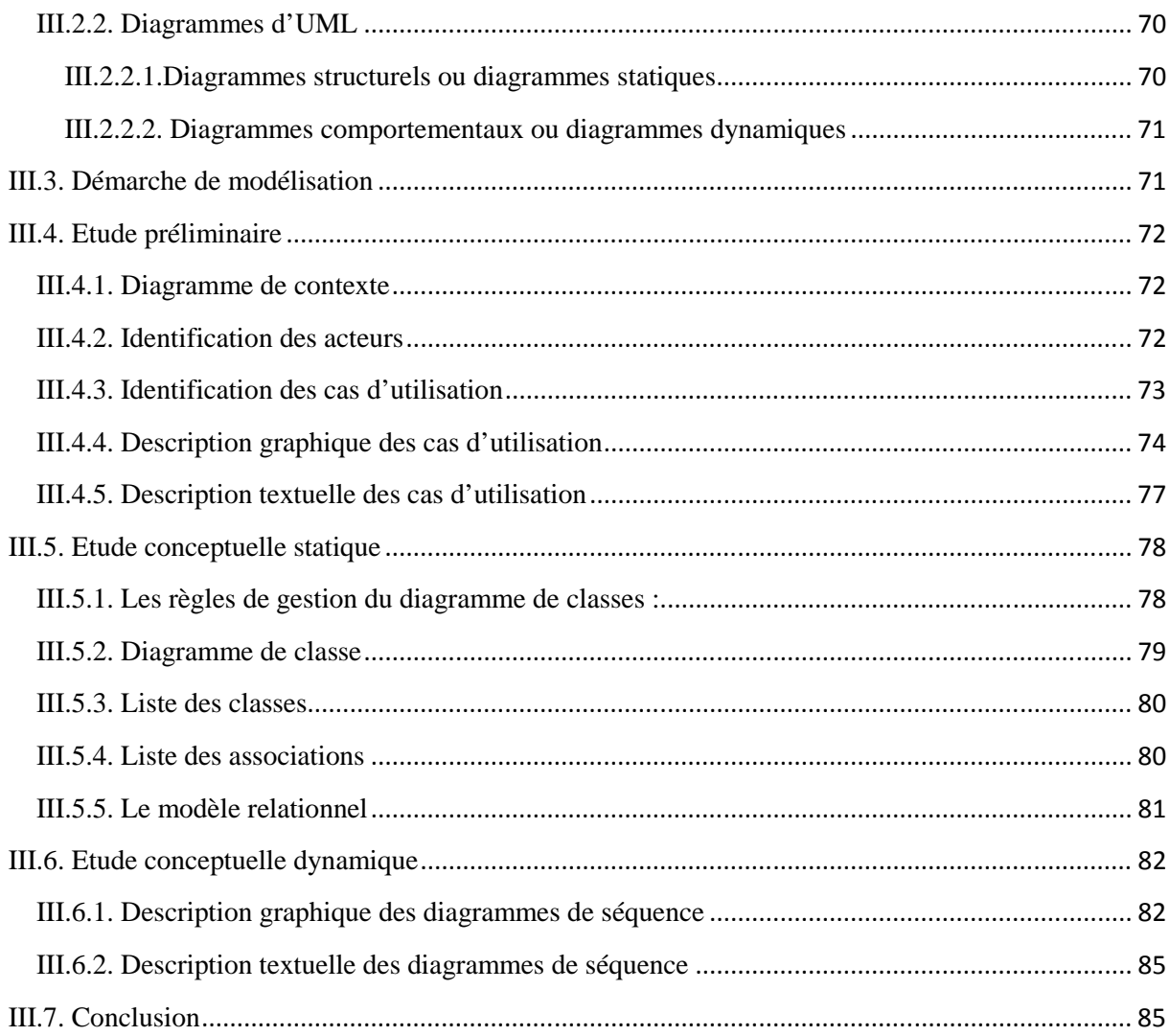

### **Chapitre IV : Réalisation**

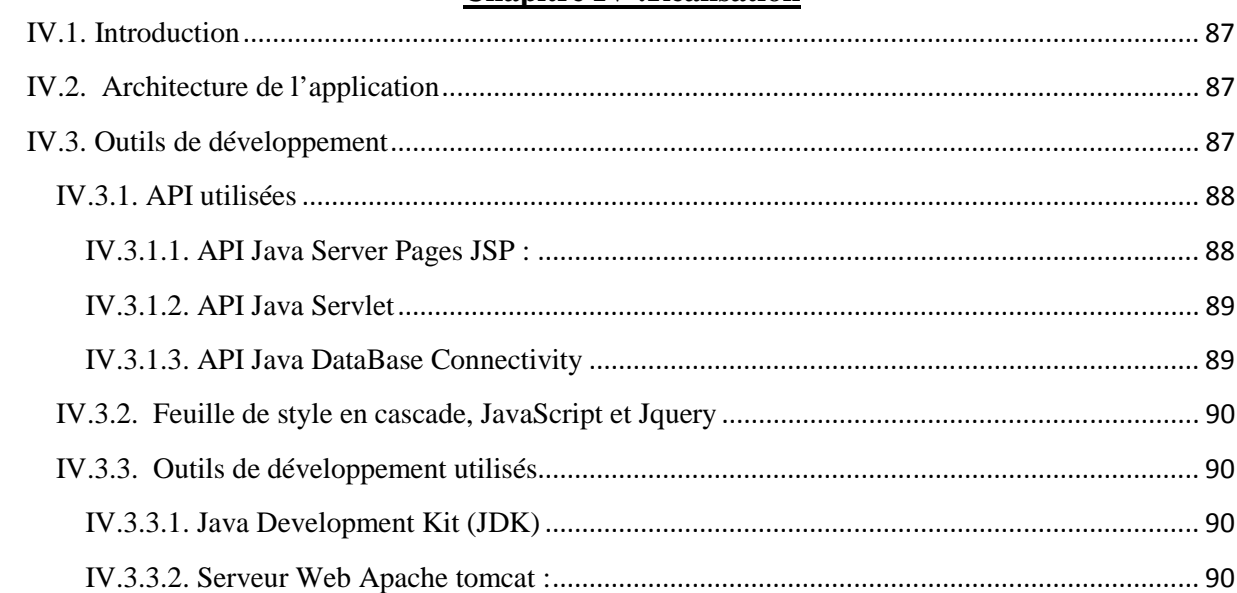

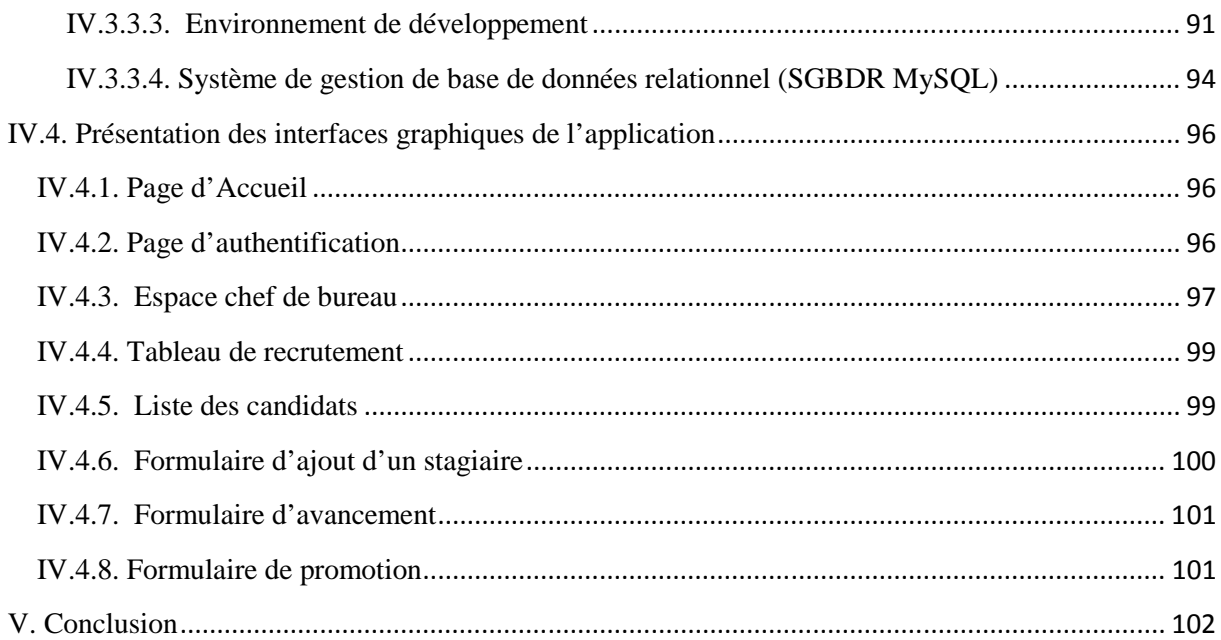

### **Introduction générale**

 Nul ne peut nier l'intérêt de l'informatique dans notre vie quotidienne, elle est partout, dans tous les domaines, dans tous les organismes.

Il est clair que le système d'information joue un rôle principal au sein de l'entreprise, ce qui donne une place privilégiée à l'informatique. La mise en œuvre de cette technologie moderne de traitement de l'information s'avère nécessaire, pour assurer une gestion plus fiable, plus rigoureuse, moins fastidieuse, ainsi pour minimiser le risque d'erreurs et d'assurer la disponibilité de l'information à toute éventuelle demande.

Après avoir analysé la méthode de travail auprès de la direction des IMPÔT de Tizi-Ouzou et particulièrement la section gestion du personnel, nous avons constaté qu'elle est confrontée à un ensemble de problèmes dont:

- Un traitement manuel des données ce qui entraîne des risques d'erreur.
- L'apparence des erreurs statistiques, due essentiellement à l'inexistence d'une base données employés mise à jour en temps réel ;
- Une masse d'information importante difficile à gérer engendre une lenteur dans le traitement des affaires du personnel ;
- Des délais non respectés entrainant un cumul d'informations ;
- Une perte de temps et d'informations qui empêche le bon fonctionnement du service.

Pour remédier à ces lacunes, il nous a été demandé de concevoir et réaliser une application client-serveur (3 tiers) pour la gestion du personnel afin de disposer d'un moyen efficace et fiable de traitement, de centralisation de l'information et d'offrir aux futurs utilisateurs un environnement de communication et d'accès à l'information en temps réel.

Pour mener à bien notre travail, nous avons organisé notre rapport en quatre chapitres :

**Chapitre 1 :** Généralités sur les réseaux et l'architecture client/serveur.

**Chapitre 2 :** Présentation de l'organisme d'accueil.

**Chapitre 3 :** Analyse & conception.

**Chapitre 4 :** Réalisation.

### **I.1. Introduction**

Les réseaux informatiques sont nés du besoin de relier des terminaux distants à un site central puis des ordinateurs entre eux et enfin des machines terminales, telles que stations du travail ou serveurs. En effet, beaucoup d'organisations ont un nombre important d'ordinateurs opérationnels souvent fort distants. Dans un monde où la course à la productivité conduit les technologies à évoluer de plus en plus vite, le client /serveur s'est taillé une part de choix depuis le début des années 1990. En effet, il faut pouvoir disposer de systèmes d'informations évolutifs permettant une coopération fructueuse entre les différentes entités de l'entreprise. Dans ce chapitre nous passons en revue les points suivant :

- Les concepts de base sur les réseaux et le web;
- L'architecture client/serveur ;
- Les outils (plateformes) utilisés pour la réalisation des applications client/serveur.

### **I.2. Généralités sur les réseaux et le web**

### **I.2.1. Réseaux**

### **I.2.1.1. Définition d'un réseau informatique**

Un réseau informatique est un ensemble d'ordinateurs et de terminaux interconnectés pour l'échange des informations numériques. **[10]**

Notons que deux ordinateurs connectés ensemble constituent à eux seuls un réseau minimal. Les réseaux informatiques permettent de servir plusieurs buts distincts tel que :

- Le partage des ressources (fichiers, applications, internet, etc).
- La communication entre personne (courir électronique, discussion en direct, etc.).
- La communication entre processus (entre ordinateur industriels).
- La garantie de l'unicité et de l'universalité de l'accès à l'information (bases de données en réseau).
- Jeu vidéo multi-joueurs.

### **I.2.1.2. Différents types de réseaux**

Les réseaux informatiques sont généralement classifiés suivant le type de liaisons utilisées et la surface géographique qu'ils couvrent (distance). Principalement on a trois (3) types de réseaux :

### **a. Réseaux locaux**

Un réseau local appelé encore RLE (Réseau Local d'Entreprise) ou LAN (Local Area Network) est une infrastructure de communication reliant des équipements informatiques et permettant de partager des ressources dans une aire géographique

limitée à quelques centaines de mètres. Pour la mise en œuvre de ces réseaux plusieurs typologies sont utilisées, entre autre, on trouve :

• **Réseaux locaux en bus** : un bus désigne une organisation matérielle se présentant comme un câble logique sur lequel se connectent les stations. Son rôle est d'acheminer les informations d'un équipement à l'autre. Ces derniers sont identifiés par une adresse unique.

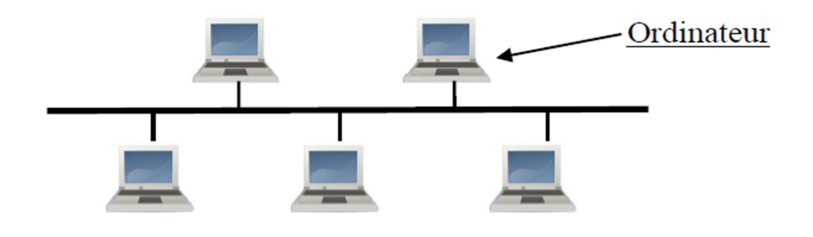

**Figure I.1.** Réseau local en bus

• **Réseaux locaux en anneau** : dans un réseau qui possède une topologie en anneau, les ordinateurs communiquent chacun à leur tour, on a donc une boucle d'ordinateur sur laquelle chacun d'entre eux va « avoir la parole successivement » cette topologie évite les cohésions et le débit d'effectif de la transmission est plus régulier. L'inconvénient réside dans le coût des équipements (le Token\_Ring d'IBM et le FDDI sont construits sur cette topologie).

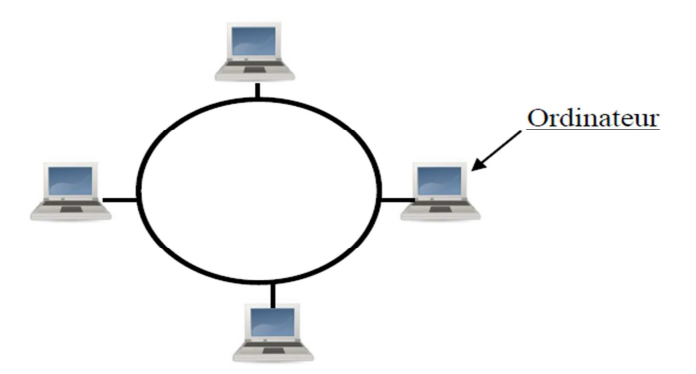

 **Figure I.2.** Réseau local en anneau

• **Réseaux locaux en étoile** : dans une topologie en étoile, il n'existe qu'un seul équipement par support physique ou ligne. Chaque ligne est raccordée à un concentrateur ou hub dont le rôle sera de fournir un service de mise en relation d'une ligne à l'autre, donc d'un poste de travail à l'autre. En principe cette topologie est adaptée aux paires torsadées.

### **II.1. Introduction**

L'objectif de ce chapitre est d'introduire notre organisme d'accueil par une brève description, et de cerner notre champ d'étude à travers une étude détaillée du système existant. Le présent chapitre est constitué de deux parties :

- 1 : Présentation de l'organisme d'accueil.
- 2 : L'étude de l'existant.

### **II.2. Présentation de l'organisme d'accueil**

### **II.2.1. Historique des impôts**

La direction de la coordination financière (DCF) regroupait l'ensemble des services de finance à savoir le trésor public, le cadastre, le contrôle financier, la sous-direction des affaires domaniale, la sous-direction de la perception et la sous-direction de l'assiette. [J011].

En 1990, la (DCF) a pris une appellation ICSEME (inspection coordination des sciences externes du ministère économique) et les sous-directions en inspections divisionnaire de la perception et de l'assiette.

La dissolution de l'ICSEME a provoqué l'éclatement des services financiers en directions suivantes : direction du trésor, direction du contrôle financier, cadastre, domaines, conservation financière et l'actuelle direction des impôts qui a regroupé l'inspection divisionnaire de la perception et l'inspection divisionnaire de l'assiette

### **II.2.2. L'organigramme général de la direction des impôts de la wilaya de TO**

La direction des impôts de TO est organisée de cinq sous-directions et chaque sous-direction comporte plusieurs bureaux, la figure suivante illustre l'organigramme de cette sous-direction

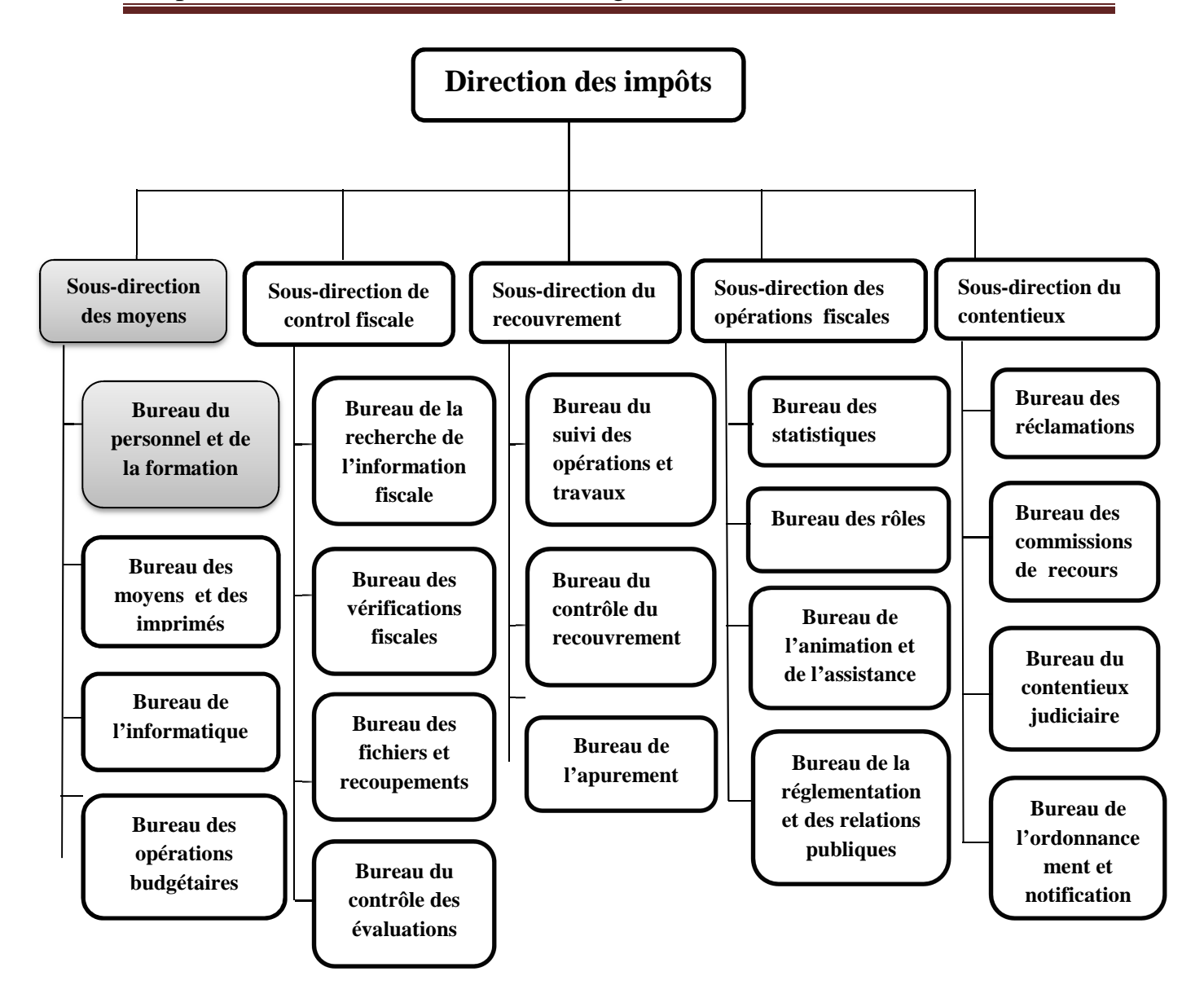

Figure II.1 : Organigramme général des Impôts.

: Champ d'étude

### **II.2.3. Présentation du champ d'étude**

Nous avons effectué notre stage de fin d'étude au sein de la sous-direction des moyens des impôts, nous présentons dans ce qui suit cette sous-direction, plus précisément le bureau du personnel et de la formation.

### **II.2.3.1. La sous-direction des moyens**

La sous-direction des moyens est chargée notamment d'assurer :

- La gestion des carrières du personnel et l'initiation des actions de formation ;
- L'établissement du budget annuel, du compte administratif et la tenue des inventaires ;
- La veille à la mise en œuvre et à la coordination du programme d'informatisation ainsi qu'au maintien en condition de l'infrastructure et des applications informatiques ;
- Le suivi et la coordination du dispositif d'évaluation des performances dans le cadre des indicateurs de gestion.

Cette sous-direction est composée de quatre bureaux.

- **a) Le bureau du personnel et de la formation:** est chargé notamment de :
	- Veiller au respect de la législation et de la réglementation en vigueur en matière de gestion des ressources humaines et de la formation;
	- Mettre en œuvre les actions de normalisation des effectifs et de rationalisation des postes de travail, initiées en relation avec les structures concernées de la direction régionale.

Ce bureau comprend deux services :

- **1.** Le service du personnel ;
- **2.** Le service de la formation.

**b)** Le bureau de l'informatique : est chargé notamment de :

- De la mise en œuvre programme d'informatisation de l'installation des équipements ;
- La coordination sur le plan informatique entre les services à l'échelle locale et régionale ;
- Le maintien en condition de l'infrastructure technologique et de ses ressources;
- La gestion des habilitations et autorisations d'accès.
- **c) Le bureau des moyens et des imprimés :** est chargé notamment de :
	- La gestion des moyens matériels nécessaires au fonctionnement des services ;
	- •La prise en charge des aspects inhérents à la sécurité et à l'hygiène ;
	- L'organisation, l'approvisionnement et la gestion du magasin des imprimés et des services.
	- La mise en œuvre des mesures initiées pour assurer la sécurité des personnels, des structures, des matériels et des équipements et en faire des rapports périodiquement.

Ce bureau comprend deux services :

- **1.** Le service des marchés et de la maintenance ;
- **2.** Le service du suivi des imprimés et des archives.
- **d) Le bureau des opérations budgétaires :** est chargé notamment de :
	- L'exécution dans la limite de ses attributions des opérations budgétaires ;
- Le mandatement dans la limite du seuil de compétence qui lui est dévolu, les dossiers de remboursement de la TVA;
- Le mandatement des excédents de versements résultant de l'emploi des certificats d'annulation prononcés au titre des impositions en contentieux, relevant du seuil de compétence de la direction des impôts de wilaya et des centres des impôts ;
- L'établissement annuel du compte administratif.

Ce bureau comprend deux services :

- **1.** Le service des dépenses de fonctionnement ;
- **2.** Le service de la comptabilité.

#### **II.2.4. Organigramme détaillé du champ d'étude**

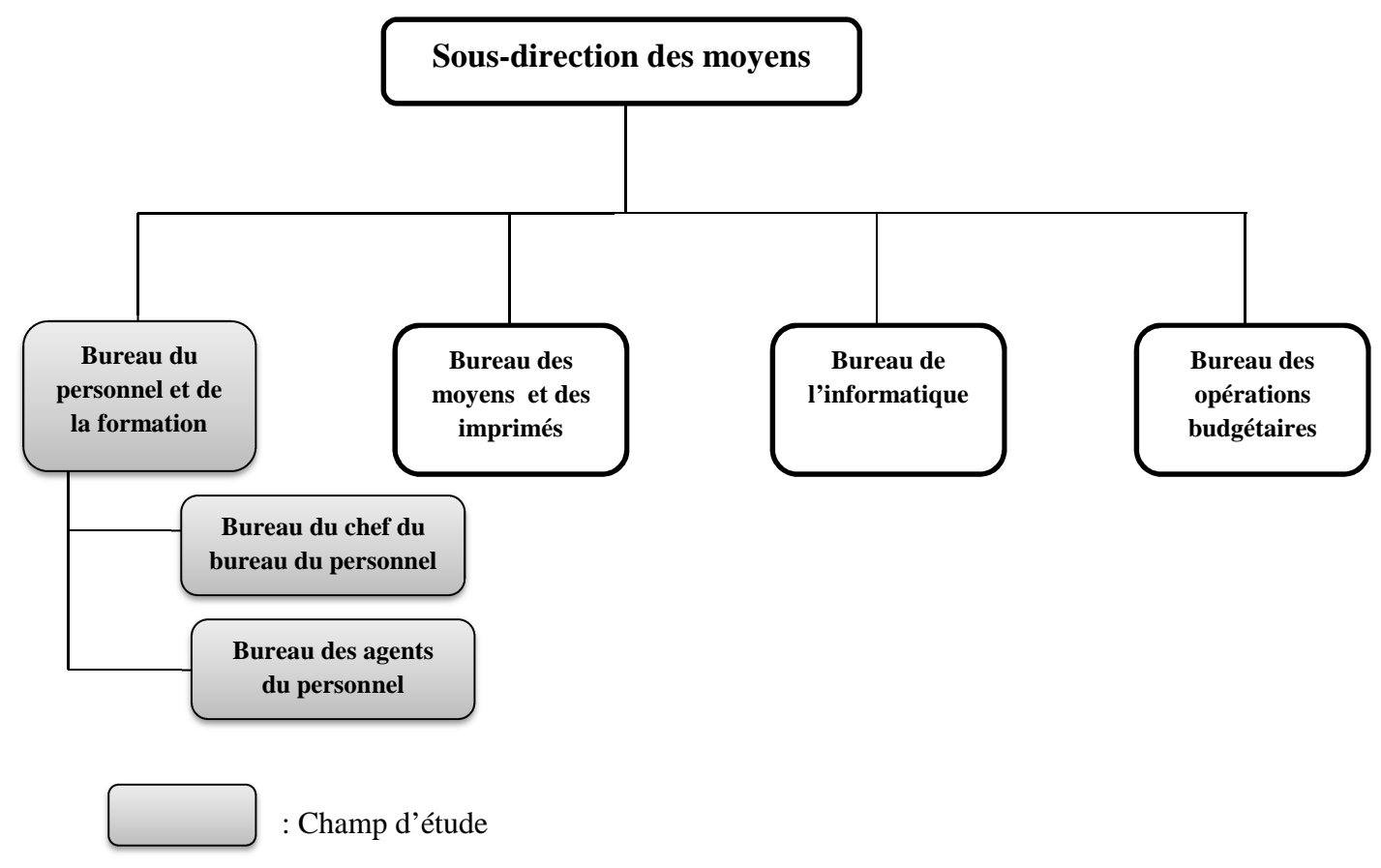

**Figure II.2 :** Organigramme de la sous-direction des moyens.

### **II.2.5. Problématique**

Les tâches inhérentes à la gestion du bureau du personnel et de la formation de la direction des impôts de wilaya de Tizi-Ouzou se font manuellement pour certaines ou bien sur simples fichiers Excel pour d'autres, ce qui entraine :

- L'apparence des erreurs statistiques, due essentiellement à l'inexistence d'une base données employés mise à jour en temps réel ;
- Une masse d'information importante difficile à gérer engendre une lenteur dans le traitement des affaires du personnel ;
- Des délais non respectés entrainant un cumul d'informations ;
- Une perte de temps et d'informations qui empêche le bon fonctionnement du service.

### **II.2.6. objectif de l'étude**

On a tiré certains besoins pour parer à certains problèmes auxquels sont confrontés les agents relevant du bureau du personnel et de la formation, décris ci-après :

- Automatiser l'évaluation des dossiers des candidats admis aux concours des différents recrutements sur titre;
- Doter le service d'une base de données sécurisée qu'on pourra interroger et mettre à jour à tout moment ;
- Editer à partir de l'interface de l'application informatique, les différents documents établis pour les employés de la direction des impôts

### **II.3. Etude de l'existant**

L'étude de l'existant a pour objet de décrire dans le détail le système d'information (SI) déjà en place. L'objectif étant de comprendre son fonctionnement et de recenser ses dysfonctionnements.

Classiquement cette étude s'articule autour des points suivants :

- Etude des postes de travail.
- Etude des documents.
- Etude des fichiers (registres).
- Etude des procédures.

Nous avons, au cours de notre stage, réalisé une étude approfondie du SI existant en nous appuyant sur les points suscités.

Vu le volume important de l'étude réalisée, nous avons préféré reporter dans cette partie, seulement un résumé des points les plus importants.

### **II.3.1. Etudes des postes**

Pour l'étude des postes de travail la fiche suivante sera utilisée

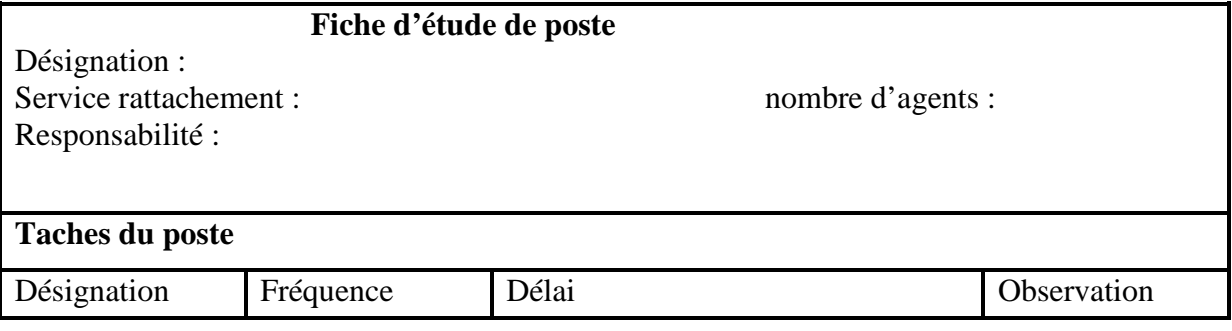

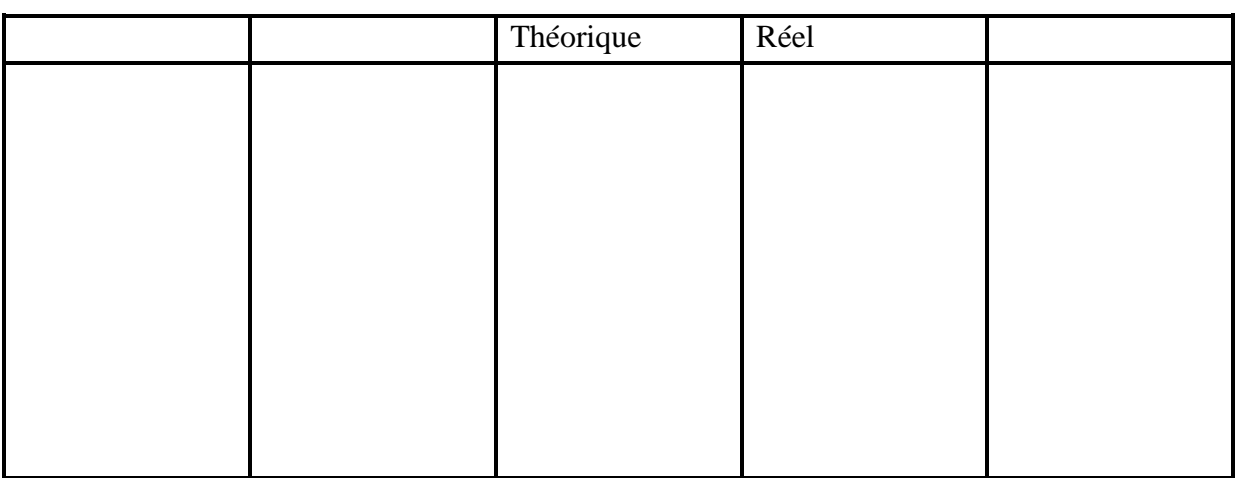

Le domaine d'étude est constitué dans le bureau du personnel et de la formation, avec différents postes de travail répartis comme suit

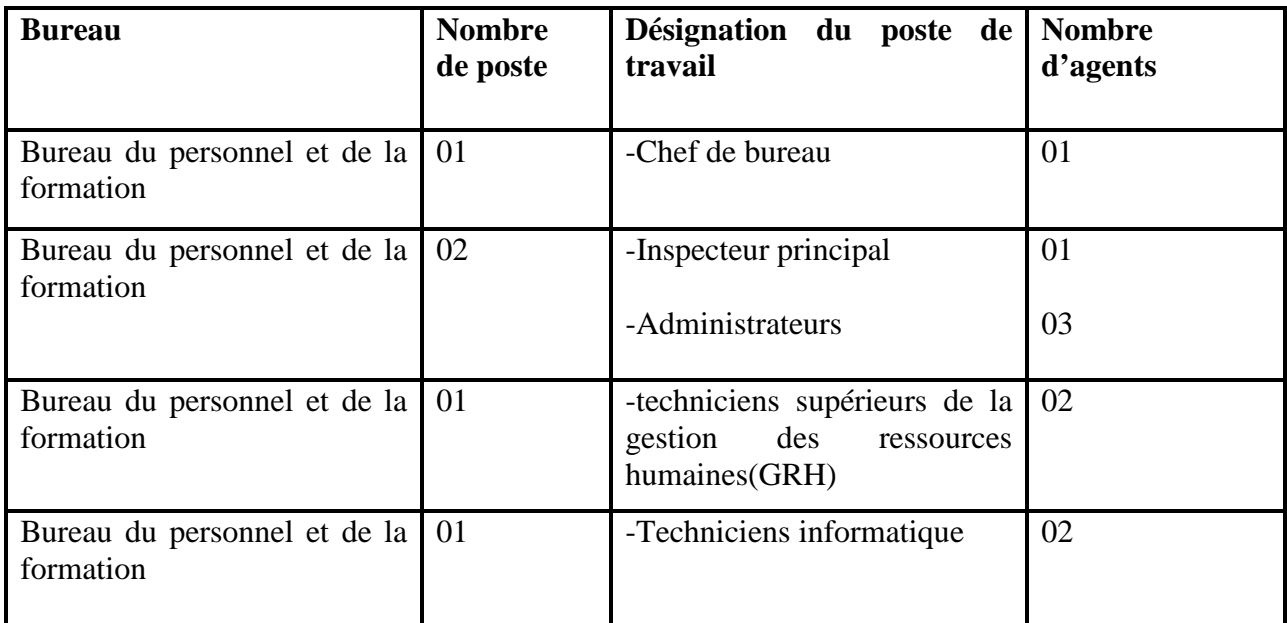

### **Tableau II.1 :** Tableau représentant Les différents postes de travail

Poste de travail n<sup>o</sup>1 : chef de bureau

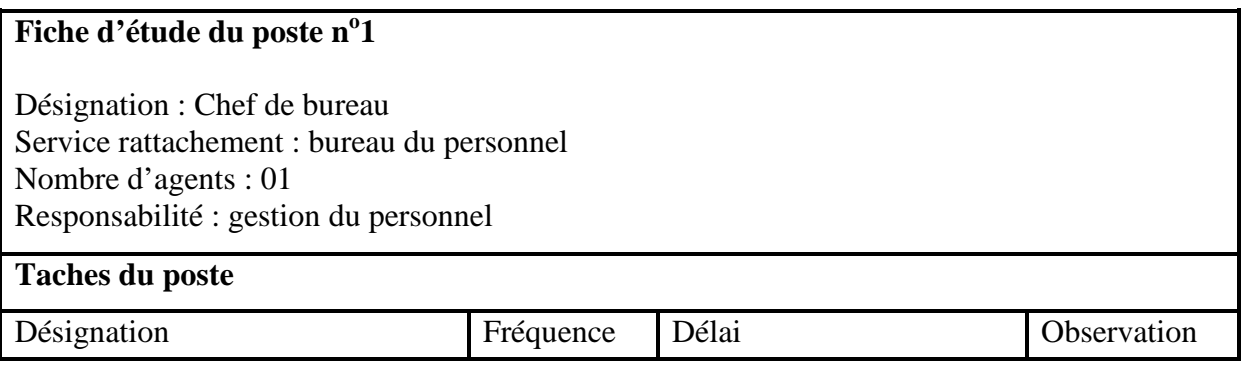

### Présentation de l'organisme d'accueil et l'étude de l'existant

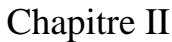

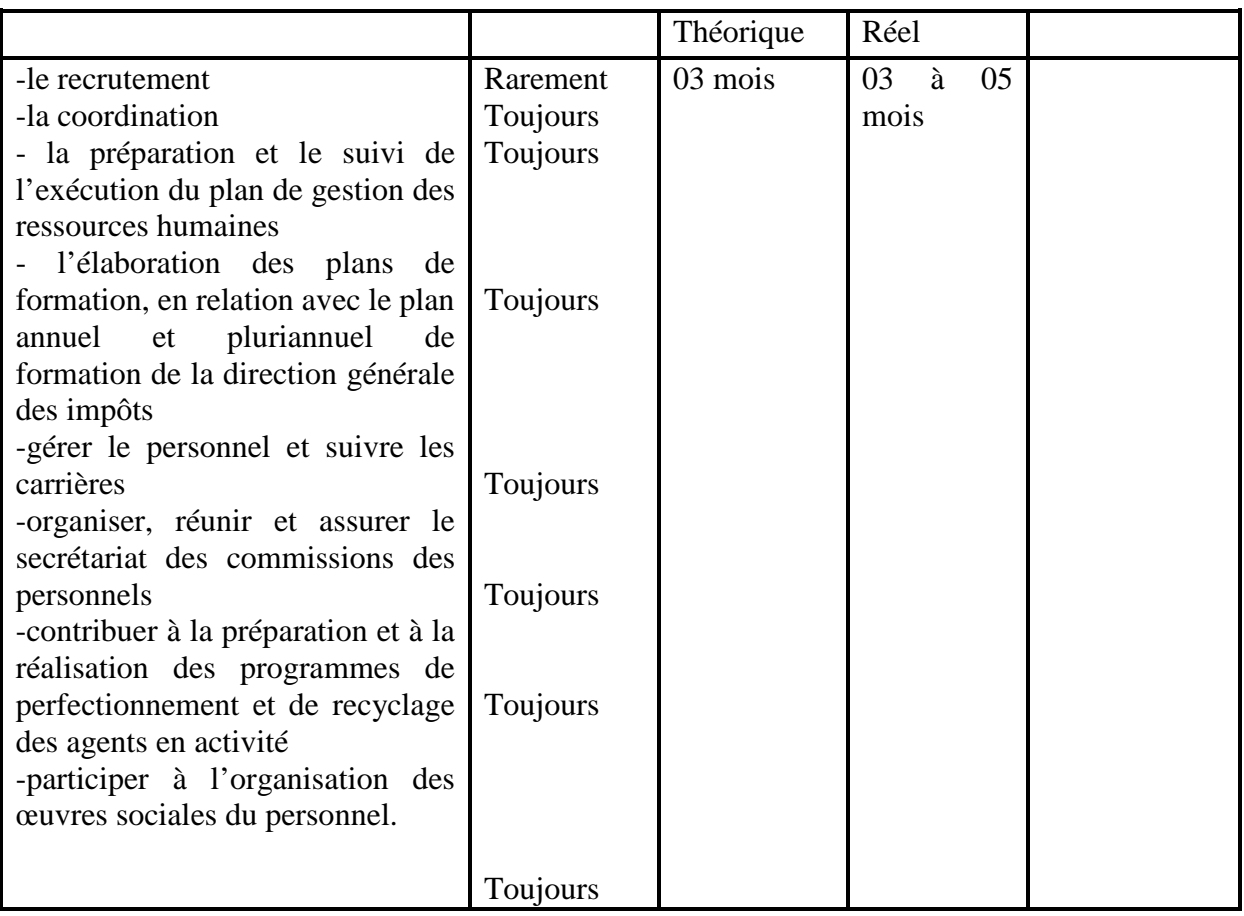

Poste de travail n<sup>o</sup>2 : Techniciens supérieur de la gestion des ressources humaines

On fait une étude d'un seul cas de travail, étant donné que les deux techniciens de la GRH exécutent les mêmes tâches

### **Fiche d'étude du poste n<sup>o</sup> 2**

Désignation : technicien supérieur GRH Service rattachement : bureau du personnel Nombre d'agents : 02 Responsabilité : gestion des pré-emplois

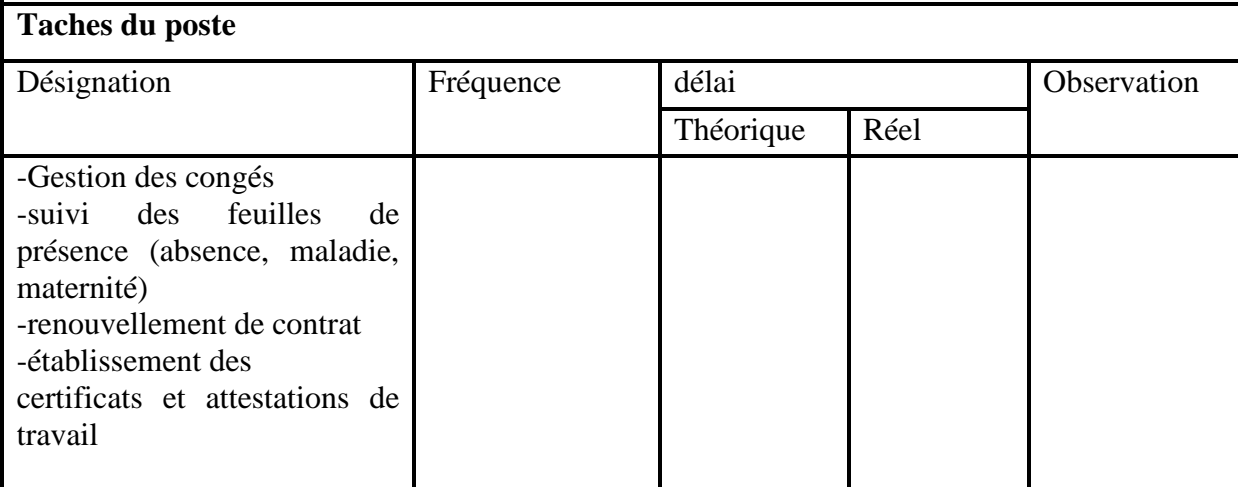

### Poste de travail n<sup>o</sup> 3 : Inspecteur principal/Administrateur

On fait une étude d'un seul cas de travail, étant donné que l'inspecteur principal et les trois administrateurs exécutent les mêmes tâches

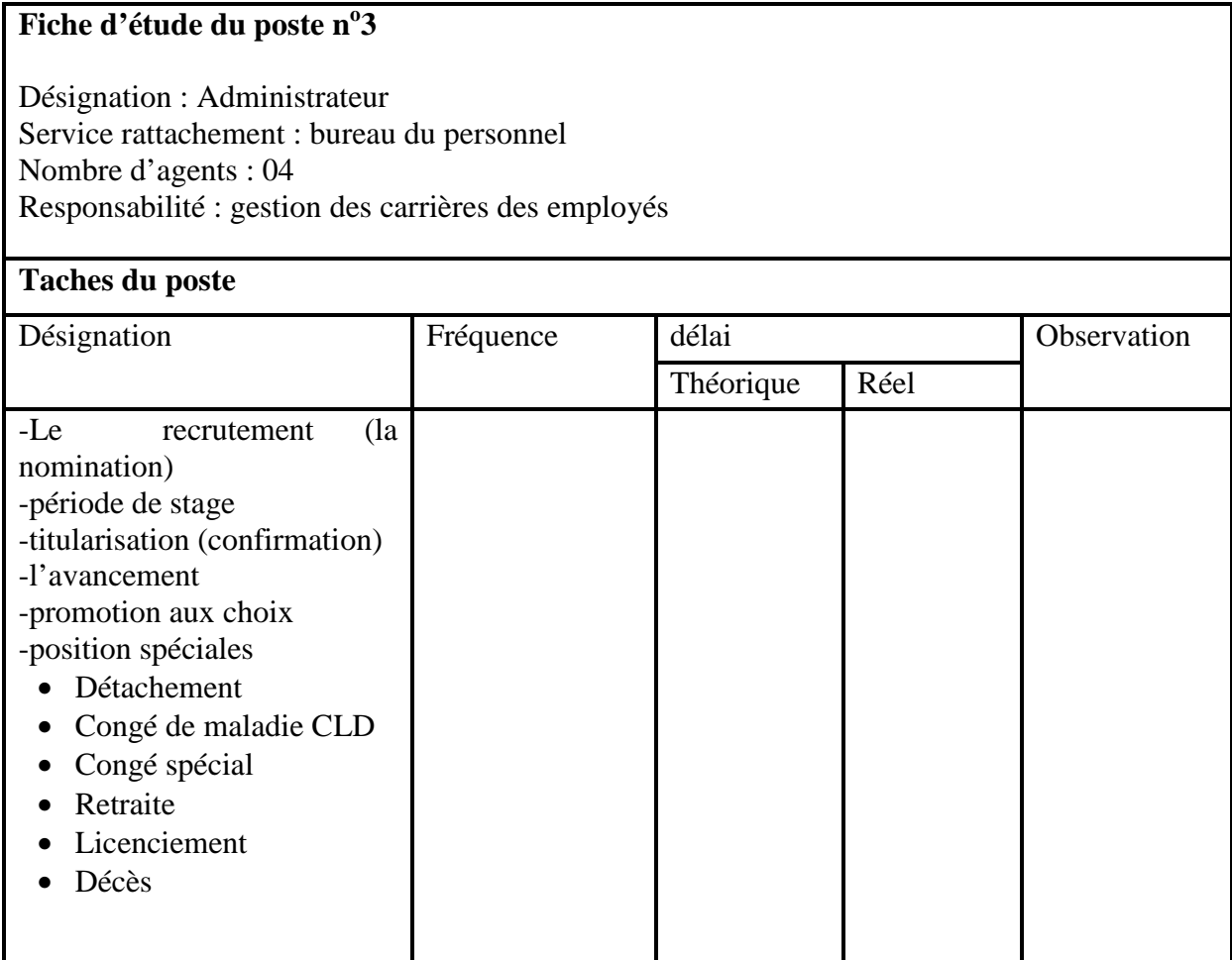

### Poste de travail nº 4 : Techniciens informatique

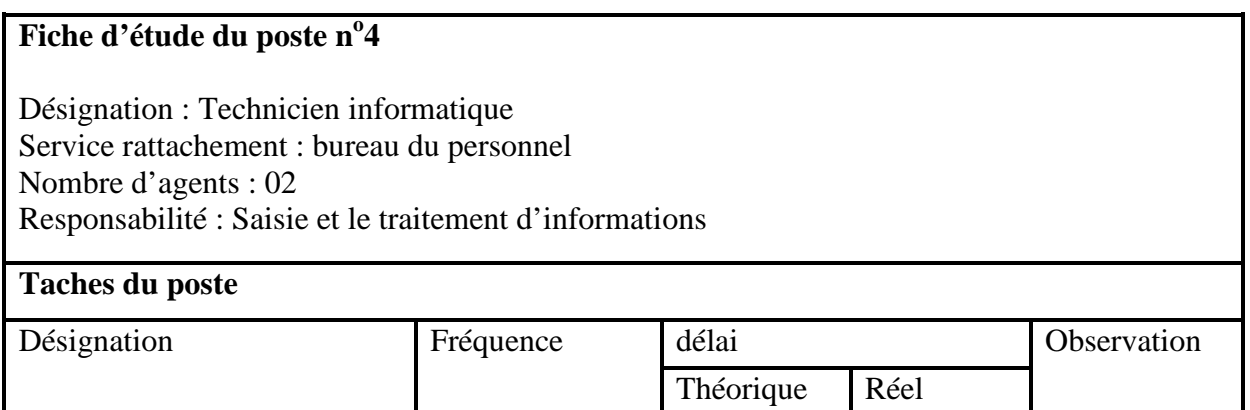

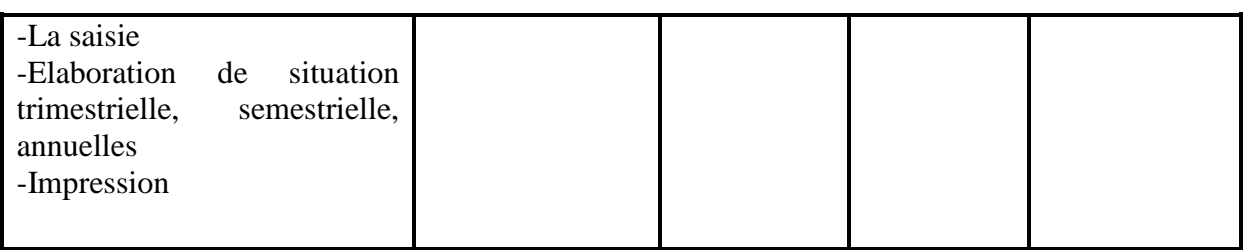

### **II.3.2. Etude des documents**

L'étude des documents permet de recenser tous les documents manipulés et de les analyser. Une fiche d'étude sera utilisée à cette fin qui comportera toutes les caractéristiques du document : code, désignation, rôle, nombres d'exemplaires etc…

Chaque information sera décrite par sa longueur, son type et des observations s'il ya lieu. Le type de rubriques peut être :

A : Alphabétique, N : Numérique, AN : Alphanumérique, DATE : date.

### **L'objectif de cette étude est de :**

- Déceler l'origine et la destination de chaque document,
- Déceler les informations utiles, inutiles et manquantes,
- Voir si les documents répondent aux besoins pour lesquels ils ont été créés.

Parmi les documents, on distingue :

- **Document interne de position :** on appelle document interne de position, tout document utilisé dans le service même où il a été créé.
- **Document externe :** on appelle document externe, tout document provenant de l'environnement externe de l'organisme ou diffusé vers celui-ci.

Pour l'étude des documents la fiche suivante sera utilisée :

### **Fiche d'étude d'un document**

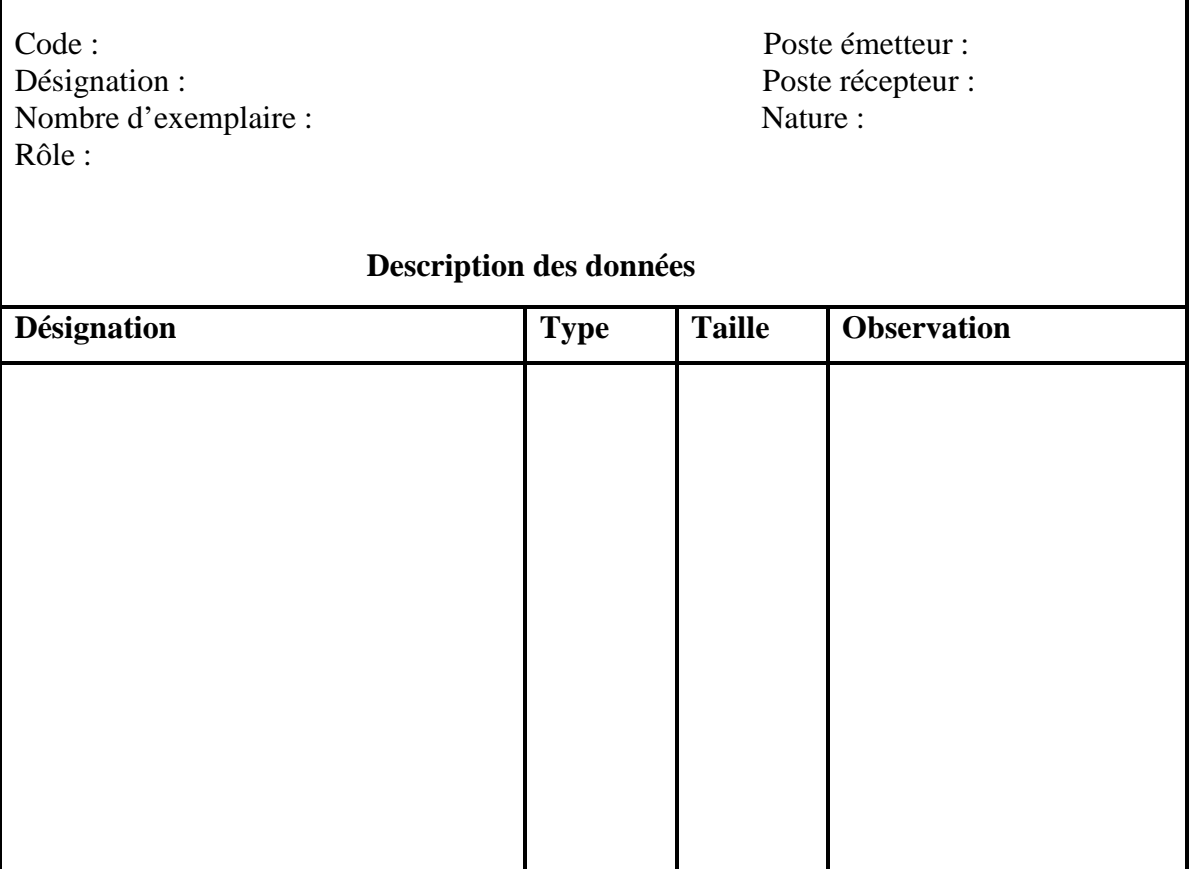

L'étude des documents est intégrée dans le cahier des charges. Nous nous contentons ici de présenter seulement la liste des documents recensés dans les différents postes du personnel :

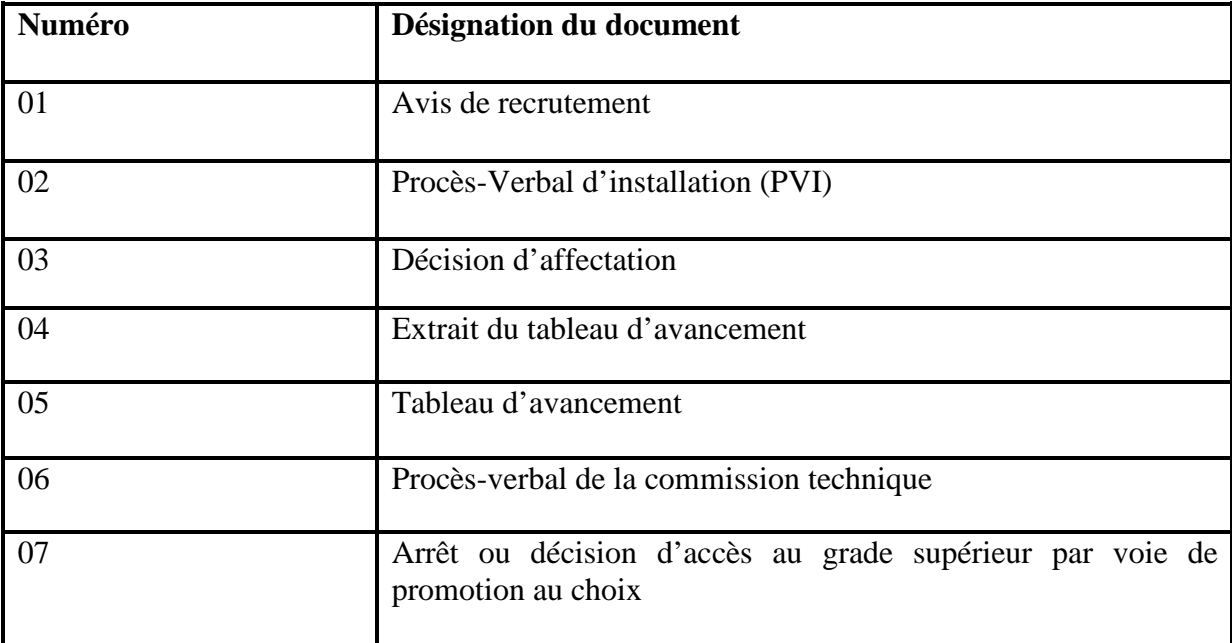

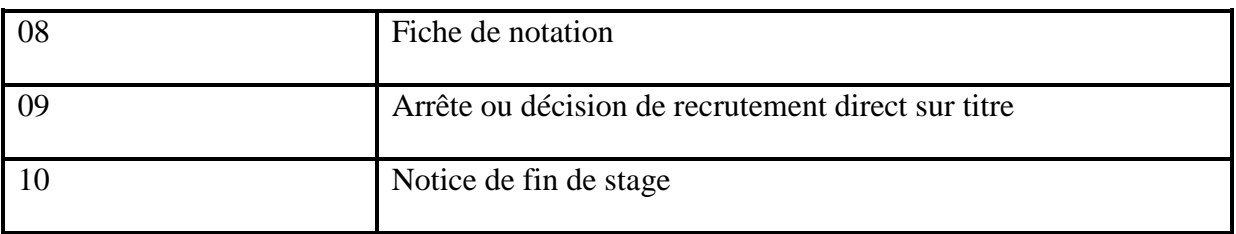

**Tableau II.2 :** Tableau représentant la Liste des documents

Fiche d'étude du document n<sup>o</sup>1 :

### **Fiche d'étude d'un document**

Code : Poste émetteur : Chef de bureau Désignation : avis de recrutement Poste récepteur : les candidats Nombre d'exemplaire : 05 Nature : externe Rôle : Ce document permet d'informer le public d'un recrutement

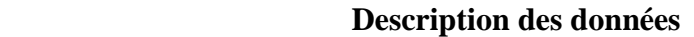

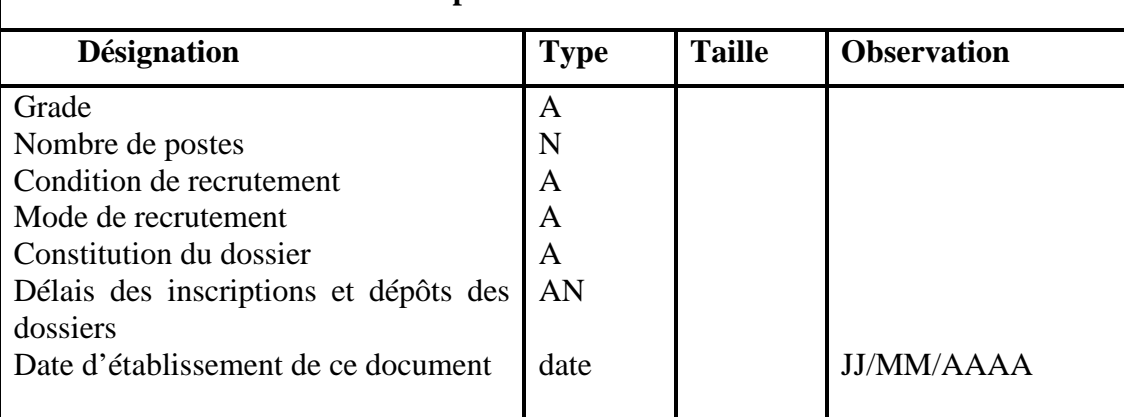

Fiche d'étude du document n°2 :

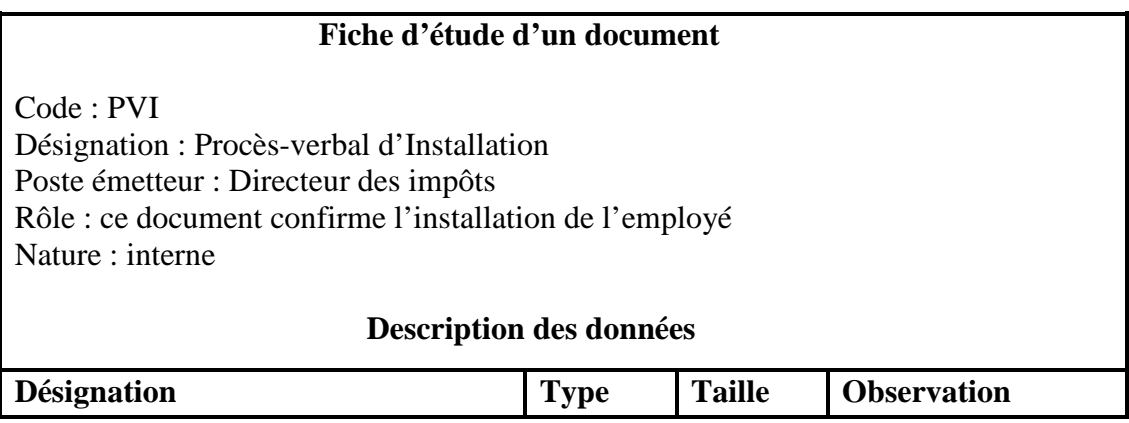

### Chapitre II Présentation de l'organisme d'accueil et l'étude de l'existant

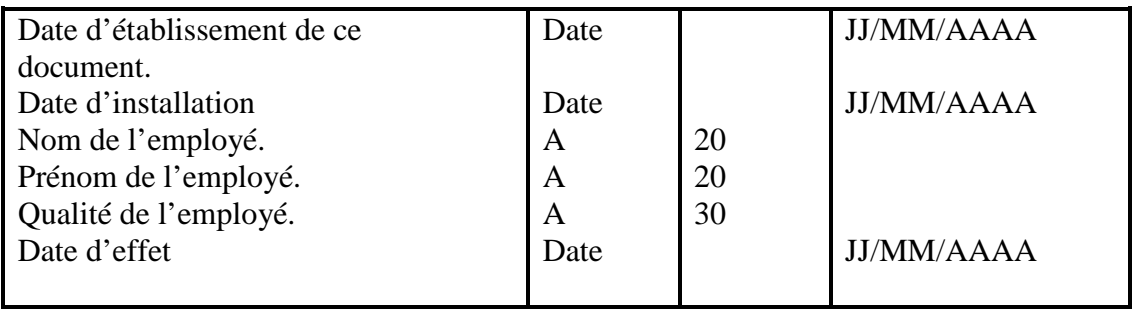

### Fiche d'étude du document n°3:

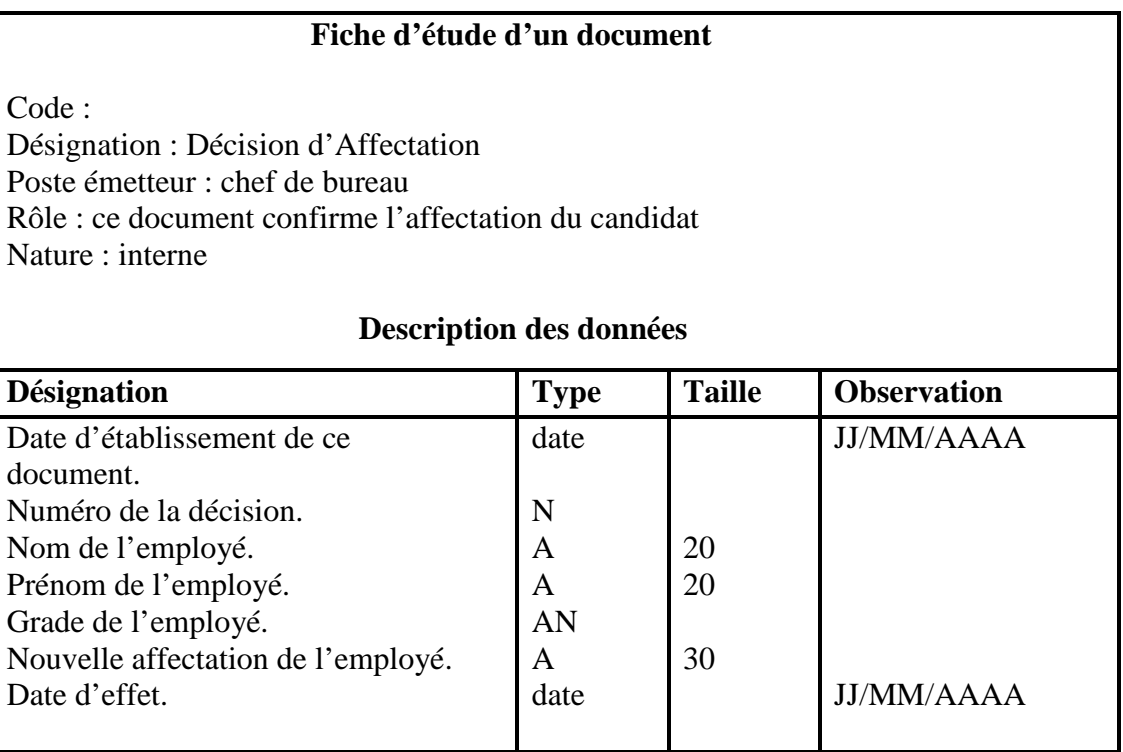

Fiche d'étude du document n°4:

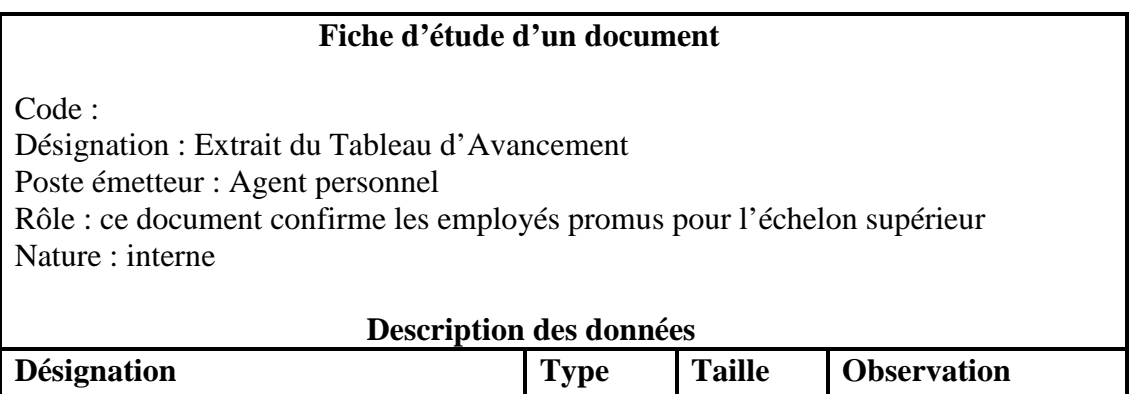

### Chapitre II Présentation de l'organisme d'accueil et l'étude de l'existant

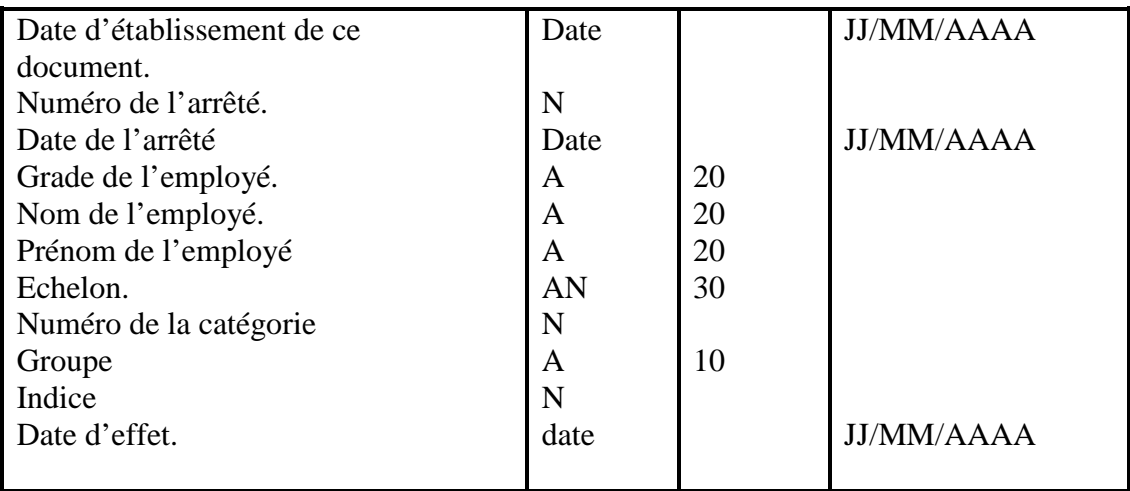

Fiche d'étude du document n°5:

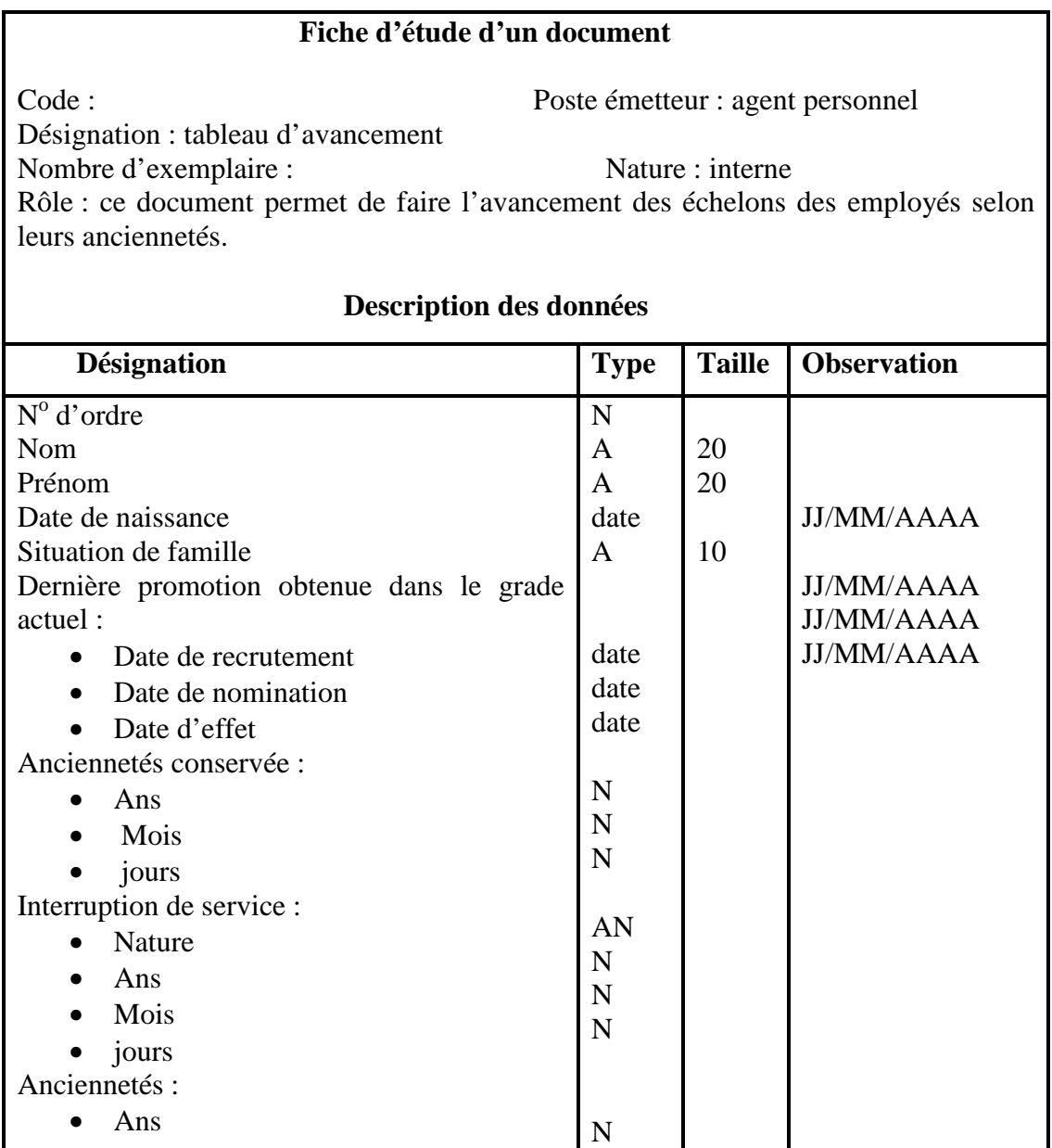

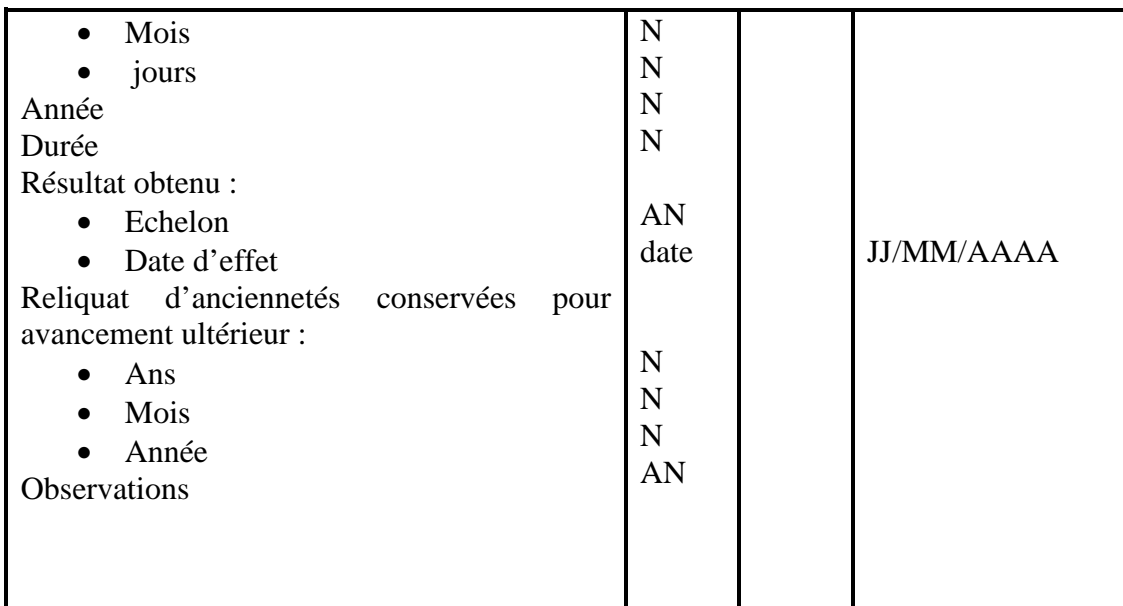

Fiche d'étude du document n°6:

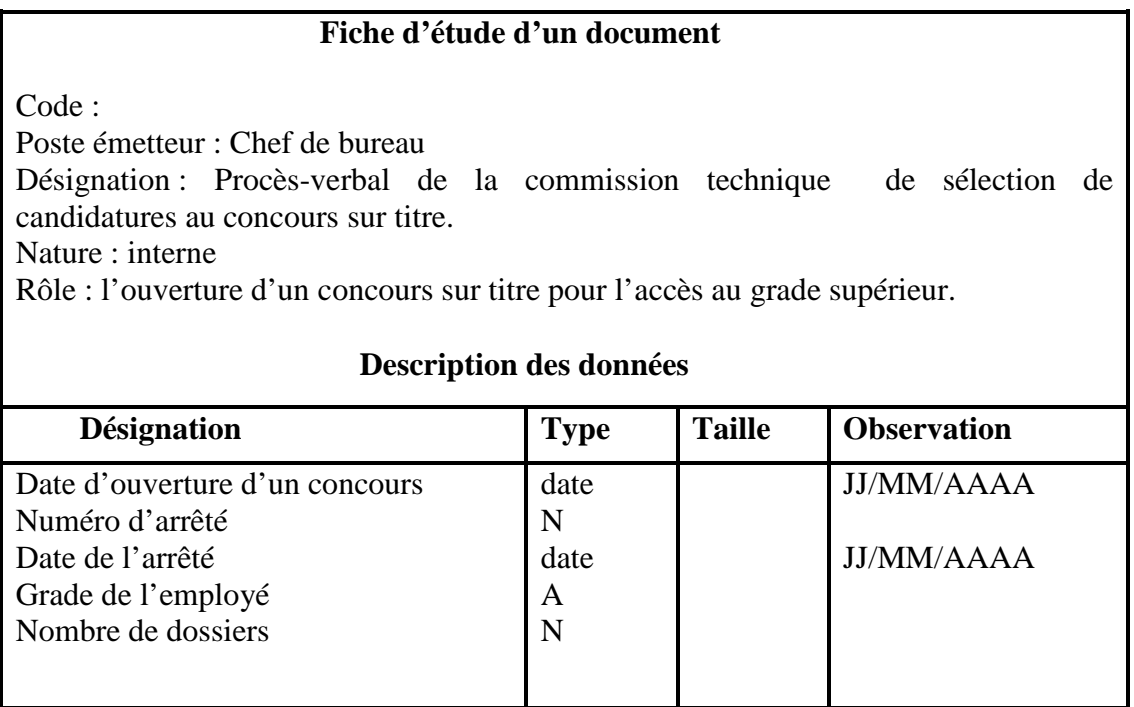

Fiche d'étude du document n<sup>o</sup>7:

### **Fiche d'étude d'un document**

Code :

Désignation :

Nombre d'exemplaire : Arrêté ou décision d'accès au grade supérieur par voie de promotion au choix

Nature : interne

Rôle : Ce document permet d'attester la nomination de l'employé dans le nouveau grade **Description des données** 

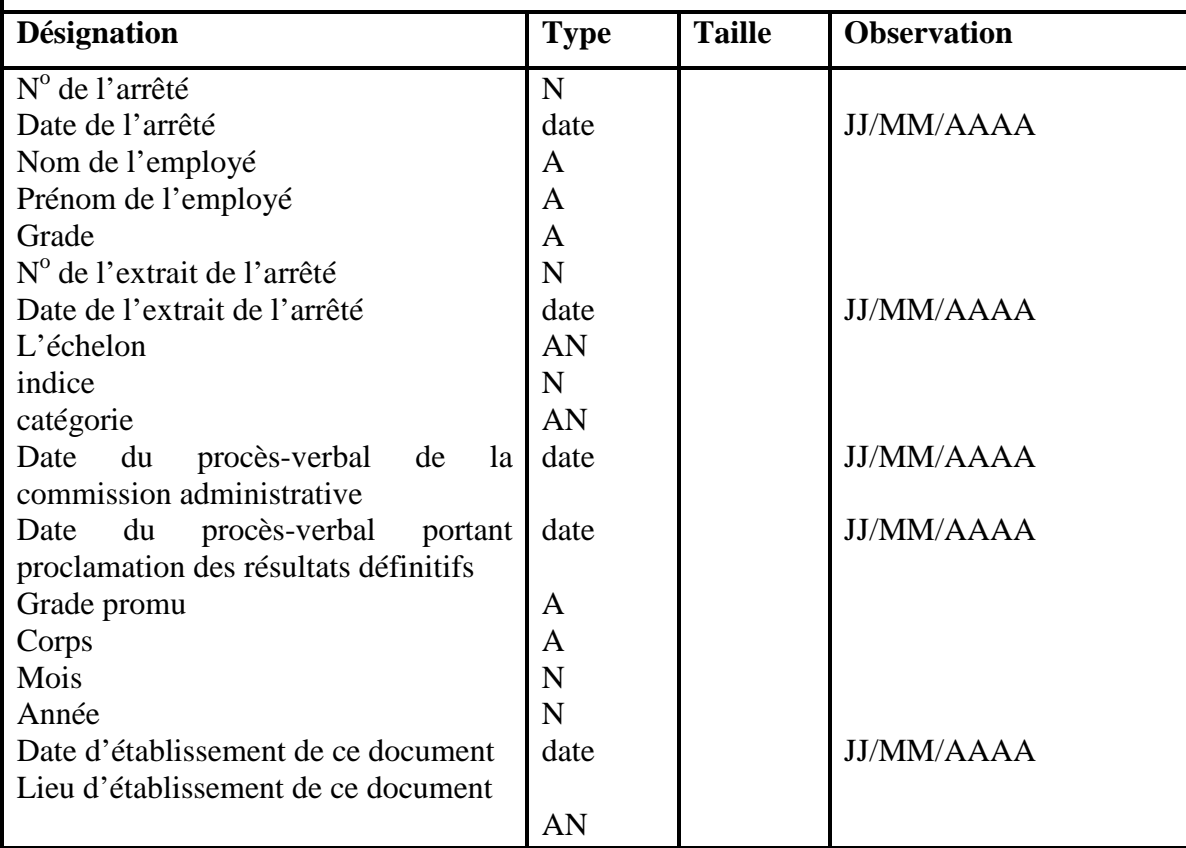

Fiche d'étude du document n°8:

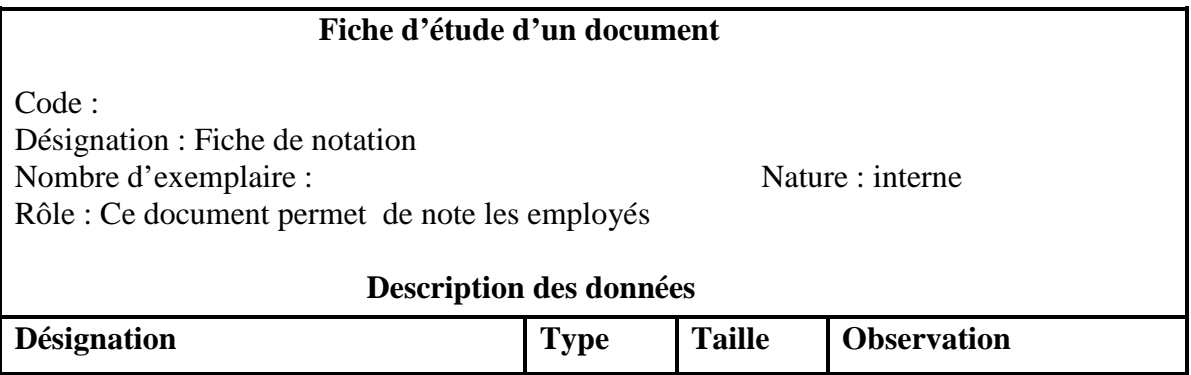

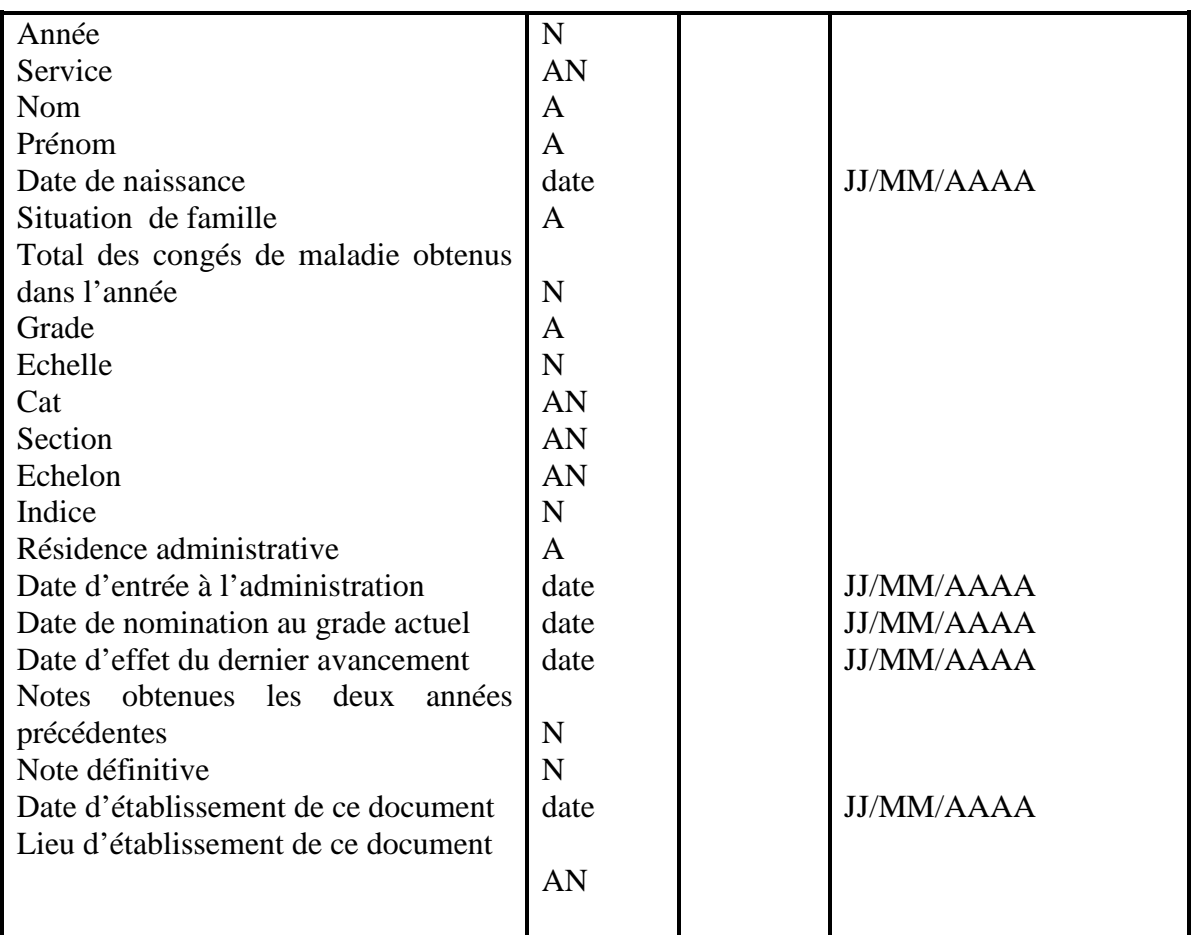

Fiche d'étude du document n<sup>o</sup>9:

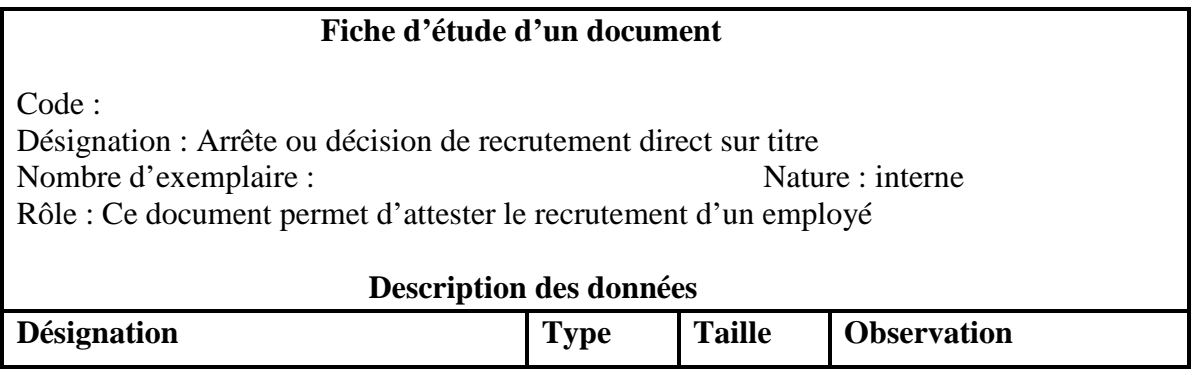

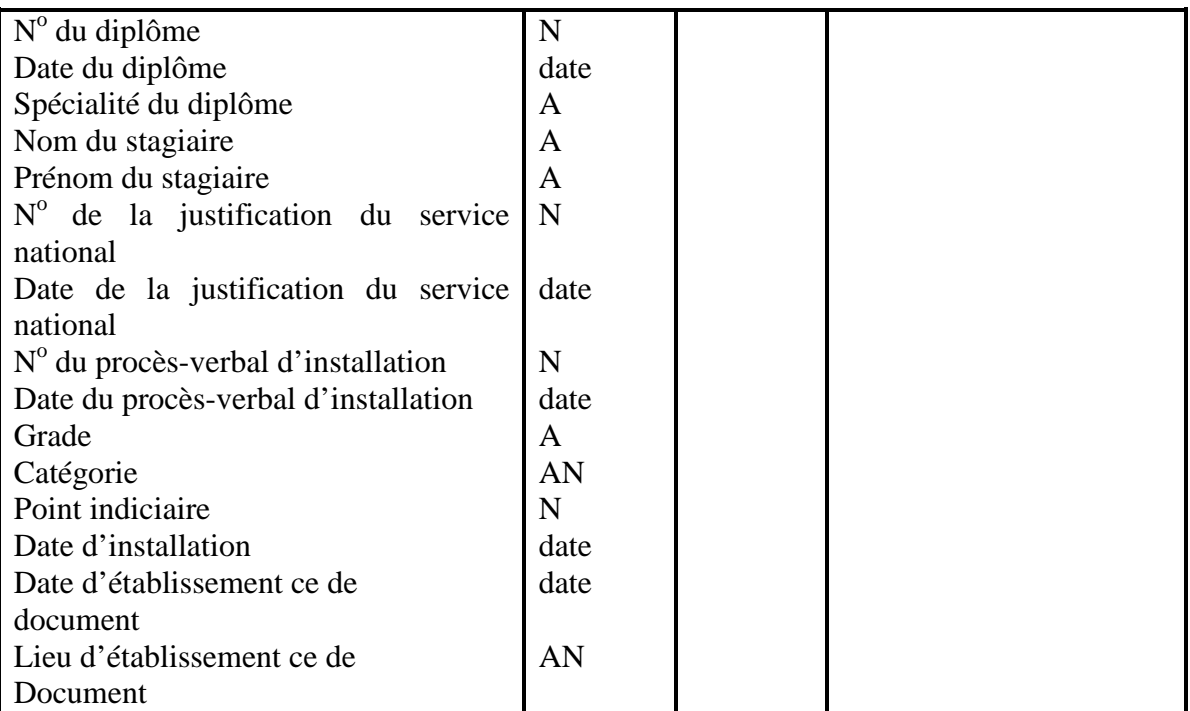

Fiche d'étude du document n<sup>o</sup>10:

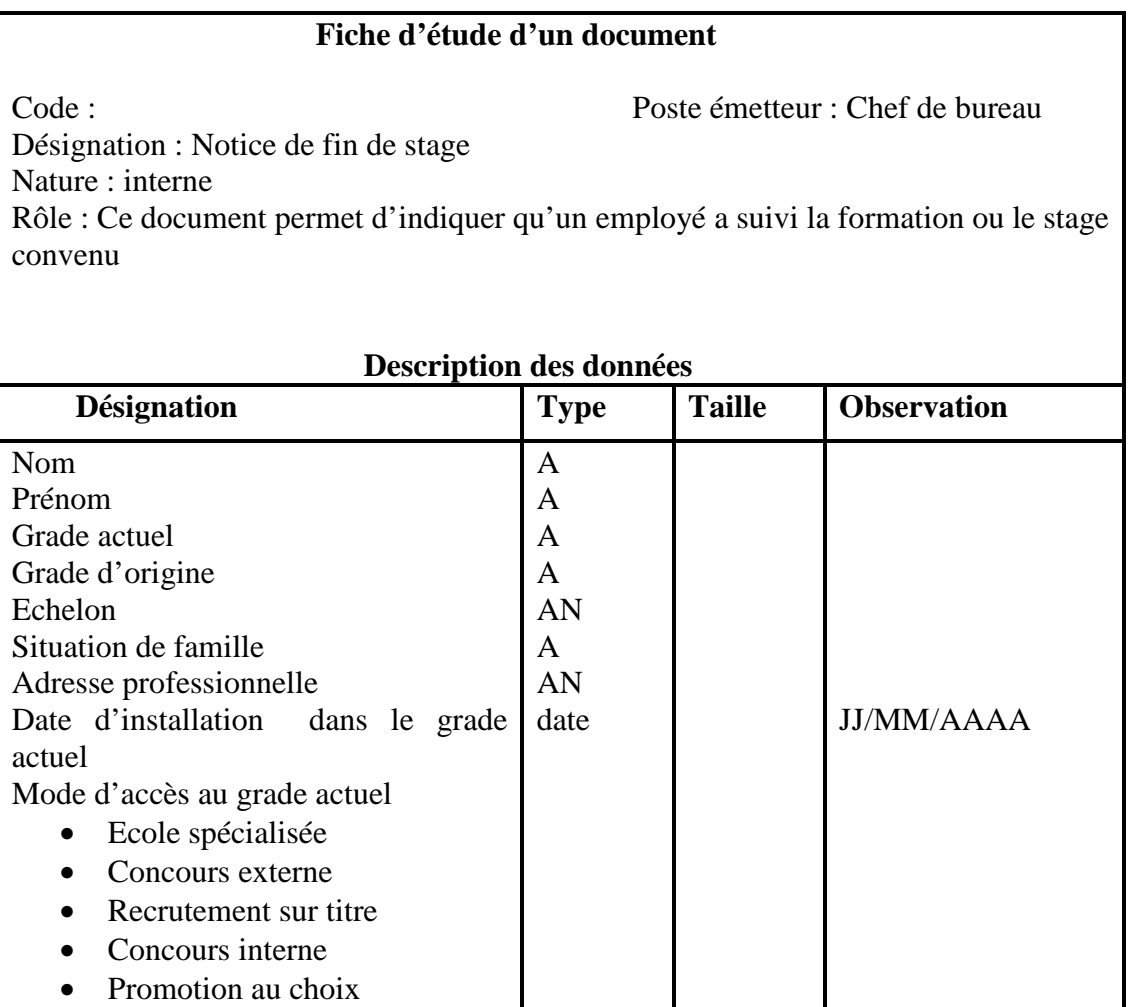

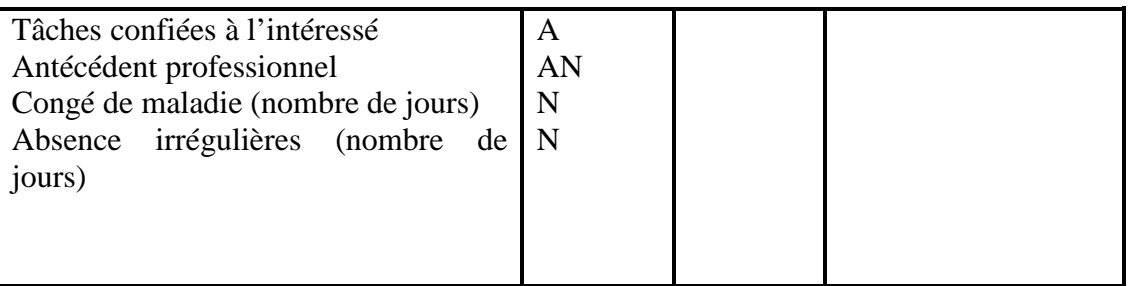

### **II.3.3. Description des procédures**

L'étude des postes de travail et des documents manipulés nous a permis de comprendre le système existant mais pas assez pour définir toutes les causes du mauvais fonctionnement de celui-ci, c'est pourquoi nous devons procéder à une analyse minutieuse des procédures de travail.

Le but de cette étude est de comprendre le fonctionnement du système d'information en place, de détecter les lacunes et de cibler leurs causes. Dans ce qui suit, nous présentons l'étude des différentes procédures de la gestion du personnel.

### **II.3.3.1. Procédure recrutement**

### **a. Description du processus de recrutement**

- A la réception des effectifs budgétaires, le chef de bureau du personnel et de la formation procède à l'affichage et la publication des avis de recrutement avec des indications de grade, du nombre de postes à pourvoir, des pièces à fournir, ainsi que la période de dépôt des dossiers. L'affichage se fait au niveau de l'organisme recruteur, quant à la publication, elle se fait sur le site « la fonction publique », ainsi que sur deux journaux nationaux (un en arabe et un autre en français).
- A la réception des dossiers de candidature une vérification se fait en parallèle si le dossier est complet. Les agents du personnel et de la formation établissent un accusé de réception mais aussi une convocation pour l'entretien. En outre si le dossier est incomplet celui-ci sera rejeté.
- Une fois la période de réception des dossiers de candidature est close, ces derniers sont saisis et pré-évalués. La note de l'entretien, viendra par la suite compléter l'évaluation des dossiers ; ainsi un classement des candidats est effectué par rapport aux notes obtenues, et les premiers, selon le nombre de postes à pourvoir sont déclarés admis.

### **b. Evaluation des dossiers**

Sur décision de la DGFP (Direction Générale de la Fonction Publique), les recrutements des agents publics se font actuellement par voie de concours sur titre.

L'étude des dossiers est déterminante dans le choix des candidats à retenir.

La procédure d'évaluation d'un dossier est définit par la DGFP comme suit :

- Conformité de la spécialité du diplôme avec les exigences du grade postulé, noté sur deux points ;
- Moyenne générale de la dernière année d'étude, notée sur trois points ;
- Qualification particulière (grandes écoles ou majors de promotions), noté sur deux points ;
- Formation complémentaire au diplôme exigé dans la même spécialité, noté sur deux points ;
- Publication de travaux de recherche ou d'études dans une revue spécialisée nationale ou étrangère, noté sur deux points ;
- Expérience professionnelle acquise dans l'administration fiscale, noté sur six points ;
- Expérience professionnelle acquise dans une autre institution ou administration publique, noté sur quatre points ;
- Expérience acquise hors du secteur public, noté sur trois points ;
- Expérience acquise dans un emploi inférieur à l'emploi postulé, noté sur deux points ;
- Antériorité du diplôme, noté sur deux points ;
- Entretien avec le jury de sélection, noté sur trois points.

### **c. les conditions de recrutement**

Les employés de l'administration fiscale appartiennent à différents corps, chaque corps peut contenir un ou plusieurs grades.

### **1. Corps des inspecteurs des impôts :**

Le corps des inspecteurs des impôts comprend cinq grades :

- Grade d'inspecteur des impôts ;
- Grade d'inspecteur principal des impôts ;
- Grade d'inspecteur central des impôts ;
- Grade d'inspecteur divisionnaire des impôts ;
- Le grade d'inspecteur en chef des impôts.

Sont recruté en qualité d'inspecteur des impôts et d'inspecteur principal des impôts, par voie de concours sur titre, les candidats titulaires d'un diplôme ou licence d'études universitaires ou d'un titre reconnu équivalent dans d'une des spécialités suivantes : sciences économique, sciences juridiques et administratives, sciences commerciales, finances et comptabilité.

Sont recruté en qualité d'inspecteur central des impôts sur titre, les candidats ayant subi avec succès une formation d'une année dans un établissement de formation spécialisée. L'accès à la formation s'effectue par voie de concours sur épreuve parmi les candidats titulaires d'une licence d'enseignement supérieur ou d'un titre reconnu équivalent dans l'une des spécialités suivantes : sciences économique, sciences juridiques et administratives, sciences commerciales, finances et comptabilité.

Sont recruté en qualité d'inspecteur divisionnaire des impôts :

• Sur titre, les candidats ayant subi avec succès une formation de deux années au moins à l'institut du financement du développement (IFID), à l'institut de l'économie douanière et fiscale (IEDF) ou de tout autre établissement public de formation habilité.

• Par voie de concours sur titre, les candidats titulaires d'un magistère ou d'un titre reconnu équivalent dans l'une de spécialités suivantes : sciences économique, sciences juridiques et administratives, sciences commerciales, finances et comptabilité.

### **2. Le corps des contrôleurs des impôts :**

Le corps des contrôleurs des impôts comprend un grade unique : le grade des contrôleurs des impôts.

Sont recruté en qualité de contrôleur des impôts, sur titre, les candidats ayant suivi avec succès une formation de deux années dans un établissement de formation spécialisée.

 L'accès à la formation s'effectue par voie de concours sur épreuves parmi les candidats titulaires du baccalauréat de l'enseignement secondaire.

### **3. Le corps des agents de constatation :**

Le corps des agents de constatation comprend un grade unique : le grade d'agent de constatation.

Les agents de constatation comprend un grade sont recrutés par voie de concours sur titre parmi les candidats justifiant de la troisième année secondaire accomplie.

### **4. Le corps des analystes fiscaux :**

- Le corps des analystes fiscaux comprend quatre grades :
	- Le grade d'analyste fiscal ;
	- Le grade d'analyste fiscal principal ;
	- Le grade d'analyste fiscal central ;
	- Le grade d'analyste fiscal en chef.

Les analystes fiscaux sont recrutés, par voie de concours sur titre parmi les candidats titulaires d'une licence en informatique ou d'un titre reconnu équivalent.

Sont recrutés d'analyste fiscal principal, par voie de concours sur titre, les candidats titulaires du diplôme d'ingénieur d'état en informatique ou d'un titre reconnu équivalent.

Sont recrutés en qualité d'analyste fiscal central, par voie de concours sur titre, les candidats titulaires d'un magistère en informatique ou d'un titre reconnu équivalent.

### **5. Le corps des programmeurs fiscaux :**

Les corps des programmeurs fiscaux comprennent un grade unique : le grade de programmeur fiscal.

Les programmeurs fiscaux sont recrutés, par voie de concours sur titre parmi les candidats titulaires d'un diplôme d'études universitaires appliquées en informatique ou d'un titre reconnu équivalent.

### **6. Le corps des administrateurs**

Le corps des administrateurs regroupe trois grades :

- Le grade d'administrateur ;
- Le grade d'administrateur principal ;

• Le grade d'administrateur conseillé.

Sont recrutés e qualité d'administrateur, par voie de concours sur titre, les titulaires d'une licence d'enseignement supérieur ou d'un titre reconnu équivalent.

Sont recrutés en qualité d'administrateur principal, par voie de concours sur titre, les titulaires d'un magister ou d'un titre reconnu équivalent.

### **7. Le corps des attachés d'administration :**

Le corps des attachés d'administration regroupe deux gardes :

- Le grade d'attaché d'administration ;
- Le grade d'attaché principal d'administration.

Sont recrutés en qualité d'attaché d'administration, par voie de concours sur titre, les titulaires du baccalauréat ayant accompli avec succès deux année d'enseignement ou de formation supérieurs dans une des spécialités dont la liste est fixée par décision de l'autorité chargée de la fonction publique.

Sont recrutés en qualité d'attaché principal d'administration, par voie de concours sur titre, les candidats justifiant d'un diplôme d'études universitaires appliquées ou d'un titre reconnu équivalent dans une des spécialités dont la liste est fixée par décision de l'autorité chargée de la fonction publique.

### **8. Le corps des agents d'administration :**

Le corps des agents d'administration regroupe trois grades :

- Le grade d'agent de bureau ;
- Le grade d'agent d'administration ;
- Le grade d'agent principal d'administration.

Les agents de bureau sont recrutés par voie de concours sur titre, parmi les candidats justifiant de la première année secondaire accomplie.

Sont recrutés en qualité d'agent d'administration, par voie de concours sur épreuves, les candidats justifiant de la troisième année secondaire accomplie.

Sont recruté en qualité d'agent principal d'administration, par voie de concours sur titre, les candidats titulaires du baccalauréat d l'enseignement secondaire ou d'un titre reconnu équivalent.

### **9. Le corps des secrétaires :**

Le corps des secrétaires regroupe quatre grades :

- Le grade d'agent de saisie ;
- Le grade de secrétaire ;
- Le grade de secrétaire de direction ;
- Le grade de secrétaire principal de direction.

Les agents de saisie sont recrutés par voie de test professionnel, parmi les candidats titulaires d'un certificat d'aptitude professionnelle d'agent de saisie ou d'un titre reconnu équivalent.

Sont recrutés en qualité de secrétaire, par voie de test professionnel, les candidats titulaires d'un certificat de maîtrise professionnelle en secrétariat ou d'un titre reconnu équivalent.

Sont recrutés en qualité de secrétaire de direction, par voie de concours sur titre, les candidats titulaires du diplôme de technicien en secrétariat ou d'un titre reconnu équivalent.

Sont recrutés en qualité de secrétaire principal de direction, par voie de concours sur titre, les candidats titulaires d'un diplôme de technicien supérieur en secrétariat ou d'un titre reconnu équivalent.

#### **10. Le corps des comptables administratifs :**

Le corps des comptables administratifs regroupe trois grades :

- Le grade d'aide-comptable administratif, mis en voie d'extinction ;
- Le grade de comptable administratif :
- Le grade comptable administratif principal.

Sont recrutés ou promus en qualité de comptable administratif ; par voie de concours sur titre, les candidats titulaires d'un diplôme de technicien dans la spécialité ou d'un titre reconnu équivalent.

Sont recrutés en qualité de comptable administratif principal, par voie de concours sur titre, les candidats titulaires d'un diplôme d'études universitaires appliquées dans la spécialité ou d'un titre reconnu équivalent.

### **11. Le corps des ingénieurs en informatique :**

Le corps des ingénieurs en informatique regroupe quatre grades :

- Le grade d'ingénieur d'application, mis en voie d'extinction ;
- Le grade d'ingénieur d'état ;
- Le grade d'ingénieur principal ;
- Le grade d'ingénieur en chef.

Sont recrutés en qualité d'ingénieur d'état en informatique ; par voie de concours sur titre, les candidats titulaires d'un diplôme d'ingénieur d'état en informatique ou d'un titre reconnu équivalent.

Sont recruté en qualité d'ingénieur principal en informatique ; par voie de concours sur titre, les candidats titulaires d'un magister en informatique ou d'un titre reconnu équivalent.

#### **12. Le corps des techniciens en informatique :**

Le corps des techniciens en informatique regroupe deux grades :

• Le grade de technicien :

• Le grade de technicien supérieur.

Sont recrutés ou promus en qualité de techniciens en informatique ; par voie de concours sur titre, les candidats titulaires du diplôme de technicien en informatique ou d'un titre reconnu équivalent.

Sont recrutés en qualité de technicien supérieur en informatique ; par voie de concours sur titre, les candidats titulaires du diplôme de techniciens supérieur en informatique ou d'un titre reconnu équivalent.

### **13. Le corps des adjoints techniques en informatique :**

Le corps des adjoints techniques en informatique est mis en voie d'extinction.

### **14. Les corps des agents techniques en informatique :**

Le corps des agents techniques en informatique est mis en voie d'extinction.

### **15. Le corps des ouvriers professionnels :**

Le corps des ouvriers professionnels regroupe quatre grades :

- Le grade d'ouvrier professionnels de troisième catégorie ;
- Le grade d'ouvrier professionnels de deuxième catégorie ;
- Le grade d'ouvrier professionnels de première catégorie ;
- Le grade d'ouvrier professionnels hors catégorie.

### **16. Le corps des conducteurs d'automobiles :**

Le corps des conducteurs d'automobile comprend deux grades :

- Le grade de conducteurs d'automobile de deuxième catégorie ;
- Le grade de conducteurs d'automobile de première catégorie.

### **17. Le corps des appariteurs :**

Le corps des appariteurs regroupe deux grades :

- Le grade d'appariteur ;
- Le grade d'appariteur principal.

### **II.3.3.2. Procédure installation**

Les candidats déclarés admis, suite à un concours de recrutement, sont informés par courrier. On procède alors à la création de leurs dossiers administratifs et à leurs installations. L'installation consiste en l'établissement d'un PV d'installation, d'une décision d'affectation et d'un arrêté de nomination.

### **II.3.3.3. Procédure titularisation**

Les candidats recrutés sont nommés en qualité de stagiaires par arrêté ou décision de l'autorité investie du pouvoir de nomination. Ils sont astreints à l'accomplissement d'un stage probatoire d'une année. A l'issue de la période de stage, les stagiaires sont soit titularisés, soit astreints à une prolongation de stage une seule fois pour la même durée, soit licenciés sans préavis ni indemnité. Dans le cas où un stagiaire est titularisé, on lui établit un arrêté de titularisation.

### **II.3.3.4. Procédure avancement**

L'avancement consiste dans le passage d'un échelon à l'échelon immédiatement supérieur, de façon continue, dans la limite de 12 échelons selon une durée variant de 30 à 42 ans.

- Les candidats recrutés sont astreints, durant la période de stage à une formation préparatoire à l'occupation de l'emploi dont la durée, le contenu et les modalités d'organisation sont fixés par un arrêté du ministre chargé des finances.
- A la fin de la période de stage d'une durée d'une année, le stagiaire soit il est titularisé ou bien une prolongation de stage lui est attribuée, une fois cette dernière est terminée, soit c'est la confirmation ou bien le licenciement du stagiaire.
- Les stagiaires nommés antérieurement sont titularisés après l'accomplissement de la période d'essai. le 1<sup>er</sup> échelon leur sera attribué automatiquement au bout de deux ans et demi de fonction, sachant que L'avancement des échelons allons 0 à 12.
- L'ancienneté exigée pour l'avancement dans chaque échelon est fixée à trois durées d'avancement au plus, minimale, moyenne et maximale, conformément au tableau ciaprès :

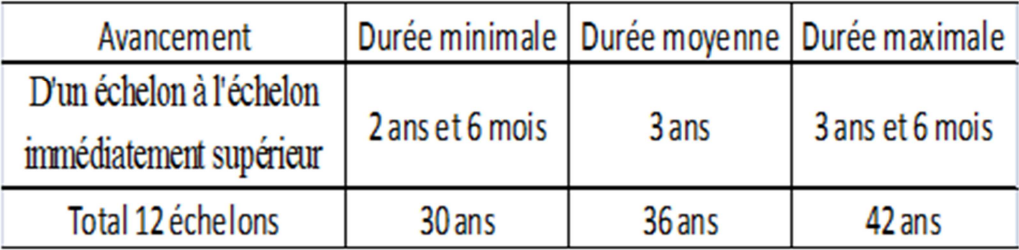

La règle (40 % 40% 20%) se calcule selon la note annuelle obtenue par l'agent durant l'année (n-1).

### **II.3.3.5. Procédure Promotion**

La promotion est le passage à la catégorie statutaire immédiatement supérieur. Elle s'effectue selon trois modes :

- Par voie d'examen professionnel ;
- Au choix après inscription sur liste d'aptitude ;
- Sur titre pour les employés ayant obtenu après leur recrutement, un diplôme en conformité avec le grade supérieur.

### **a. Elaboration de la liste d'aptitude**

L'inscription des employés sur la liste d'aptitude en vue d'une éventuelle promotion au choix, se fait sur demandes des intéressés remplissant les conditions requises.

Le classement des employés ainsi inscrit, se fait selon les critères suivants :

- Ancienneté dans le grade actuel : 1 point par année ;
- Expérience acquise dans le secteur de la fonction publique : 1 point par 5 ans ;
- Notes d'évaluations obtenues durant les cinq dernières années ;
- Occupation d'un poste supérieur : 0.25 points par année ;

### **b. Conditions de promotion**

**1. Corps spécifique à l'administration fiscale :** 

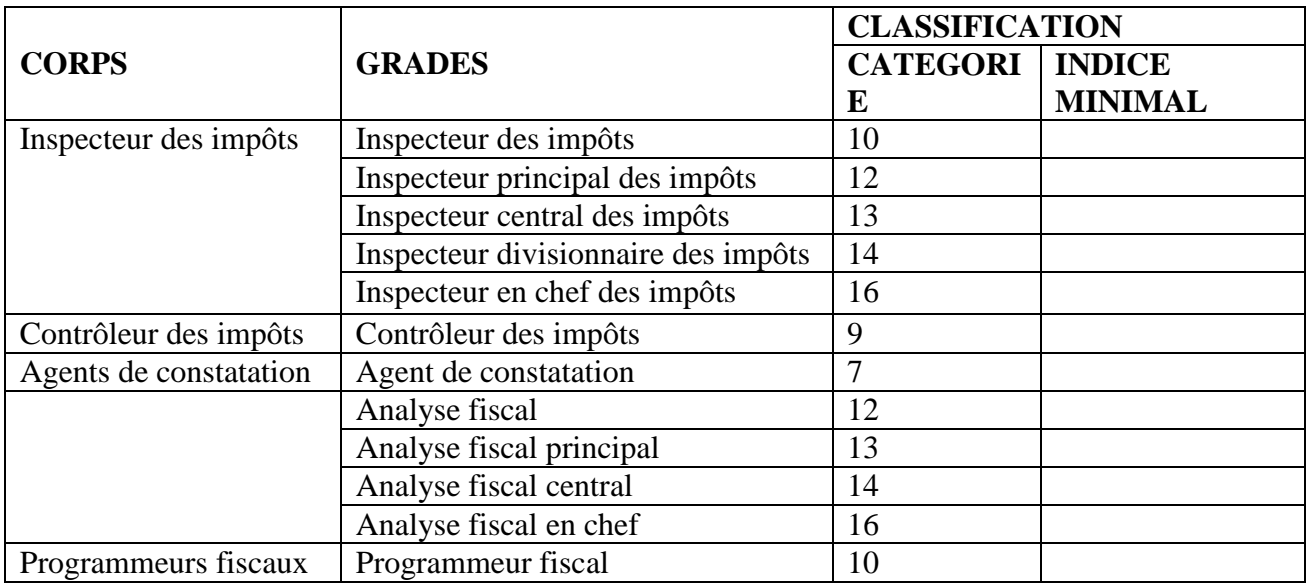

Classification des grades relevant des corps spécifiques à l'administration fiscale :

### **Sont promus en qualité d'inspecteur des impôts**

- 1) Par voie d'examen professionnel, dans la limite de 30% des postes à pouvoir, les contrôleurs des impôts justifiant cinq années de services en cette qualité ;
- 2) Au choix, après inscription sur une liste d'aptitude, dans la limite est de 10 % des postes à pourvoir, les contrôleurs des impôts justifiant de dix années de service effectif en cette qualité
- 3) Sur titre en qualité d'inspecteur des impôts, les contrôleurs des impôts ayant obtenu, après leur recrutement, un diplôme d'études universitaires appliquées ou un titre reconnu équivalent dans l'une des spécialités prévues.

### **Sont promus en qualité d'inspecteur principal des impôts**

- 1) Par voie d'examen professionnel, dans la limite est de 30 % des postes à pourvoir, les inspecteurs des impôts justifiant de cinq années de service effectif de cette qualité ;
- 2) Au choix, après inscription sur une liste d'aptitude, dans la limite est de 10 % des postes à pourvoir, les inspecteurs des impôts justifiant de dix années de service effectif en cette qualité ;
- 3) Sur titre en qualité d'inspecteur principal des impôts, les contrôleurs des impôts ayant obtenu, après leur recrutement, une licence d'enseignement supérieur ou un titre reconnu équivalent dans l'une des spécialités prévues.

### **Sont promus en qualité d'inspecteur central des impôts**

1) Par voie d'examen professionnel, dans la limite est de 30 % des postes à pourvoir, les inspecteurs principaux des impôts justifiant de cinq années de service effectif de cette qualité ;
- 2) Au choix, après inscription sur une liste d'aptitude, dans la limite est de 10 % des postes à pourvoir, les inspecteurs principaux des impôts justifiant de dix années de service effectif en cette qualité ;
- 3) Sur titre, les candidats ayant subi avec succès une formation d'une année dans un établissement de formation spécialisée. L'accès à la formation s'effectue par voie de concours sur épreuves parmi les candidats titulaires d'une licence d'enseignement supérieur ou un titre reconnu équivalent dans l'une des spécialités prévues.

#### **Sont promus en qualité d'inspecteur divisionnaire des impôts**

- 1) Par voie d'examen professionnel, dans la limite est de 30 % des postes à pourvoir, les inspecteurs centraux des impôts justifiant de cinq années de service effectif de cette qualité ;
- 2) Au choix, après inscription sur une liste d'aptitude, dans la limite est de 10 % des postes à pourvoir, les inspecteurs centraux des impôts justifiant de dix années de service effectif en cette qualité ;
- 3) Sur titre les inspecteurs centraux des impôts ayant obtenu, après leur recrutement un magistère ou un titre reconnu équivalent dans l'une des spécialités prévues.

#### **Sont promus en qualité d'inspecteur en chef des impôts**

- 1) Par voie d'examen professionnel, les inspecteurs divisionnaires des impôts justifiant de sept années de service effectif de cette qualité ;
- 2) Au choix, après inscription sur une liste d'aptitude, dans la limite est de 20 % des postes à pourvoir, les inspecteurs divisionnaires des impôts justifiant de dix années de service effectif en cette qualité.

#### **Sont promus en qualité de contrôleur des impôts**

- 1) Par voie d'examen professionnel, dans la limite est de 30 % des postes à pourvoir, les agents de constatation justifiant de cinq années de service effectif de cette qualité ;
- 2) Au choix, après inscription sur une liste d'aptitude, dans la limite est de 10 % des postes à pourvoir, les agents de constatation justifiant de dix années de service effectif en cette qualité ;
- 3) Sur titre en qualité d'analyste fiscal les programmeurs fiscaux ayant obtenu, après leur recrutement, une licence en informatique ou un titre reconnu équivalent.

#### **Sont promus en qualité d'analyste fiscal principale**

- 1) Par voie d'examen professionnel, dans la limite est de 30 % des postes à pourvoir, les analystes fiscaux justifiant de cinq années de service effectif de cette qualité ;
- 2) Au choix, après inscription sur une liste d'aptitude, dans la limite est de 10 % des postes à pourvoir, les analystes fiscaux justifiant de dix années de service effectif en cette qualité ;
- 3) Sur titre, les analystes fiscaux ayant obtenu, après leur recrutement, le diplôme d'ingénieur d'état en informatique ou un titre reconnu équivalent.

#### **Sont promus en qualité d'analyste fiscal central**

- 1) Par voie d'examen professionnel, dans la limite est de 30 % des postes à pourvoir, les analystes fiscaux principaux justifiant de cinq années de service effectif de cette qualité ;
- 2) Au choix, après inscription sur une liste d'aptitude, dans la limite est de 10 % des postes à pourvoir, les analystes fiscaux principaux justifiant de dix années de service effectif en cette qualité ;
- 3) Sur titre, les analystes fiscaux principaux ayant obtenu, après leur recrutement, un magistère en informatique ou un titre reconnu équivalent.

### **Sont promus en qualité d'analyste fiscal en chef**

- 1) Par voie d'examen professionnel, les analystes fiscaux centraux justifiant de sept années de service effectif de cette qualité ;
- 2) Au choix, après inscription sur une liste d'aptitude, dans la limite est de 20 % des postes à pourvoir, les analystes fiscaux centraux justifiant de dix années de service effectif en cette qualité ;
- **2. Les corps communs :**

Sont considérés comme corps communs aux institutions et administrations publiques, les corps appartenant aux filières suivantes

-Administration générale ;

-Traduction-interprétariat ;

-Informatique ;

-Statistiques ;

-Documentation et archives.

• **Classification des grades :** 

### **1. Filière « Administration générale »**

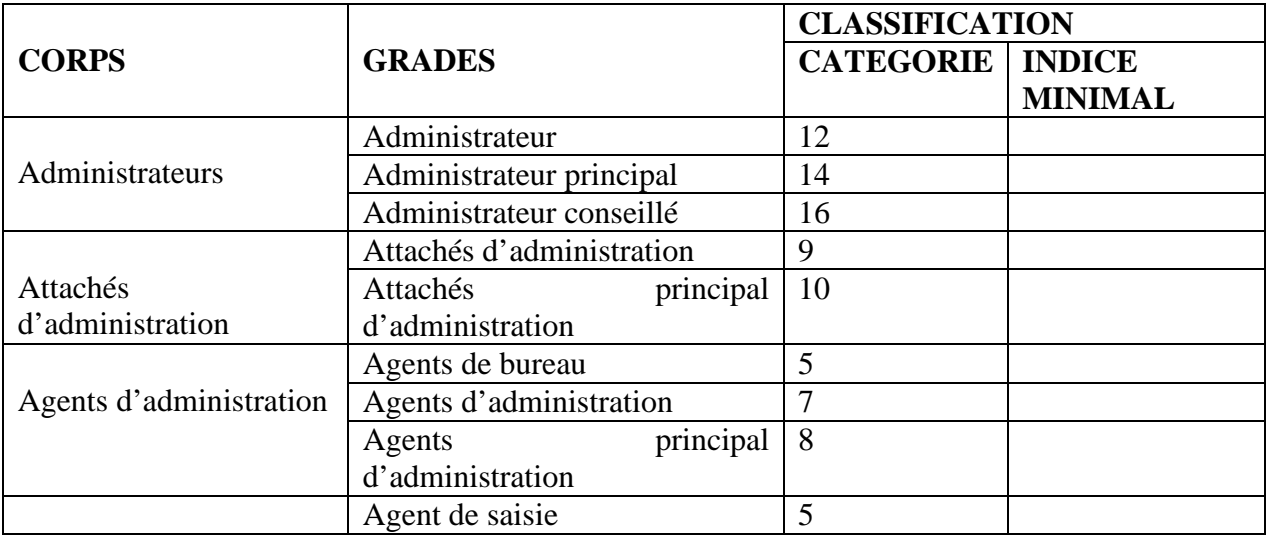

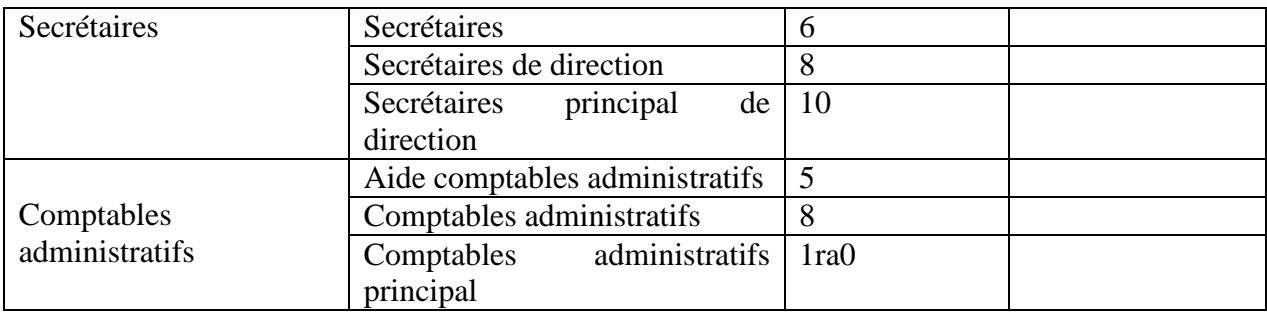

### **Sont promus en qualité d'administrateur**

- 1) Par voie d'examen professionnel, dans la limite est de 30 % des postes à pourvoir, les attachés principaux d'administration justifiant de cinq années de service effectif de cette qualité ;
- 2) Au choix, après inscription sur une liste d'aptitude, dans la limite est de 10 % des postes à pourvoir, les attachés principaux d'administration justifiant de dix années de service effectif en cette qualité ;
- 3) Sur titre, les attachés principaux d'administration titulaires et les comptables administratifs principaux titulaires ayant obtenu, après leur recrutement, une licence d'enseignement supérieur ou un titre reconnu équivalent.

### **Sont promus en qualité d'administrateur principal**

- 1) Par voie d'examen professionnel, dans la limite est de 30 % des postes à pourvoir, les administrateurs justifiant de cinq années de service effectif de cette qualité ;
- 2) Au choix et après une inscription sur une liste d'aptitude, dans la limite est de 10 % des postes à pourvoir, les administrateurs justifiant de dix années de service effectif en cette qualité ;
- 3) Sur titre, les administrateurs titulaires ayant obtenu, après leur recrutement, le magistère ou un titre reconnu équivalent.

### **Sont promus en qualité d'administrateur conseiller**

- 1) Par voie d'examen professionnel, les administrateurs principaux justifiant de sept années de service effectif de cette qualité ;
- 2) Au choix et après une inscription sur une liste d'aptitude, dans la limite est de 20 % des postes à pourvoir, les administrateurs principaux justifiant de dix années de service effectif en cette qualité.

### **Sont promus en qualité d'attaché d'administration**

- 1) Par voie d'examen professionnel, dans la limite est de 30 % des postes à pourvoir, les agents principaux d'administration justifiant de cinq années de service effectif de cette qualité ;
- 2) Au choix et après une inscription sur une liste d'aptitude, dans la limite est de 10 % des postes à pourvoir, les agents principaux d'administration justifiant de dix années de service effectif en cette qualité.

### **Sont promus en qualité d'attaché principal d'administration**

- 1) Par voie d'examen professionnel, dans la limite est de 30 % des postes à pourvoir, les attachés d'administration justifiant de cinq années de service effectif de cette qualité ;
- 2) Au choix et après une inscription sur une liste d'aptitude, dans la limite est de 10 % des postes à pourvoir, les attachés d'administration justifiant de dix années de service effectif en cette qualité.
- 3) Sur titre, les attachés d'administration titulaires ayant obtenu, après leur recrutement, un diplôme d'études universitaires appliquées ou un titre reconnu équivalent.

### **Sont promus en qualité d'agent d'administration**

- 1) Par voie d'examen professionnel, dans la limite est de 30 % des postes à pourvoir, les agents de bureau justifiant de cinq années de service effectif de cette qualité ;
- 2) Au choix et après une inscription sur une liste d'aptitude, dans la limite est de 10 % des postes à pourvoir, les agents de bureau justifiant de dix années de service effectif en cette qualité.

### **Sont promus en qualité d'agent principal d'administration**

- 1) Par voie d'examen professionnel, dans la limite est de 30 % des postes à pourvoir, les agents d'administration justifiant de cinq années de service effectif de cette qualité ;
- 2) Au choix et après une inscription sur une liste d'aptitude, dans la limite est de 10 % des postes à pourvoir, les agents d'administration justifiant de dix années de service effectif en cette qualité.
- 3) Sur titre, les agents d'administration titulaires ayant obtenu, après leur recrutement, le baccalauréat de l'enseignement secondaire ou un titre reconnu équivalent.

### **Sont promus en qualité de secrétaire**

- 1) Par voie d'examen professionnel, dans la limite est de 30 % des postes à pourvoir, les agents de saisie justifiant de cinq années de service effectif de cette qualité ;
- 2) Au choix, dans la limite est de 10 % des postes à pourvoir, les agents de saisie justifiant de dix années de service effectif en cette qualité et inscrits sur une liste d'aptitude,
- 3) Sur titre, les agents de saisie titulaires ayant obtenu, après leur recrutement, un certificat de maitrise professionnelle dans la spécialité ou un titre reconnu équivalent.

### **Sont promus en qualité de secrétaire de direction**

- 1) Par voie d'examen professionnel, dans la limite est de 30 % des postes à pourvoir, les secrétaires justifiant de cinq années de service effectif de cette qualité ;
- 2) Au choix, dans la limite est de 10 % des postes à pourvoir, les secrétaires justifiant de dix années de service effectif en cette qualité et inscrits sur une liste d'aptitude,
- 3) Sur titre, les secrétaires titulaires ayant obtenu, après leur recrutement, le diplôme de technicien en secrétariat ou un titre reconnu équivalent.

### **Sont promus en qualité de secrétaire principal de direction**

- 1) Par voie d'examen professionnel, dans la limite est de 30 % des postes à pourvoir, les secrétaires de direction justifiant de cinq années de service effectif de cette qualité ;
- 2) Au choix, dans la limite est de 10 % des postes à pourvoir, les secrétaires de direction justifiant de dix années de service effectif en cette qualité et inscrits sur une liste d'aptitude,
- 3) Sur titre, les secrétaires de direction titulaires ayant obtenu, après leur recrutement, le diplôme de technicien supérieur en secrétariat ou un titre reconnu équivalent.

### **Sont promus en qualité de comptable administratif**

- 1) Par voie d'examen professionnel, dans la limite est de 30 % des postes à pourvoir, les aides-comptables administratifs justifiant de cinq années de service effectif de cette qualité ;
- 2) Au choix, dans la limite est de 10 % des postes à pourvoir, les aides-comptables administratifs justifiant de dix années de service effectif en cette qualité et inscrits sur une liste d'aptitude,
- 3) Sur titre, les aides-comptables administratifs titulaires ayant obtenu, après leur recrutement, le diplôme de technicien dans la spécialité ou un titre reconnu équivalent.

### **Sont promus en qualité de comptable administratif principal**

- 1) Par voie d'examen professionnel, dans la limite est de 30 % des postes à pourvoir, les comptables administratifs justifiant de cinq années de service effectif de cette qualité ;
- 2) Au choix, dans la limite est de 10 % des postes à pourvoir, les comptables administratifs justifiant de dix années de service effectif en cette qualité et inscrits sur une liste d'aptitude,
- 3) Sur titre, les comptables administratifs titulaires ayant obtenu, après leur recrutement, le diplôme d'étude universitaire appliquées ou un titre reconnu équivalent.

# **2. -Filière « Traduction-interprétariat »**

### **- Filière « Informatique »**

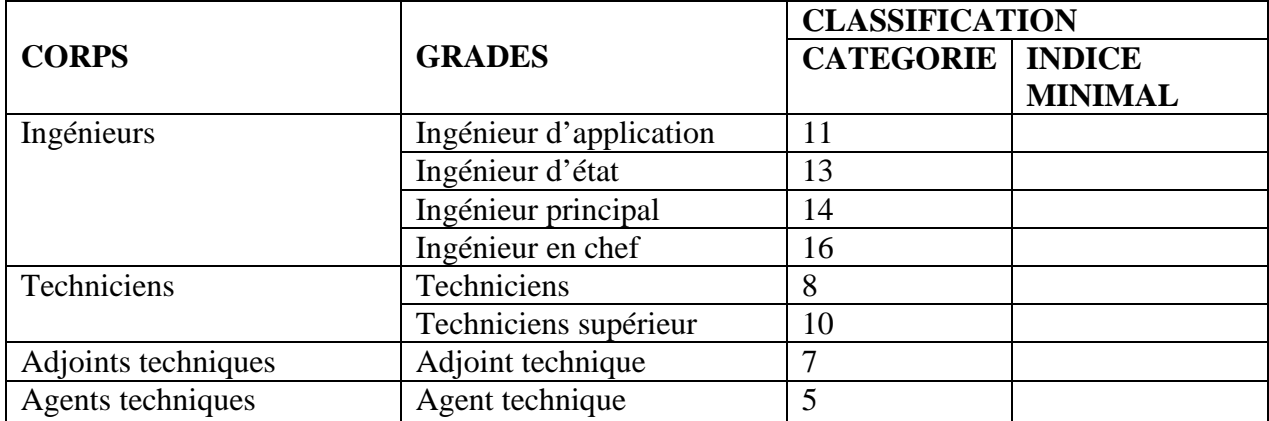

### **Sont promus en qualité d'ingénieur d'Etat en informatique**

- 1) Par voie d'examen professionnel, dans la limite est de 30 % des postes à pourvoir, les ingénieurs d'application en informatique justifiant de cinq années de service effectif de cette qualité ;
- 2) Sur titre en qualité, les ingénieurs d'application en informatique titulaires et les techniciens supérieurs en informatiques titulaires ayant obtenu, après leur recrutement, le diplôme d'ingénieur d'Etat en informatique ou un titre reconnu équivalent.

#### **Sont promus en qualité d'ingénieur principal en informatique**

- 1) Par voie d'examen professionnel, dans la limite est de 30 % des postes à pourvoir, les ingénieurs d'Etat en informatique justifiant de cinq années de service effectif de cette qualité ;
- 2) Au choix et après inscription sur une liste d'aptitude dans la limite est de 10 % des postes à pourvoir, les ingénieurs d'Etat en informatique justifiant de dix années de service effectif en cette qualité et inscrits sur une liste d'aptitude,
- 3) Sur titre, les ingénieurs d'Etat en informatique titulaires ayant obtenu, après leur recrutement, le diplôme d'études universitaires appliquées ou un titre reconnu équivalent.

#### **Sont promus en qualité d'ingénieur en chef en informatique**

- 1) Par voie d'examen professionnel, les ingénieurs principaux en informatique justifiant de sept années de service effectif de cette qualité ;
- 2) Au choix et après inscription sur une liste d'aptitude dans la limite est de 20 % des postes à pourvoir, les ingénieurs principaux en informatique justifiant de dix années de service effectif en cette qualité.

### **Sont promus en qualité de technicien en informatique**

- 1) Par voie d'examen professionnel, dans la limite est de 30 % des postes à pourvoir, les adjoints techniques en informatique justifiant de cinq années de service effectif de cette qualité ;
- 2) Au choix et après inscription sur une liste d'aptitude dans la limite est de 10 % des postes à pourvoir, les adjoints techniques en informatique justifiant de dix années de service effectif en cette qualité et inscrits sur une liste d'aptitude,
- 3) Sur titre, les adjoints techniques en informatique titulaires ayant obtenu, après leur recrutement, le diplôme de technicien en informatique ou un titre reconnu équivalent.

#### **Sont promus en qualité de technicien supérieur en informatique**

- 1) Par voie d'examen professionnel, dans la limite est de 30 % des postes à pourvoir, les techniciens en informatique justifiant de cinq années de service effectif de cette qualité ;
- 2) Au choix et après inscription sur une liste d'aptitude dans la limite est de 10 % des postes à pourvoir, les techniciens en informatique justifiant de dix années de service effectif en cette qualité et inscrits sur une liste d'aptitude,

3) Sur titre, les techniciens en informatique titulaires ayant obtenu, après leur recrutement, le diplôme de technicien supérieur en informatique ou un titre reconnu équivalent.

### **Sont promus en qualité adjoints techniques en informatique**

- 1) Par voie d'examen professionnel, les agents techniques en informatique justifiant de sept années de service effectif de cette qualité ;
- **2)** Au choix et après inscription sur une liste d'aptitude dans la limite est de 20 % des postes à pourvoir, les agents techniques en informatique justifiant de dix années de service effectif en cette qualité.

# **3. Le corps des ouvriers professionnels :**

Le corps des ouvriers professionnels regroupe quatre grades :

-Le grade d'ouvrier professionnel de 3ème catégorie ;

-Le grade d'ouvrier professionnel de 2ème catégorie ;

-Le grade d'ouvrier professionnel de 1ère catégorie ;

-Le grade d'ouvrier professionnel hors catégorie.

# **Sont promus en qualité d'ouvrier professionnel de 2ème catégorie**

- 1) Par voie d'examen professionnel, les ouvriers professionnels de  $3<sup>eme</sup>$  catégorie, justifiant de cinq années de service effectif de cette qualité ;
- 2) Au choix, dans la limite est de 20 % des postes à pourvoir, les ouvriers professionnels de 3ème catégorie justifiant de dix années de service effectif en cette qualité et inscrits sur une liste d'aptitude ;

Sont promus en qualité d'ouvriers professionnels de 2<sup>ème</sup> catégorie, les ouvriers professionnels de 3ème catégorie ayant obtenu, après leur recrutement, un certificat de formation professionnelle spécialisée en rapport avec leur filière professionnelle.

# **Sont promus en qualité d'ouvrier professionnel de 1ère catégorie**

- 1) Par voie d'examen professionnel, les ouvriers professionnels de  $2<sup>eme</sup>$  catégorie, justifiant de cinq années de service effectif de cette qualité :
- 2) Au choix, dans la limite est de 20 % des postes à pourvoir, les ouvriers professionnels de 2ème catégorie justifiant de dix années de service effectif en cette qualité et inscrits sur une liste d'aptitude ;

Sont promus en qualité d'ouvriers professionnels de 1<sup>ère</sup> catégorie, les ouvriers professionnels de 2ème catégorie ayant obtenu, après leur recrutement, un certificat d'aptitude professionnelle en rapport avec leur filière professionnelle.

### **Sont promus en qualité d'ouvrier professionnel hors catégorie**

- 1) Par voie d'examen professionnel, les ouvriers professionnels de 1ère catégorie, justifiant de cinq années de service effectif de cette qualité ;
- 2) Au choix, dans la limite est de 20 % des postes à pourvoir, les ouvriers professionnels de 1ème catégorie justifiant de dix années de service effectif en cette qualité et inscrits sur une liste d'aptitude ;

Sont promus en qualité d'ouvriers professionnels hors catégorie, les ouvriers professionnels de 1ère catégorie ayant obtenu, après leur recrutement, un certificat de maitrise professionnelle en rapport avec leur filière professionnelle.

# **4. Le corps des conducteurs d'automobiles :**

Le corps des conducteurs d'automobile comprend deux grades :

-Le grade de conducteurs d'automobile de 2<sup>ème</sup> catégorie ;

-Le grade de conducteurs d'automobile de 1ère catégorie ;

Sont promus, au choix, dans la limite des postes à pourvoir, après inscription sur liste d'aptitude, dans le grade de conducteur d'automobile de  $1<sup>ère</sup> catégorie$ , les conducteurs d'automobile de 2ème catégorie justifiant de trois années de service effectif en cette qualité et ayant obtenu le permis de conduire poids lourd ou de transport en commun

# **5. Le corps des appariteurs :**

Le corps des appariteurs regroupe deux grades :

-Le grade d'appariteur ;

-Le grade d'appariteur principal.

Sont promus, au choix, en qualité d'appariteurs principaux, les appariteurs justifiant de cinq années de service effectif en cette qualité et inscrits sur une liste d'aptitude.

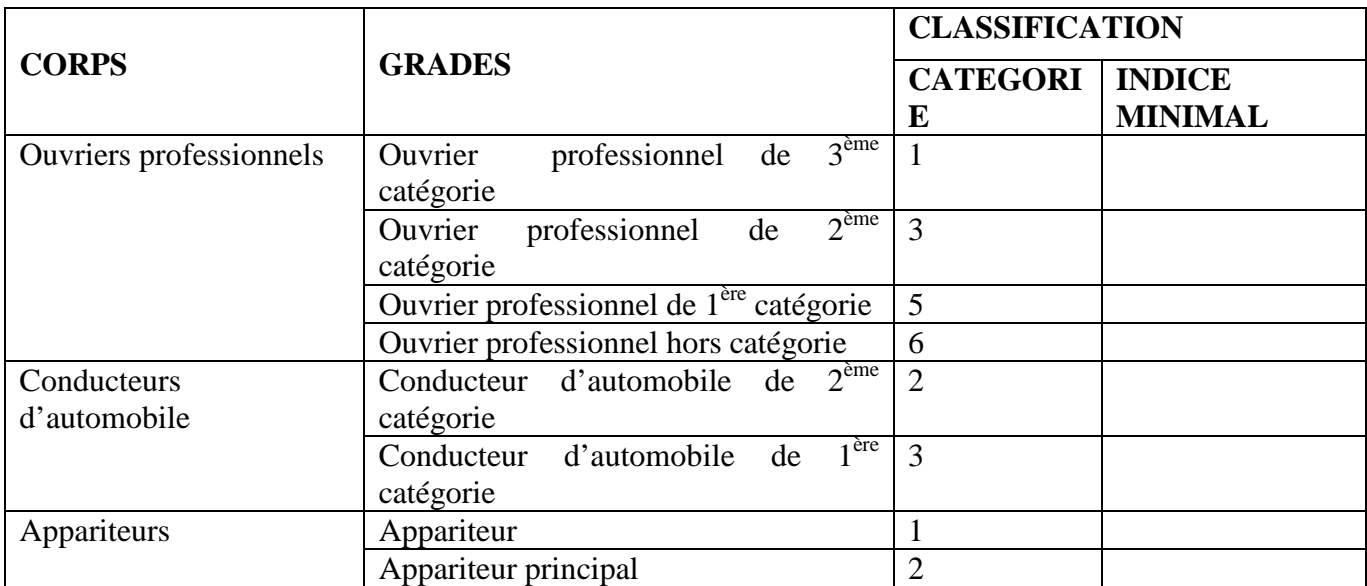

### **II.3.4. Critiques de l'existant et suggestions**

L'étude de l'existant nous a permis de recenser des insuffisances du système existant que nous classons en deux catégories :

- **Insuffisances d'ordre organisationnel :** Elles concernent généralement les postes de travail, classement et archivage de documents.
- **Insuffisances d'ordre technique :** Elles concernent en général les outils et le matériel informatique utilisé par la sous-direction des moyens.

### **II.3.4.1. Critiques d'ordre organisationnel**

**Critique 1 :** Les informations sont en effet sur support papier et d'autres sont représentés sous forme de tableaux Excel.

**Suggestion 1 :** Installer une base de données qui permet une recherche plus rapide des informations, leurs protections et leur consultation à tout moment.

**Critique 2 :** Toutes les tâches se font manuellement ce qui provoque une lenteur dans la recherche et la manipulation de l'information.

**Suggestion 2 :** L'outil informatique permettra une grande rapidité dans la recherche et la réalisation des traitements.

**Critique 3 :** Un retard de transmission de documents entre les différents bureaux de la sousdirection.

**Suggestion 3 :** L'outil informatique permettra le traitement et la manipulation de l'information en temps réel.

### **III.3.4.2. Critique d'ordre technique**

- Mauvaise exploitation de l'outil informatique existant (deux ordinateurs, une imprimante).
- Les utilisateurs ne sont pas spécialisés en informatique (gestionnaires, financiers…).

### **II.3.5. Solution proposée**

La solution proposée est une solution réseau, qui consiste à mettre en place une application client-serveur trois tiers pour la gestion du personnel offrant aux différents acteurs de la sousdirection des moyens des interfaces conviviales et simples à utiliser et s'appuyant sur une base de données centralisée.

### **II.4. Conclusion**

À travers ce chapitre, nous avons présenté l'organisme d'accueil au premier lieu avec une brève présentation de la sous-direction moyens , du fait que cette sous-direction inclut le domaine de notre étude, ensuite nous avons passé à l'étude de l'existant en précisant les postes de travail, les différents documents utilisés et les différentes procédures ainsi que les informations échangées avec l'environnement. Enfin on a extrait les anomalies remarquées puis en proposant des solutions.

Dans le chapitre qui suit, nous procéderons à la partie analyse et conception.

### **III.1. Introduction**

Afin d'aboutir à une meilleure organisation et à une bonne maitrise du travail et donc arriver à développer des applications meilleures, il est nécessaire de suivre une démarche méthodologique rigoureuse. Pour cela le choix d'une méthode de conception est d'une importance capitale pour une description rigoureuse de l'application à mettre en place.

Pour le développement de notre application de gestion du personnel, nous avons opté pour une démarche de conception orientée objet, en nous basant sur la modélisation UML, que présentons ci-après.

### **III.2. Présentation d'UML**

### **III.2.1. Historique**

UML (UnifiedModelingLanguage, que l'on peut traduire par "langage de modélisation unifié) est un langage graphique de modélisation des données et des traitements. De plus, il est une notation permettant de modéliser un problème de façon standard. Il est l'accomplissement de la fusion de précédents langages de modélisation objet : Booch, OMT, OOSE, principalement issu des travaux de GradyBooch, James Rumbaugh et Ivar Jacobson.

UML est à présent un standard défini par l'Object Management Group (OMG), et est devenu désormais la référence en termes de modélisation objet. **[6]**

### **III.2.2. Diagrammes d'UML**

UML propose treize types de diagrammes pour représenter les différents points de vue de modélisation. Ils se répartissent en deux grands groupes :

- Diagrammes structurels (Structure Diagram).
- Diagrammes comportementaux (Behavior Diagram). **[11]**

### **III.2.2.1.Diagrammes structurels ou diagrammes statiques**

Ces diagrammes permettent de visualiser, spécifier, construire et documenter l'aspect statique ou structurel du système informatisé.

- **Diagramme de classes** : Le but d'un diagramme de classes est d'exprimer de manière générale la structure statique d'un système, en termes de classes et de relations entre ces classes. Une classe a des attributs, des opérations et des relations avec d'autres classes.
- **Diagramme d'objets** : Le diagramme d'objet permet d'éclairer un diagramme de classe en l'illustrant par des exemples. Il montre des objets et des liens entre ces objets (les objets sont des instances de classes dans un état particulier).
- **Diagramme de composants** : il montre les composants du système d'un point de vue physique, tels qu'ils sont mis en œuvre (fichiers, bibliothèques, bases de données...). Il montre la mise en œuvre physique des modèles de la vue logique avec l'environnement de développement.
- **Diagramme de déploiement**: Ce type de diagramme UML montre la disposition physique des matériels qui composent le système (ordinateurs, périphériques, réseaux...) et la répartition des composants sur ces matériels. Les ressources

matérielles sont représentées sous forme de noeuds, connectés par un support de communication.

- **Diagramme des paquetages**: un paquetage est un conteneur logique permettant de regrouper et d'organiser les éléments dans le modèle UML, il sert à représenter les dépendances entre paquetages.
- **Diagramme de structure** composite: Le diagramme de structure composite permet de décrire sous forme de boîte blanche les relations entre les composants d'une seule classe.

# **III.2.2.2. Diagrammes comportementaux ou diagrammes dynamiques**

Les diagrammes comportementaux modélisent les aspects dynamiques du système. Ces aspects incluent les interactions entre le système et ses différents acteurs, ainsi que la façon dont les différents objets contenus dans le système communiquent entre eux.

- **Diagramme des cas d'utilisation** (Use Case Diagram) : Les cas d'utilisation sont une technique de description du système étudié selon le point de vue de l'utilisateur. Ils décrivent sous la forme d'actions et de réactions le comportement d'un système. Donc, le diagramme des cas d'utilisation, permet d'identifier les possibilités d'interaction entre le système et les acteurs. Il permet de clarifier, filtrer et organiser les besoins.
- **Diagramme d'activité** (Activity Diagram) : Un diagramme d'activité est une variante des diagrammes d'états-transitions. Il permet de représenter graphiquement le comportement d'une méthode ou le déroulement d'un cas d'utilisation. dans un diagramme d'activité les états correspondent à l'exécution d'actions ou d'activités et les transitions sont automatiques.
- **Diagramme états-transitions** (State Machine Diagram) : permet de décrire sous forme de machine à états finis le comportement du système ou de ses composants. Il est composé d'un ensemble d'états, reliés par des arcs orientés qui décrivent les transitions.
- **Diagramme de séquence** (Sequence Diagram) : Il représente séquentiellement le déroulement des traitements et des interactions entre les éléments du système et/ou de ses acteurs. Le diagramme de séquence peut servir à illustrer un cas d'utilisation.
- **Diagramme de communication** (Communication Diagram) : C'est une représentation simplifiée d'un diagramme de séquence, en se concentrant sur les échanges de messages entre les objets.
- **Diagramme global d'interaction** (Interaction Overview Diagram) : permet de décrire les enchaînements possibles entre les scénarios préalablement identifiés sous forme de diagrammes de séquences (variante du diagramme d'activité).
- **Diagramme de temps** (Timing Diagram) : Le diagramme de temps permet de décrire les variations d'une donnée au cours du temps.

# **III.3. Démarche de modélisation**

Notre démarche s'articule autour de deux étapes : l'analyse et la conception.

En phase d'analyse, nous mettons en évidence les acteurs du système et leurs interactions En phase de conception, nous présentons les descriptions détaillées des résultats de l'analyse. La figure III.1 montre la représentation graphique de la démarche de modélisation que nous avons choisie pour concevoir notre application.

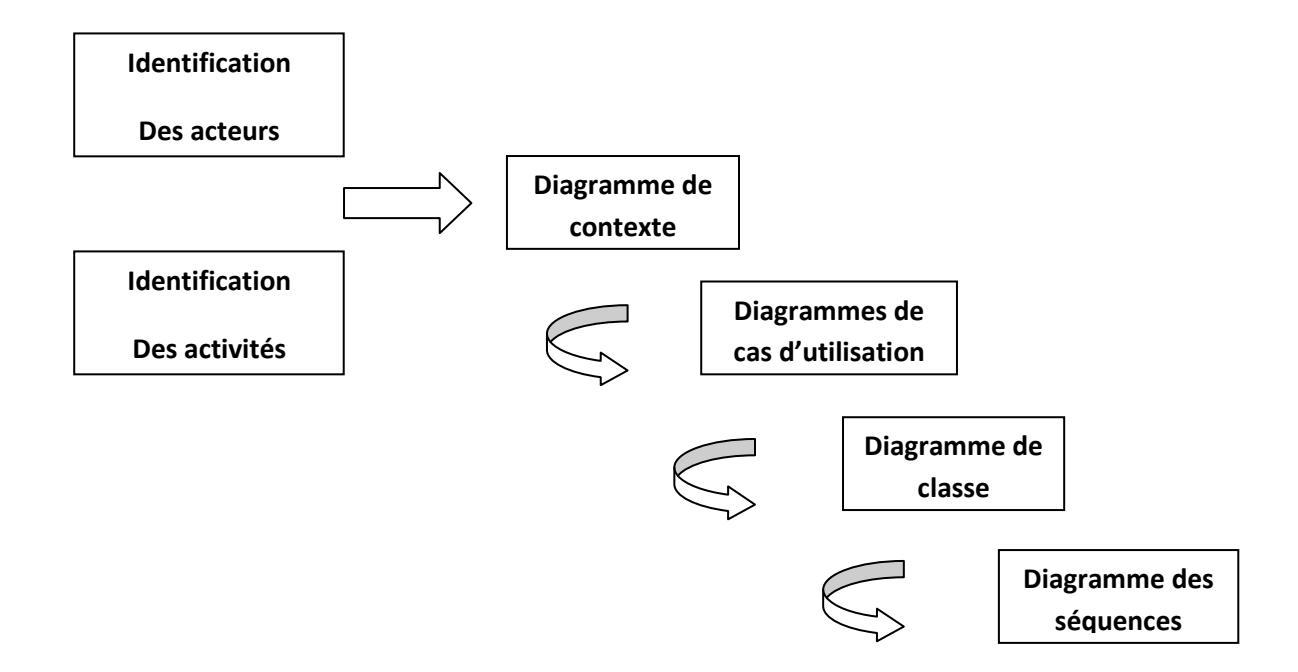

**Figure III.1.**Représentation graphique de la démarche de modélisation.

# **III.4. Etude préliminaire**

Avant de se pencher sur l'étude conceptuelle, nous allons dans un premier tempsétudier le contexte du système qui est pour rappel, "Gestion du personnel, cas : Les Impôts". Dans un second temps, nous allons définir les cas d'utilisation pour ainsi établir le diagramme de cas d'utilisation relatif à chaque acteur.

### **III.4.1. Diagramme de contexte**

Pour aborder le premier point, nous allons utiliser un diagramme de contexte pour modéliser le système globalement parlant.

Le diagramme de contexte permet de :

- Mettre en évidence les principaux acteurs.
- Définir les interactions entre le système modélisé et les différents acteurs.

### **III.4.2. Identification des acteurs**

Par définition, un acteur est une entité externe qui interagit avec le système. Les principaux acteurs de notre système sont :

- Le chef du bureau du personnel (CH-BR-P)
- Inspecteur principal (IS-P)
- Administrateur (ADMIN)

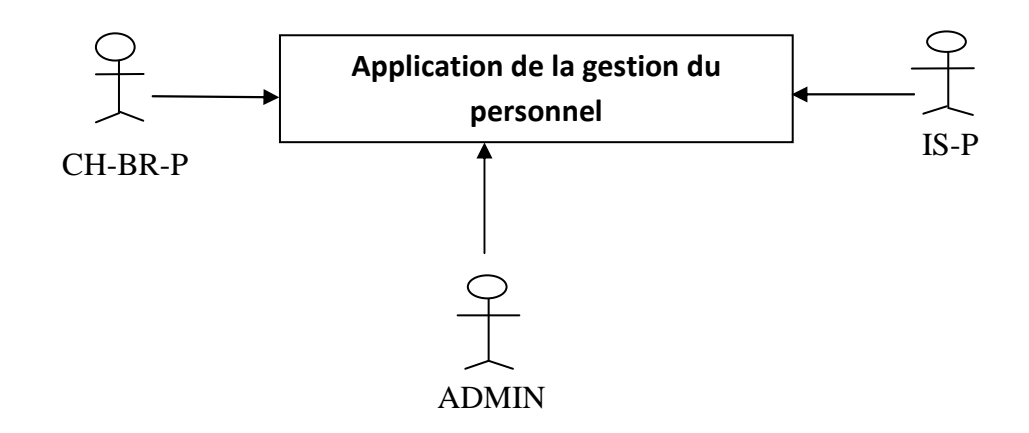

**Figure III.2.** Diagramme de contexte.

# **III.4.3. Identification des cas d'utilisation**

Dans cette section, nous allons définir le diagramme de cas d'utilisation relatif a chaque acteurs. Pour ainsi établir les diagrammes de cas d'utilisation relatifs à chacun de ces derniers.

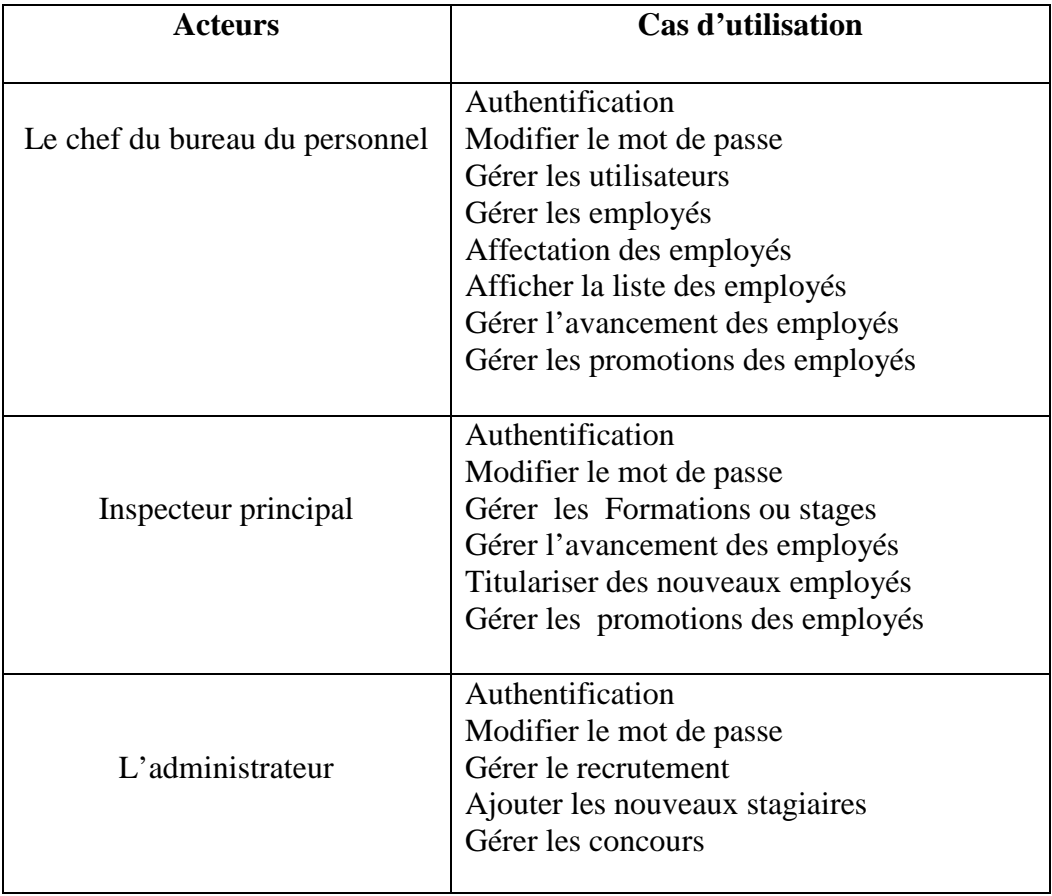

**Figure.III.3.**Tableau représentant les différents cas d'utilisation

### **III.4.4. Description graphique des cas d'utilisation**

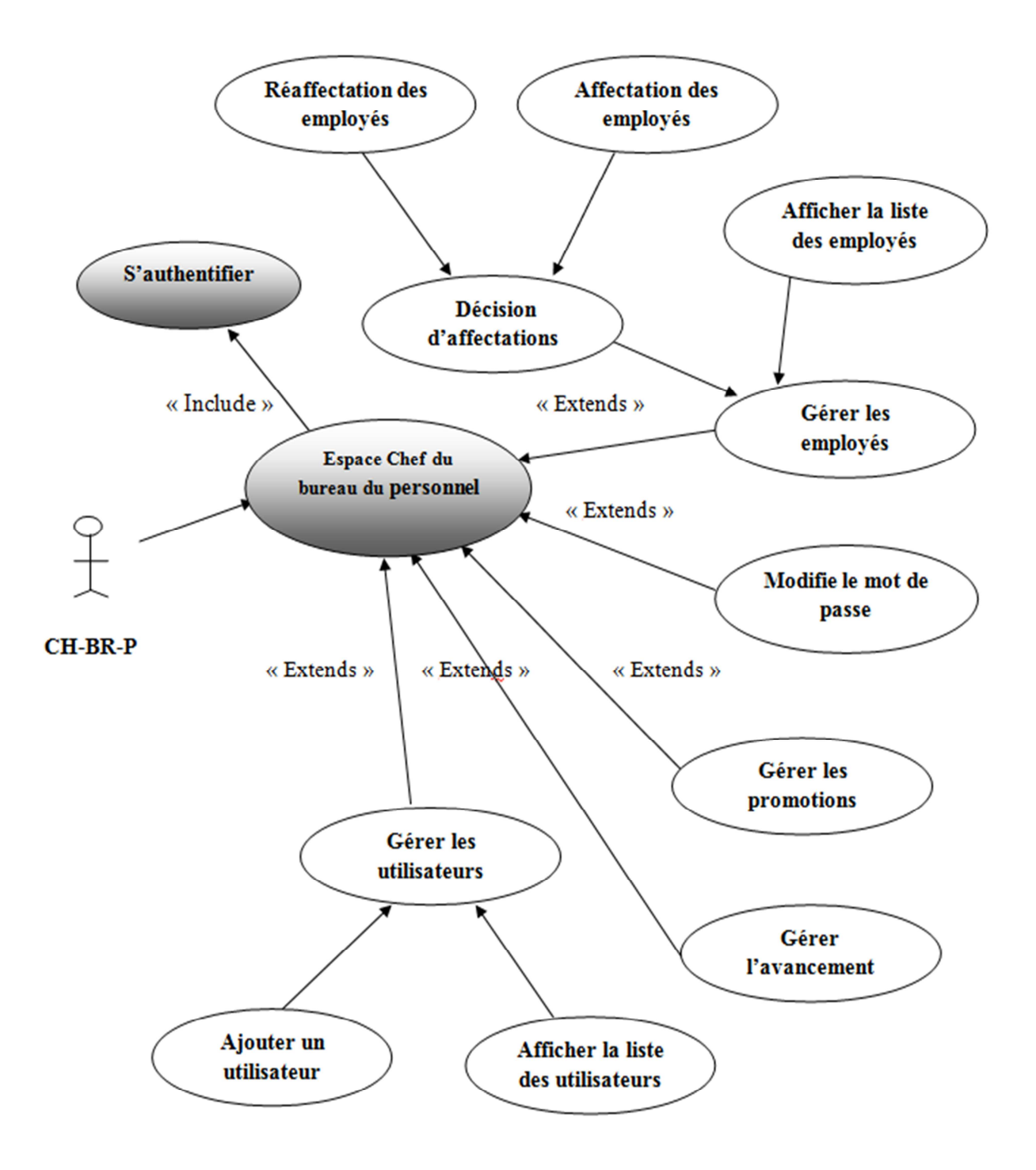

**Figure.III.4.**Diagramme de cas d'utilisation relatif au chef du bureau du personnel

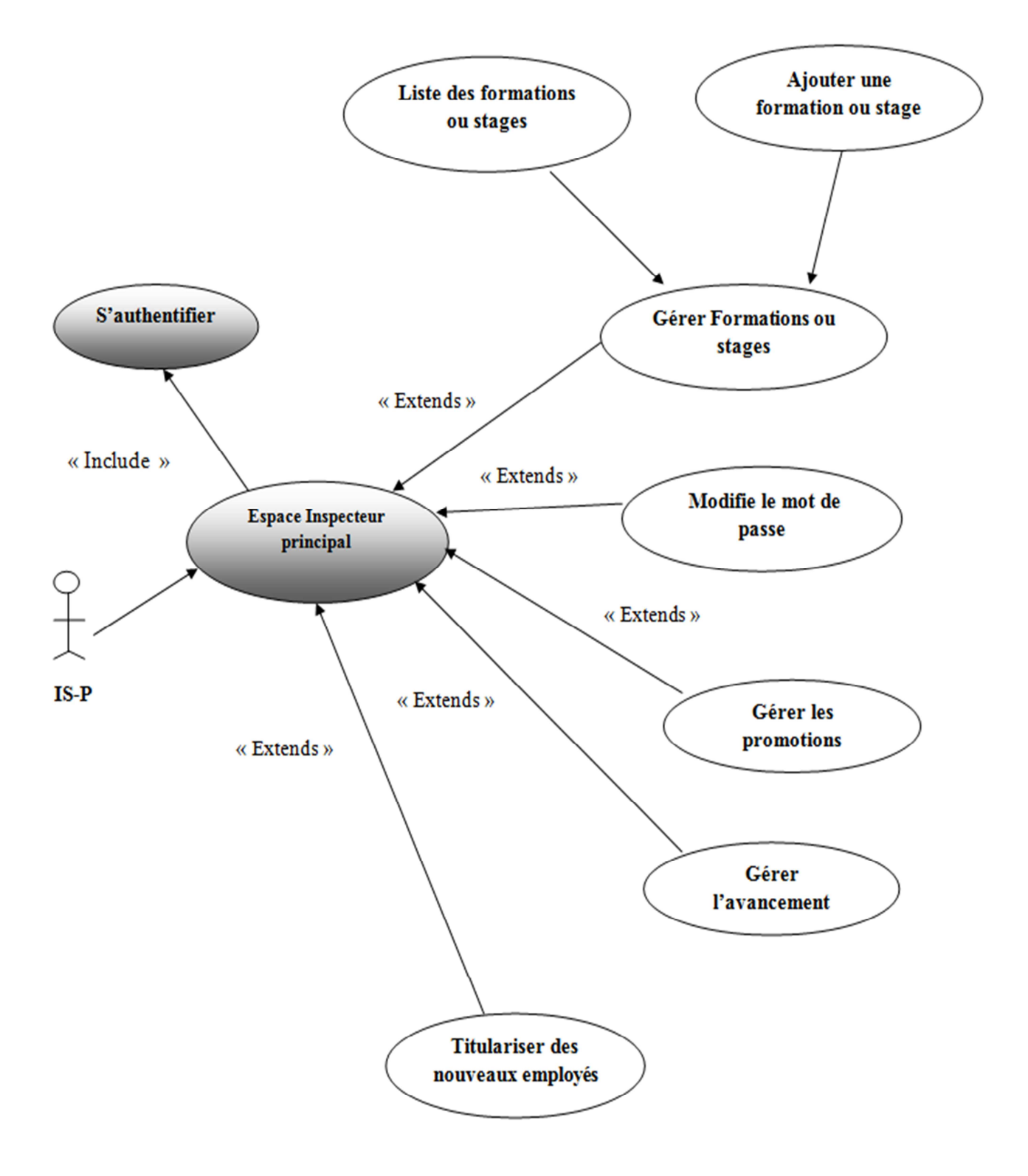

**Figure.III.5.**Diagramme de cas d'utilisation relatif à l'inspecteur principal

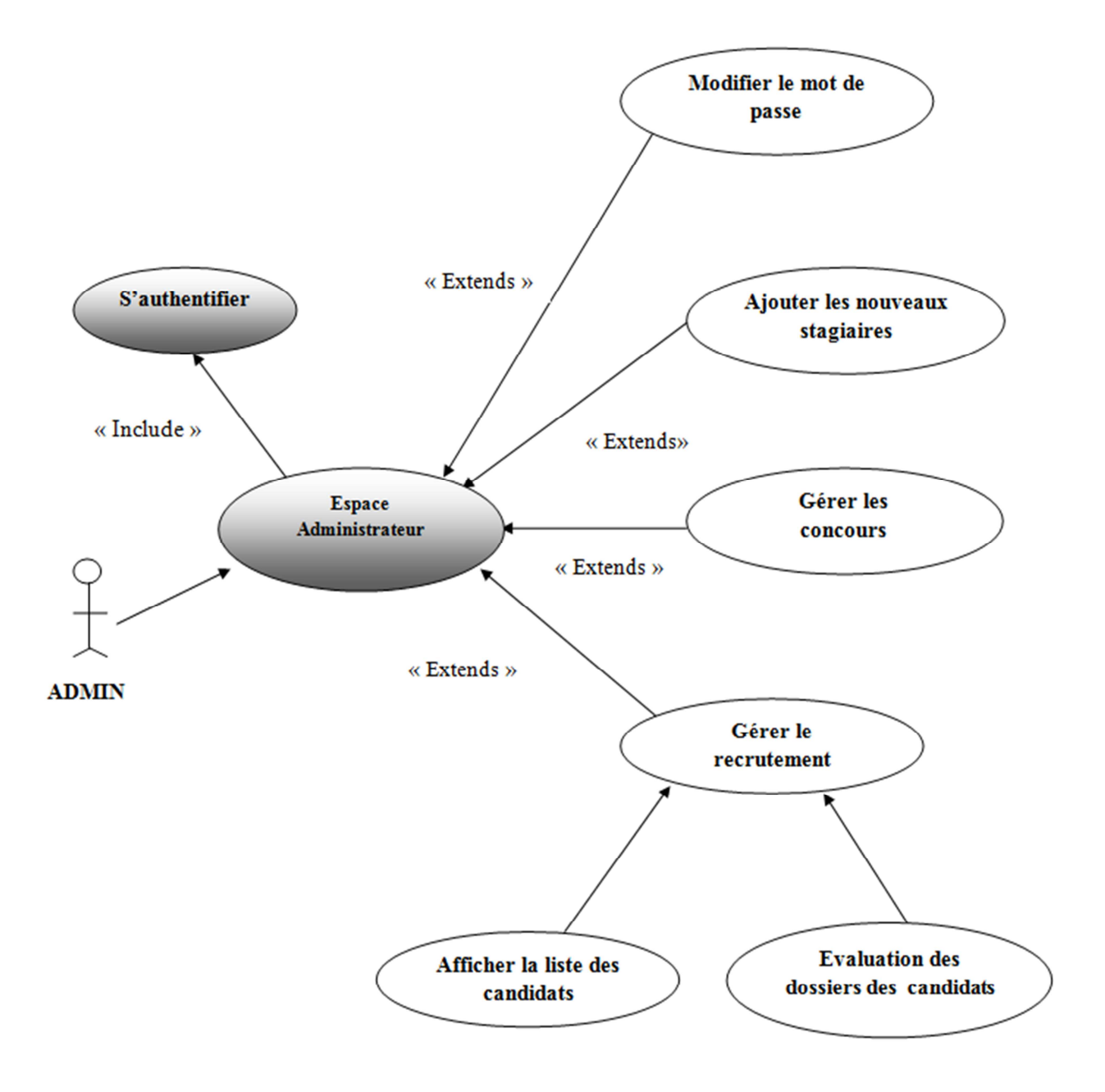

**Figure.III.6.**Diagramme de cas d'utilisation relatif à l'administrateur

# **III.4.5. Description textuelle des cas d'utilisation**

Vue le nombre important de cas d'utilisation, nous allons décrire seulement un cas d'utilisation par acteur :

#### Cas d'utilisation : « **Modifier le mot de passe** »

**Acteur :** CH-BR-P (Le chef du bureau du personnel). **Description :** Modifier le mot de passe. **Conséquence :** Le mot de passe est modifié. **Séquence d'événement :** 

- 1. Le chef du bureau du personnel s'authentifie pour accéder à son espace,
- 2. Il atteint la page de modification mot de passe,
- 3. Le système retourne le formulaire correspondant,
- 4. Le chef de bureau rempli les champs appropriés,
- 5. Il clique sur le bouton modifier,
- 6. Le système affiche une page de confirmation.

#### Cas d'utilisation : « **Gérer l'avancement des employés** »

**Acteur :** IS-P (Inspecteur principal). **Description :** Faire l'avancement des échelons des employés. **Conséquence :** l'employé avance dans l'échelon. **Séquence d'événement :** 

- 1. L'inspecteur principal s'authentifie pour accéder à son espace,
- 2. Il atteint la page d'avancement des échelons,
- 3. le système retourne le tableau d'avancement,
- 4. l'inspecteur principal rempli le tableau d'avancement,
- 5. Il clique sur le bouton confirmer,
- 6. Le système affiche une liste des employés

#### Cas d'utilisation : « **Evaluation des dossiers des candidats**»

**Acteur :** ADMIN (Administrateur). **Description :** Etude des dossiers des candidats. **Conséquence :** les candidats sont retenus **Séquence d'événement :** 

- 1. L'administrateur s'authentifie pour accéder à son espace,
- 2. Il atteint la page Evaluation des dossiers,
- 3. Le système affiche le tableau d'évaluation des dossiers,
- 4. Il clique sur le bouton "Enregistrer",
- 5. Le système enregistre la liste des candidats retenus.

### Cas d'utilisation : « **Ajouter stagiaire** »

Acteur : Admin (Administrateur).

**Description :** Ajouter un stagiaire. **Conséquence :** le stagiaire est ajouté à la base de données. **Séquence d'événement :** 

- 1. L'administrateur s'authentifie pour accéder à son espace,
- 2. Il atteint la page d'ajout d'un stagiaire,
- 3. Le système affiche un formulaire correspondant,
- 4. L'administrateur rempli les champs du formulaire,
- 5. Il clique sur le bouton "AJOUTER",
- 6. Le système affiche une page de confirmation avec les données ajoutées.

#### **III.5. Etude conceptuelle statique**

Après avoir recensé les cas d'utilisation relatifs à chaque acteur de notre système, nous pouvons dès à présent établir le diagramme de classes, et pour finir le diagramme de séquence.

#### **III.5.1. Les règles de gestion du diagramme de classes :**

Ces règles vont nous permettre d'établir le diagramme de classes :

- Un employé peut posséder un à plusieurs diplômes.
- Un diplôme peut être possédé par un ou plusieurs employés.
- Un employé peut être affecté une et seule structure.
- Une structure peut avoir un ou plusieurs employés.
- Un employé peut avoir une et une seule Evaluation.
- Une Evaluation peut être obtenue par un et un seul employé
- Un employé peut faire plusieurs ou ne pas faire de formation ou stage.
- Une formation ou stage peut être faite par un ou plusieurs employés.
- Un employé peut être Nommé à un ou plusieurs grades.
- Un grade concerne un ou plusieurs employés.
- Un employé peut passer de zéro à un seul avancement.
- Un avancement peut concerner un ou plusieurs employés.
- Une évaluation peut concerner un et un seul avancement.
- Un avancement peut concerner une ou plusieurs évaluations.
- Un grade peut avoir un ou plusieurs catégories.
- Une catégorie peut avoir un ou plusieurs grades.
- Un candidat peut être recruté en un ou ne peut pas être recruté comme employé.
- Un employé peut être recruté en un et un seul candidat.
- Un candidat peut se présenter à un ou plusieurs concours.
- Un concours peut concerner un ou plusieurs candidats.
- Un utilisateur est un employé.

# **III.5.2. Diagramme de classe**

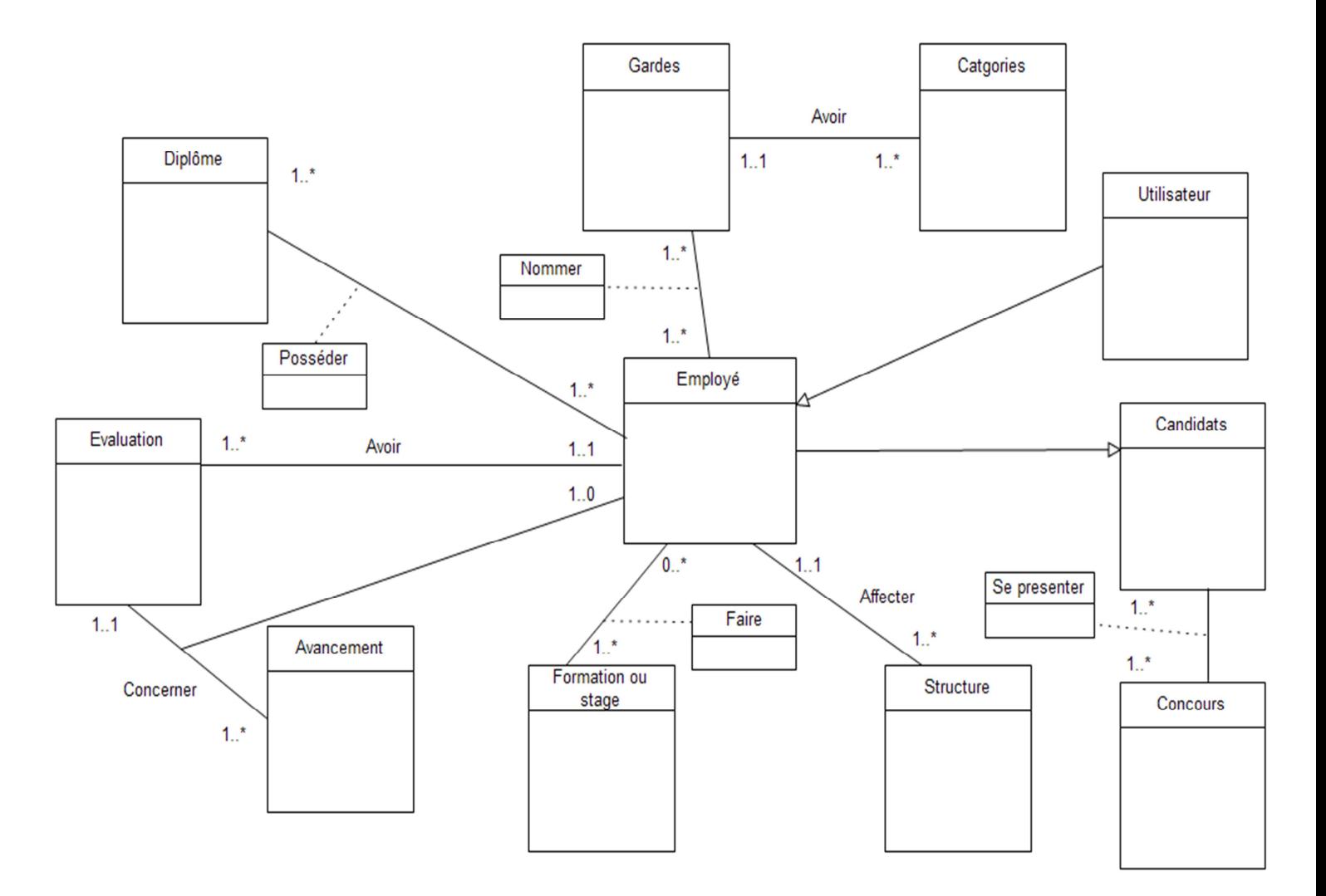

**Figure.III.7.**Diagramme de classes

### **III.5.3. Liste des classes**

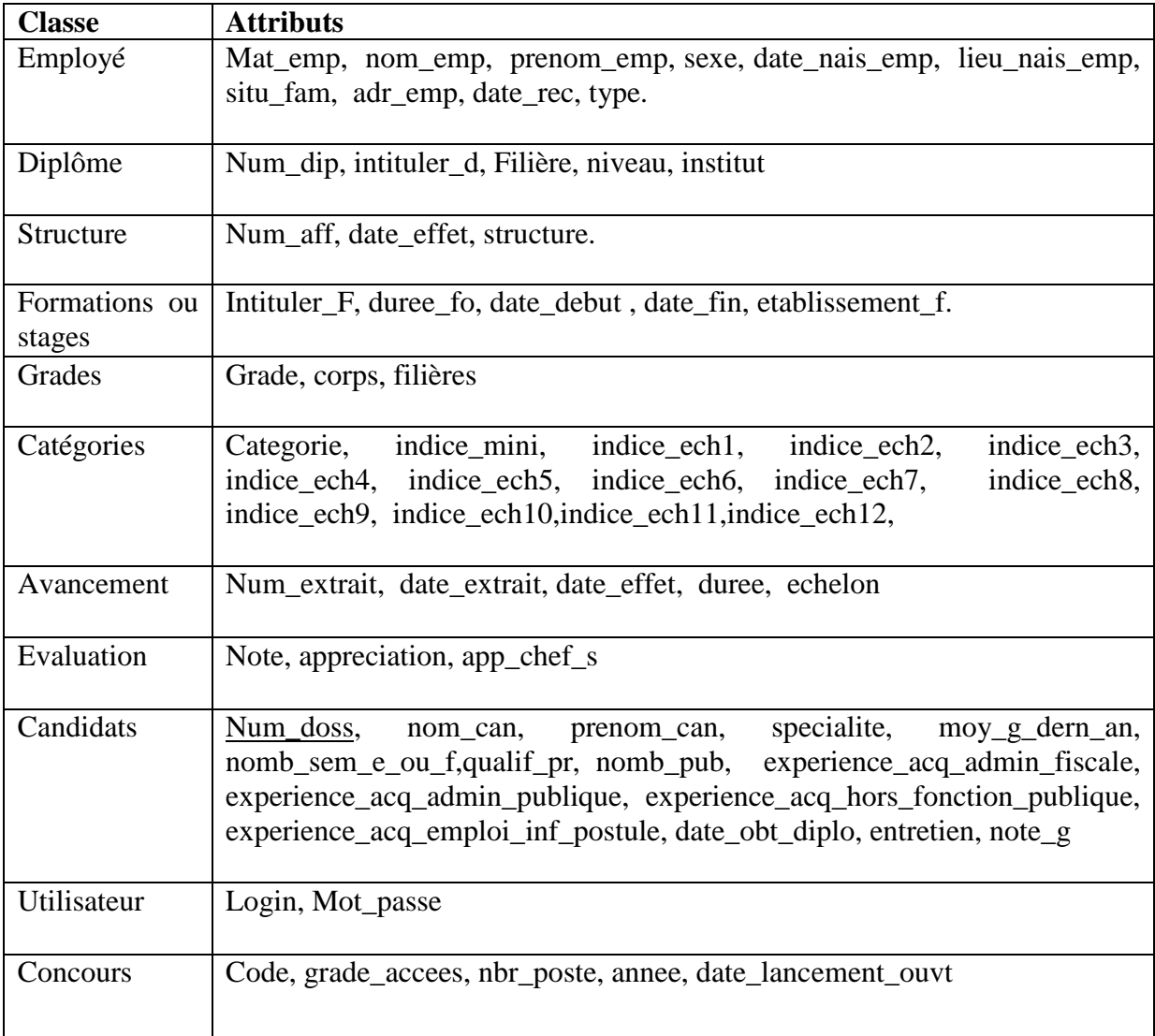

### **Figure.III.8.**Tableau représentant les classes

# **III.5.4. Liste des associations**

En notation UML, Les associations porteuses d'attributs sont modélisées comme étantdes classes d'association.

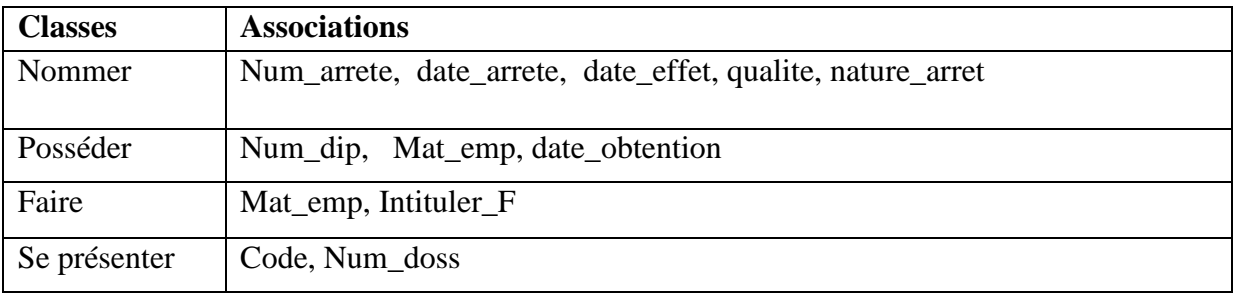

# **Figure.III.9.**Tableau représentant les classes d'associations

### **III.5.5. Le modèle relationnel**

Nous avons suivi les règles suivantes pour le passage au modèle relationnel :

- La classe devient une table.
- L'attribut d'une classe devient une colonne dans une table.
- Association à ordre 0 ou  $1 * :$  la clé étrangère dans la table ayant  $*$  comme terminaison d'association.
- Association à ordre  $* * :$  la classe d'association devient une table contenant deux clés étrangères.

Le modèle relationnel

Employé (Mat\_emp, nom\_emp, prenom\_emp, sexe, date\_nais\_emp, lieu\_nais\_emp, situ fam, adr emp, date rec, type.).

Diplôme (Num\_dip, intituler\_d, Filière, niveau, institut).

Structure (Num\_aff, date\_effet, structure, Mat\_emp).

Formation ou stage (Intitule\_F, duree\_fo, date\_debut, date\_fin, etablissement\_f.).

Grades (Grade,corps, filières).

Categories (Categorie, indice mini, indice ech1, indice ech2, indice ech3, indice ech4, indice ech5, indice ech6, indice ech7, indice ech8, indice ech9, indice ech10, indice\_ech11, indice\_ech12, Grade).

Avancement (Num\_extrait, date\_extrait, date\_effet, duree, echelon, Mat\_emp, Note).

Evaluation (Note, appreciation, app\_chef\_s, Mat\_emp).

Utilisateur (Login, Mot\_passe, Mat\_emp).

Concours (Code, grade\_accees, nbr\_poste, annee, date\_lancement\_ouvt, Num\_doss).

Candidat (Num\_doss, nom\_can, prenom\_can, specialite, moy\_g\_dern\_an, nomb\_sem\_e\_ou\_f,qualif\_pr, nomb\_pub, experience\_acq\_admin\_fiscale, experience\_acq\_admin\_publique, experience\_acq\_hors\_fonction\_publique, experience acq\_emploi\_inf\_postule, date\_obt\_diplo, entretien, note\_g).

Nommer (Num\_arrete, date\_arrete, date\_effet, qualite, nature\_arret, Grade, Mat\_emp). Faire (Mat\_emp, Intituler\_F). Posséder (Mat\_emp, Num\_dip, date\_obtention). Se présenter (Code, Num\_doss ).

Légende :

- Attribut : Clé primaire.
- Attribut : Clé étrangère.

### **III.6. Etude conceptuelle dynamique**

Après avoir effectué l'étude conceptuelle statique, dans laquelle nous avons mis en avant le diagramme de classes du système étudié, nous allons passer maintenant à l'étape dite conception dynamique. Celle-ci se fera principalement en utilisant le diagramme de séquence pour mettre en évidence les interactions du système avec les acteurs d'un point de vue temporel.

### **III.6.1. Description graphique des diagrammes de séquence**

Diagramme de séquence « Ajouter un stagiaire »

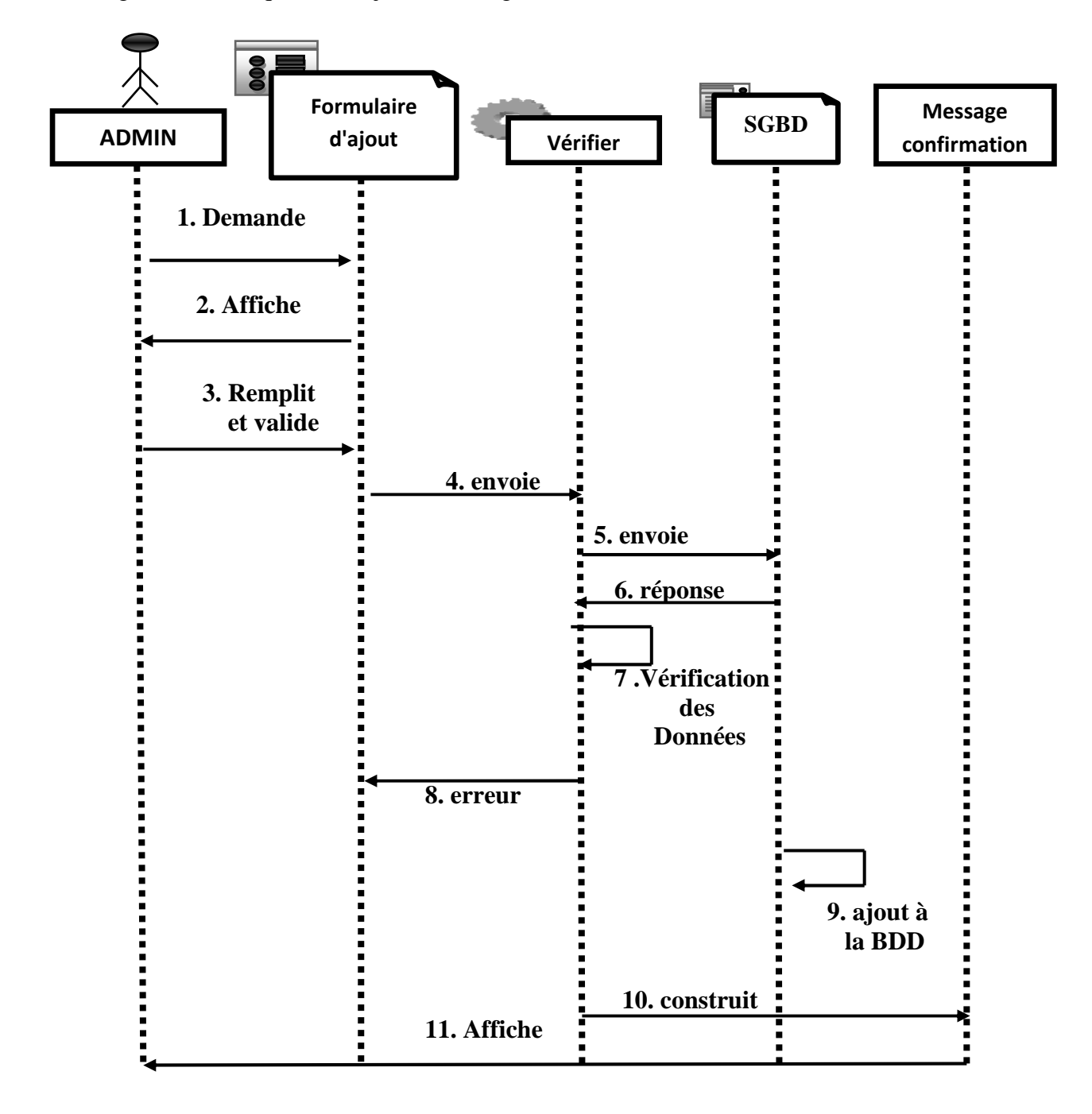

Diagramme de séquence «**Modifier mot de passe**»

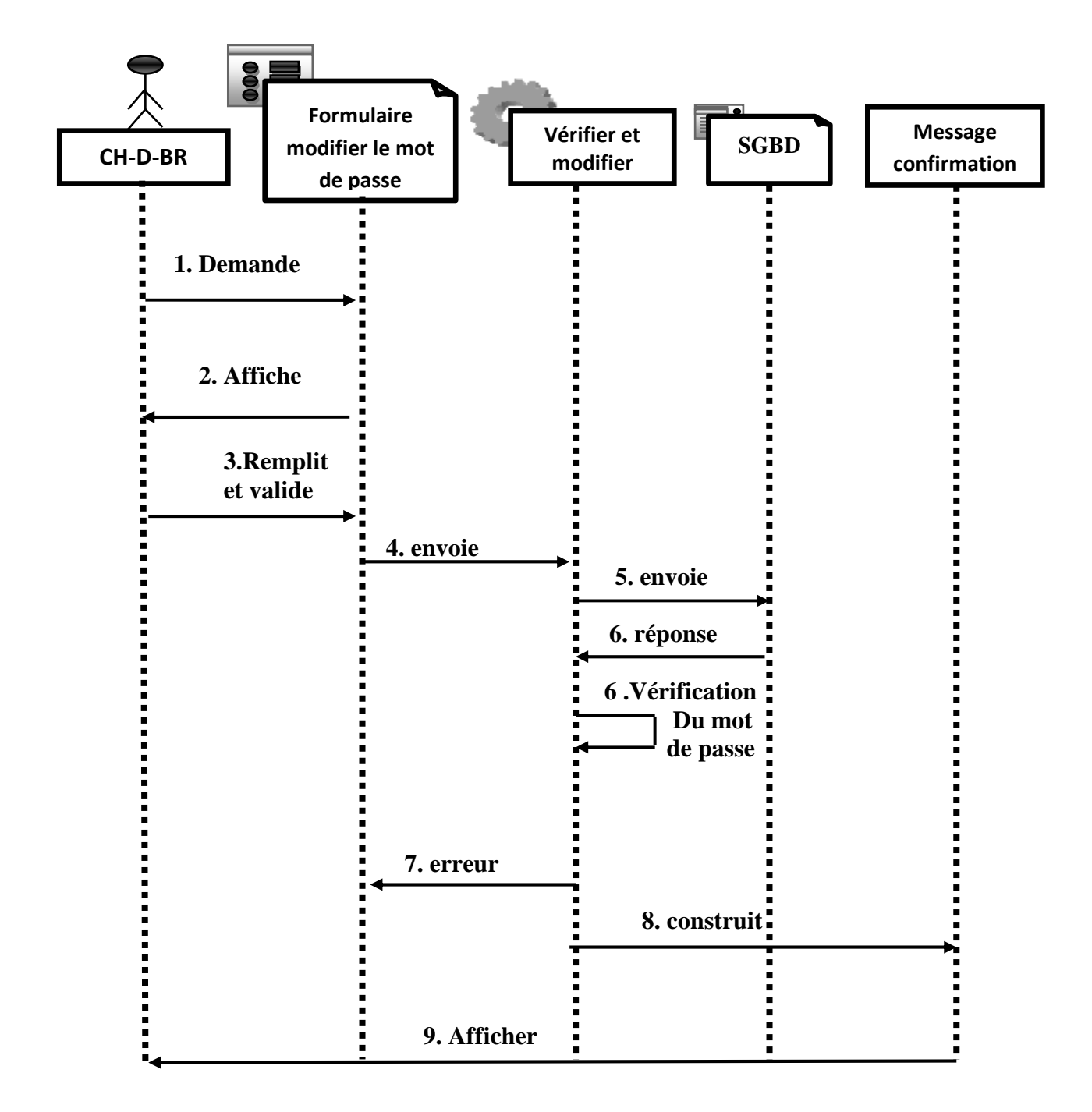

**Figure. III.11**.Diagramme de séquence «Modifier mot de passe»

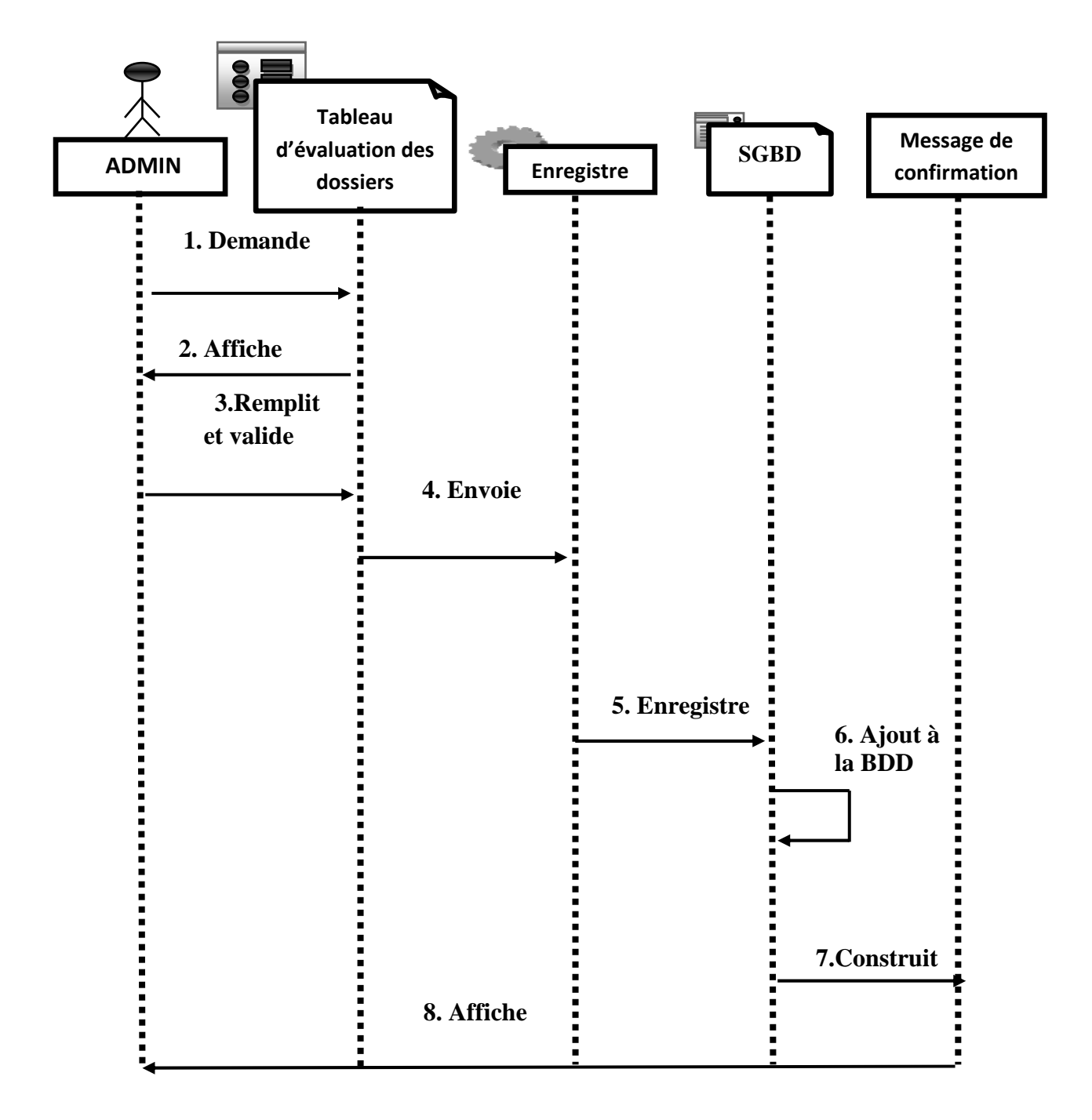

Diagramme de séquence « **Evaluation des dossiers des candidats**»

**Figure. III.12**.Diagramme de séquence «Evaluation des dossiers des candidats»

Vu le nombre important des cas d'utilisation, nous avons établi seulement trois diagrammes de séquence pour les trois cas : « Ajouter un employé » et « Modifier mot de passe», « Evaluation des dossiers des candidats»

### **III.6.2. Description textuelle des diagrammes de séquence**

#### Scénario « **Ajouter un stagiaire** »

- 1. L'ADMIN demande le formulaire d'ajout d'un employé.
- 2. affichage du formulaire d'ajout.
- 3. l'ADMIN saisit les données et valide.
- 4. envoi des données pour vérification.
- 5. envoi de requête pour stocker les données.
- 6. control des données.
- 7. afficher un message d'erreur.
- 8. ajout des données dans la BDD.
- 9. afficher la confirmation d'enregistrement.

#### Scénario «**Modifier mot de passe**»

- 1. Le chef de bureau demande le formulaire de modification.
- 2. l'application affiche le formulaire
- 3. Le chef de bureau saisit les informations.
- 4. l'envoie du mot de passe pour vérification.
- 5. control du mot de passe.
- 6. afficher un message d'erreur si mot de passe non valide.
- 7. envoi de requête pour stocker le mot de passe.
- 8. afficher la confirmation d'enregistrement.

#### Scénario « **Evaluation des dossiers des candidats**»

- 1. L'Admin demande tableau des évaluations des candidats.
- 2. l'application affiche le tableau des évaluations.
- 3. L'Admin saisit les informations et valide.
- 4. L'application enregistre les données.
- 5. envoi de requête pour stocker les données.
- 6. ajout des données dans la BDD.
- 7. L'application retourne une liste des candidats.

### **III.7. Conclusion**

Dans ce chapitre nous avons suivi une démarche de modélisation pour développer notre application, en se basant sur l'UML. Il a été scindé en trois principales parties : l'étude préliminaire, l'étude conceptuelle statique et pour finir l'étude conceptuelle dynamique. Le chapitre suivant sera consacré à la partie réalisation de notre application et sa mise en œuvre en utilisant la technologie des web services.

# **IV.1. Introduction**

Dans ce chapitre, nous allons présenter notre plate-forme de développement et les outils utilisés pour mener à terme la réalisation de notre application ainsi que, quelques interfaces du logiciel développé.

### **IV.2. Architecture de l'application**

L'application comporte trois niveaux, analogue à l'architecture trois tiers du modèle clientserveur. L'architecture de notre application peut être représentée graphiquement comme suit :

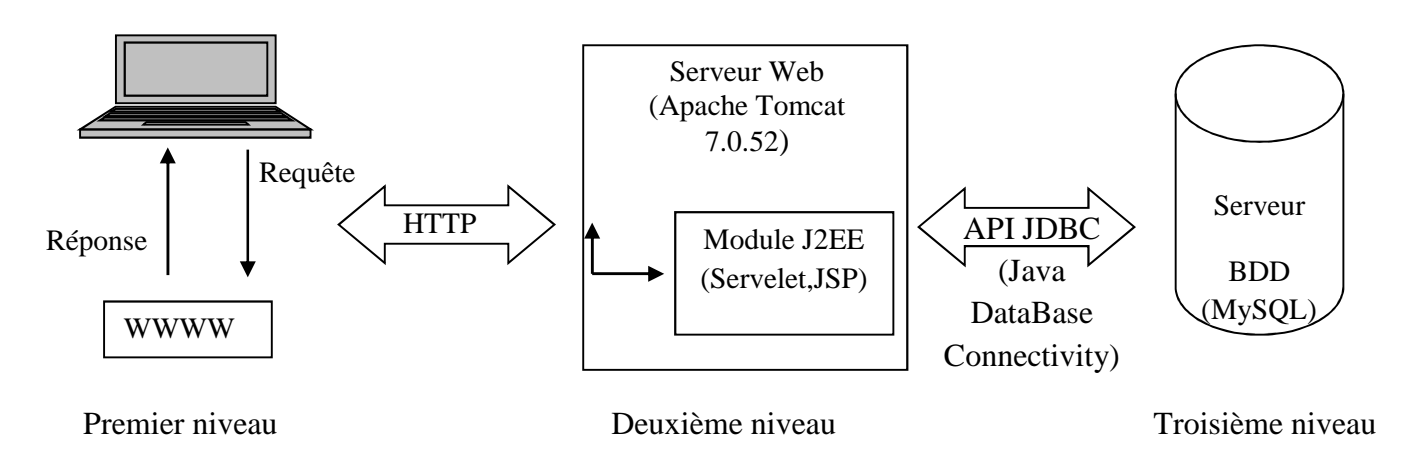

**Figure IV.1.**l'architecture du déploiement de l'application

Premier niveau : il comprend le navigateur qui interprète et affiche les interfaces utilisateur relatives aux différents services de l'application ;

**Deuxième niveau** *:* le deuxième niveau est constitué d'un serveur Web Apache doté de module J2EE (l'interpréteur J2EE est installé comme module Apache tomcat) ;

Troisième niveau : le troisième niveau est composé d'un serveur de base de données (MYSQL) performant souple et disposant d'un jeu de commande SQL large.

# **IV.3. Outils de développement**

Nous allons commencer par présenter les API (*Application Programming Interface ou interface de programmation*) que nous avons utilisées. Par la suite, nous passerons aux outils de développement dont nous nous sommes servis pour réaliser notre application.

### **IV.3.1. API utilisées**

### **IV.3.1.1. API Java Server Pages JSP :**

Les Java Server Pages, JSP pour les intimes, représentent le V dans le modèle M-V-C c'est-àdire "la vue". C'est un standard permettant de développer des applications Web interactives, donc, dont le contenu est dynamique. C'est-à-dire qu'une page web JSP (repérable par l'extension *.jsp*) aura un contenu pouvant être différent selon certains paramètres (des informations stockées dans une base de données, les préférences de l'utilisateur, etc.).

#### **Fonctionnement de JSP**

JSP présente de nombreux avantages par rapport aux autres langages de génération de contenu. Comme il s'agit d'une technologie basée sur Java, JSP profite de tous ce qu'offre ce langage pour le développement et le déploiement d'applications. En effet Java est un langage orienté objet fortement typé, permettant l'encapsulation, le traitement des exceptions et la gestion automatique de la mémoire.

D'aute part, grâce aux API normalisées pour les JSP et à la portabilité du bytecode compilé Java, on n'est pas limité à un seul type de plate-forme, de système d'exploitation. On peut changer les composants d'une page JSP comme on le souhaite. De plus, JSP utilise l'ensemble de la plate-forme JAVA sous-jacente ; par conséquent, les JSP peuvent directement tirer avantage de toutes les API Java.

JSP n'est pas rattaché à un éditeur particulier, les développeurs peuvent donc choisir les solutions de leurs choix.

Lorsque la page est demandée par un utilisateur en HTTP, alors le serveur web HTTP va transmettre sa requête à un moteur de JSP qui va interpréter la page, compiler le code et générer la réponse. L'utilisateur ne verra aucune ligne de code Java dans les sources de la page qu'il aura reçu.

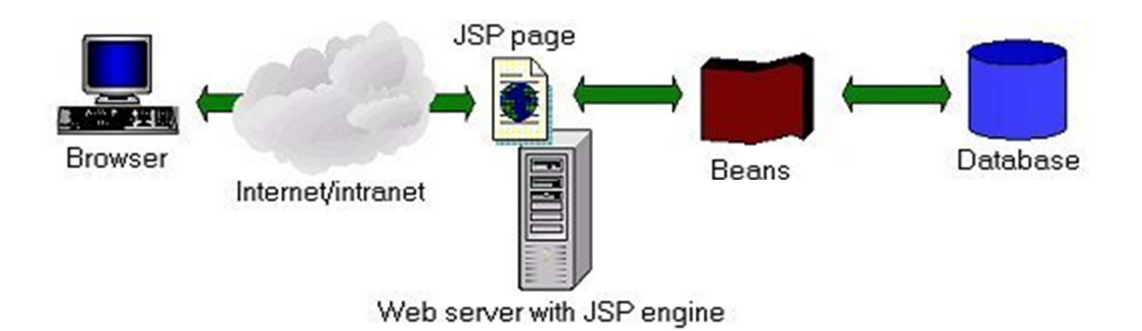

# Chapitre IV **Réalisation**

# *Fragment de code en JSP*

```
<\!\%java.util.Date dateToday = new java.util.Date();\frac{0}{6}<html> 
<body> 
\langle p \rangleLa date est \langle \% = \text{dateToday } \% \rangle \langle p \rangle</body> 
</html>
```
# **IV.3.1.2. API Java Servlet**

Les servlets représentent le C dans le modèle M-V-C c'est-à-dire "le contrôleur". Celle-ci est donc une classe Java dérivant de la classe *HttpServlet*, et utilisant les méthodes *doGet()* et *doPost()* permettant de renvoyer une réponse par le protocole HTTP.

### **Fonctionnement des servlets**

L'utilisation de servlets se fait par le biais d'un conteneur de servlets\* côté serveur. Celui-ci constitue l'environnement d'exécution de la servlet et lui permet de durer entre les

requêtes des clients. Le conteneur reçoit la requête du client, et sélectionne la servlet correspondante qui aura à la traiter. Le conteneur fournit également tout un ensemble de services standards pour simplifier la gestion des requêtes et des sessions.

# **IV.3.1.3. API Java DataBase Connectivity**

La technologie JDBC (*Java DataBase Connectivity*) est un ensemble de classes Java permettant de développer des applications capables de se connecter à des serveurs de bases de données (SGBD).

### Ses performances :

L'API JDBC permet entre autres :

- L'établissement d'une connexion avec le SGBD.
- L'envoi de requêtes SQL au SGBD, à partir du programme java.
- Le traitement des données retournées par le SGBD au niveau du programme.
- Le traitement des méta-données de la connexion, de l'instruction ou des résultats.
- Le traitement des erreurs retournées par le SGBD lors de l'exécution d'une instruction.

### **IV.3.2. Feuille de style en cascade, JavaScript et Jquery**

#### **Feuille de style en cascade (CSS :** *Cascading Style Sheets***)**

CSS est un langage informatique qui sert à décrire la présentation des documents HTML et XML. Son principal objectif est de séparer la structure d'un document de ses styles de présentation.

### **JavaScript**

Le JavaScript est un langage de script incorporé dans un document HTML. Historiquement il s'agit même du premier langage de script pour le Web. Ce langage de programmation permet d'apporter des améliorations au langage HTML en permettant d'exécuter des commandes du côté client, c'est-à-dire au niveau du navigateur et non du serveur web.

### **JQuery**

JQuery est un Framework développé en JavaScript qui permet notamment de manipuler aisément la DOM, d'utiliser AJAX, de créer des animations... La vocation première de ce Framework est de gagner du temps dans le développement des applications.

#### **IV.3.3. Outils de développement utilisés**

### **IV.3.3.1. Java Development Kit (JDK)**

Le Java Development Kit (JDK) désigne un ensemble de bibliothèques logicielles de base du langage de programmation Java, ainsi que les outils avec lesquels le code Java peut être compilé, transformé en bytecode destiné à la machine virtuelle Java.

La version du *JDK* utilisé pour le système est 7*Update* 45.

### **IV.3.3.2. Serveur Web Apache tomcat :**

L'ancêtre d'apache est le serveur libre développé par le (National Center for Supercomputing Applications) de l'université de l'Illinois. L'évolution de ce serveur s'est arrêtée lorsque le responsable a quitté le NCSA en1994, les utilisateurs ont continué à corriger les bugs et à créer des extensions qu'ils distribuaient sous forme de " patches " (bouts de programmes ajoutés par les utilisateurs des NCSA pour étendre les fonctionnalités d'Apache) d'où le nom "a patchee Server" la version1.0 d'Apache a été disponible le 1decembre 1995.

Nous avons utilisé le conteneur de servlets J2EE *"TomCat"* de version *7.0.52*.

Nous choisissons et présentons ce serveur par les avantages qu'il offre et que nous allons détailler ci-après :

- c'est un serveur gratuit (peut être téléchargé à partir du site du groupe Apache à l'adresse 'http://www.apache.org').
- un niveau élevé de performances pour des besoins matériels modeste.
- extensible, modulaire et configurable.
- robuste.
- très portable contrairement à IIS (Internet Information Services) de Microsoft qui tourne seulement sous Windows, le serveur Web apache dispose d'une version pour chaque plate-forme (Linux,Windows,…).

# **IV.3.3.3. Environnement de développement**

### **NetBeans**

Est un environnement de développement intégré (EDI), placé en *open source* par Sun en juin 2000 sous licence CDDL et GPLv2 (*Common Development and Distribution License*). En plus de Java, NetBeans permet également de supporter différents autres langages, comme Python, C, C++, JavaScript, XML, Ruby, PHP et HTML.

NetBeans comprend toutes les caractéristiques d'un IDE moderne (éditeur en couleur, projets multi-langage, refactoring, éditeur graphique d'interfaces et de pages Web) par ailleurs il constitue une plate-forme qui permet le développement d'applications spécifiques (bibliothèque Swing (Java)). L'IDE NetBeans s'appuie sur cette plate-forme.

L'IDE utilisé pour développer nos classes Java est NetBeans Java EE développeur web, de version netbeans-7.4.

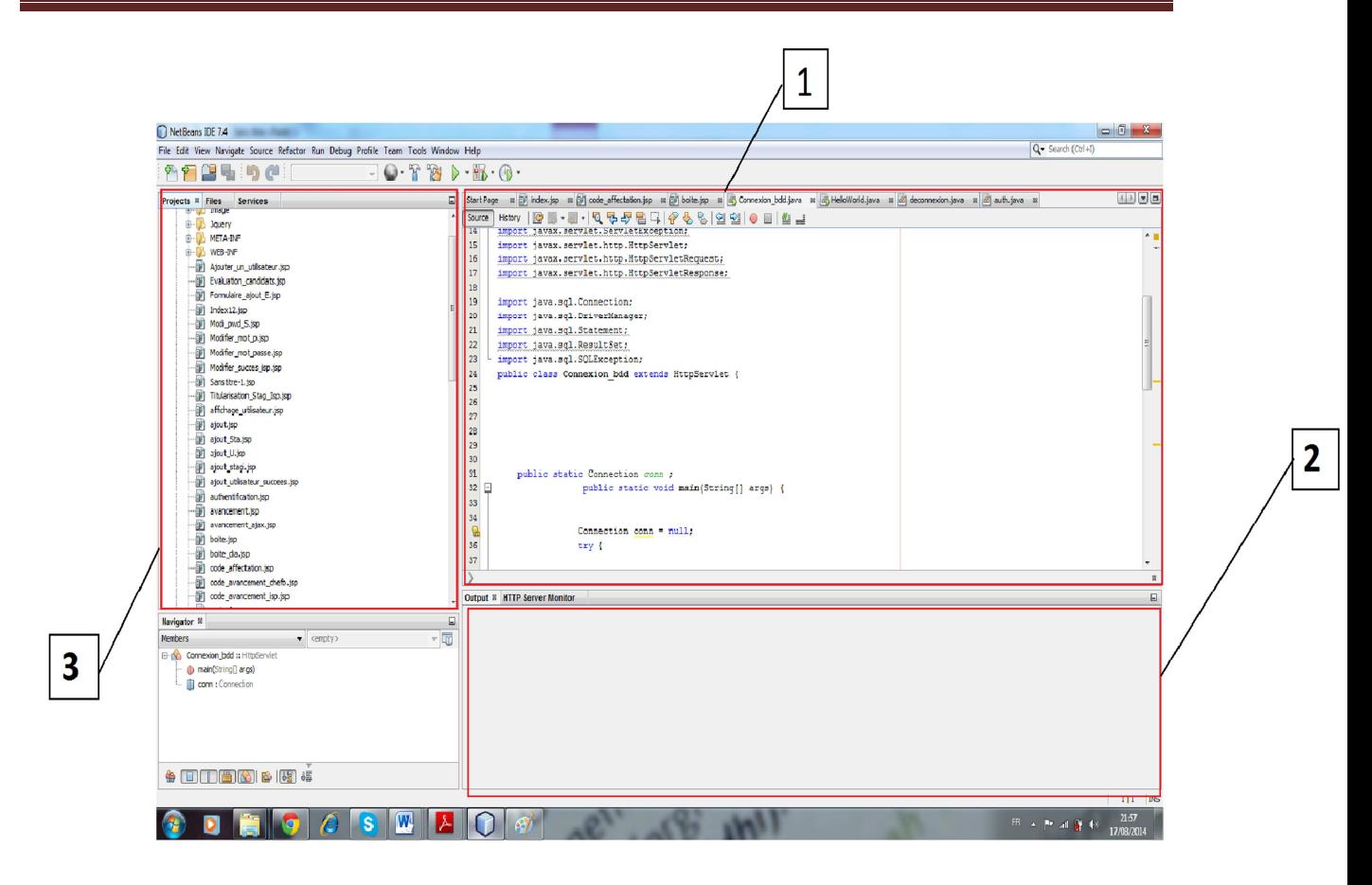

Figure. IV.2. Environnement de développement NetBeans

- **1.** C'est dans cette zone que nous avons écrit nos codes sources.
- **2.** C'est dans cette zone qu'apparait le contenu de nos programmes ainsi que les erreurs éventuelles.
- **3.** On y trouve notre projet Impôts ainsi que son contenu. C'est une zone réservée pour la gestion des projets Java.

La plateforme de développement pour la création d'application web utilisé pour coder nos fichier JavaScript et nos feuilles de styles CSS est *Adobe DreamWeaver CS5* de version *11.0.4909* représentée ci-dessous

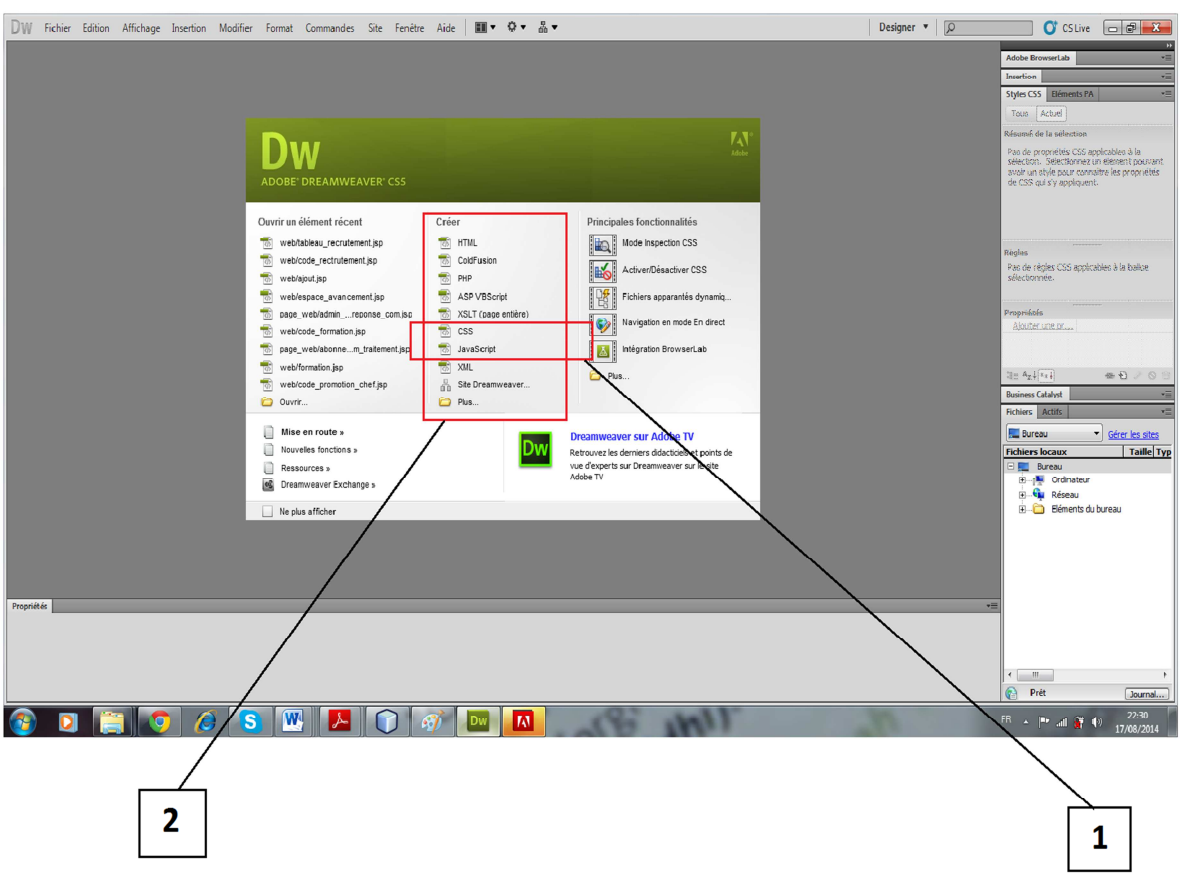

 **Figure.IV.3.** Interface d'Adobe DreamWeaver CS5

- **1.** Le menu pour choisir le langage de programmation souhaité.
- **2.** CSS et JavaScript, les deux langages de programmation que nous avons utilisés avec cet outil pour développer notre application.

# **Easyphp**

EasyPHP fut le premier package WAMP à voir le jour (1999). Il s'agit d'une plateforme de développement Web, permettant de faire fonctionner localement (sans se connecter à un serveur externe) des scripts PHP. EasyPHP n'est pas en soi un logiciel, mais un environnement comprenant deux serveurs (un serveur web Apache et un serveur de bases de données MySQL), un interpréteur de script (PHP), ainsi qu'une administration SQL phpMyAdmin.

L'interface du logiciel est illustrée dans la figure Suivante :

| $\leftarrow$           | Serveur: 127.0.0.1 » Base de données: impots |                                                                     |                                                    |                                       |                                |                                    | $\overline{\wedge}$  |
|------------------------|----------------------------------------------|---------------------------------------------------------------------|----------------------------------------------------|---------------------------------------|--------------------------------|------------------------------------|----------------------|
| Structure              | SQL & Rechercher <b>Requête</b>              |                                                                     | Exporter <b>Importer Opérations all Priviléges</b> |                                       | <b>Ref</b> Procédures stockées | <b>S</b> Événements & Déclencheurs | $\triangledown$ plus |
| Table $\triangle$      | Action                                       |                                                                     | Lignes $\odot$ Type                                | Interclassement Taille Perte          |                                |                                    |                      |
| affectation            |                                              | Afficher M Structure & Rechercher 3: Insérer Wider @ Supprimer      | $~3$ InnoDB                                        | utf8_unicode_ci                       | 32 Kio                         |                                    |                      |
| avancement             |                                              | Afficher V Structure & Rechercher 3: Insérer Vider O Supprimer      | $~3$ InnoDB                                        | utf8 unicode ci                       | 48 Kio                         |                                    |                      |
| candidat               |                                              | Afficher A Structure & Rechercher 3-i Inserer Wider C Supprimer     | $~0$ InnoDB                                        | utf8 unicode ci                       | 32 Kio                         |                                    |                      |
| $\Box$ categorie       |                                              | Afficher Structure & Rechercher 3: Insérer Vider Supprimer          | ~0 InnoDB                                          | utf8 unicode ci                       | 32 Kio                         |                                    |                      |
| concours               |                                              | Afficher M Structure & Rechercher 3: Insérer Wider @ Supprimer      |                                                    | <sup>o</sup> MylSAM utf8 unicode ci   | 1 Kio                          |                                    |                      |
| $\Box$ diplome         |                                              | Afficher Structure & Rechercher 3: Insérer Vider O Supprimer        | $~0$ InnoDB                                        | utf8 unicode ci                       | 16 Kio                         |                                    |                      |
| $\Box$ employe         |                                              | Afficher Te Structure & Rechercher Te Insérer Wider @ Supprimer     | ~5 InnoDB                                          | utf8 unicode ci                       | 16 Kio                         |                                    |                      |
| $\Box$ evaluation      |                                              | Afficher Chructure & Rechercher 3: Insérer Christen Christmer       | $~2$ InnoDB                                        | utf8 unicode ci                       | 32 Kio                         |                                    |                      |
| faire                  |                                              | Afficher M Structure & Rechercher 3-i Insérer Wider @ Supprimer     | $~0$ InnoDB                                        | utf8 unicode ci                       | 48 Kio                         |                                    |                      |
| formation stage        |                                              | Afficher Articlare & Rechercher 3: Inserer Wider @ Supprimer        | $~2$ InnoDB                                        | utf8 unicode ci                       | 16 Kio                         |                                    |                      |
| $\Box$ grades          |                                              | Afficher M Structure & Rechercher 3. Inserer Wider @ Supprimer      | $~6$ InnoDB                                        | utf8_unicode_ci                       | 16 Kio                         |                                    |                      |
| $\Box$ nommer          |                                              | Afficher Articlare & Rechercher 3: Insérer Vider & Supprimer        | $~3$ InnoDB                                        | utf8 unicode ci                       | 48 Kio                         |                                    |                      |
| posseder               |                                              | Afficher Girlstructure & Rechercher 3-i Insérer Givider & Supprimer | $~0$ InnoDB                                        | utf8 unicode ci                       | 48 Kio                         |                                    |                      |
| $\Box$ utilisateur     |                                              | Afficher Structure & Rechercher 3: Insérer Vider O Supprimer        | $~4$ InnoDB                                        | utf8 unicode ci                       | 32 Kio                         |                                    |                      |
| 14 tables              | <b>Somme</b>                                 |                                                                     |                                                    | 28 MyISAM utf8 unicode ci 417 Kio 0 o |                                |                                    |                      |
| Nouvelle table<br>Nom: | Version imprimable Dictionnaire de données   | Nombre de colonnes:                                                 |                                                    |                                       |                                |                                    |                      |
|                        |                                              |                                                                     |                                                    |                                       |                                |                                    | Exécuter<br>n        |

**Figure.IV.4.** Interface Easyphp

### **IV.3.3.4. Système de gestion de base de données relationnel (SGBDR MySQL)**

### **MySQL**

Est un système de gestion de bases de données relationnelles (SGBDR). Il est distribué sous une double licence GPL et propriétaire. Il fait partie des logiciels de gestion de base de données les plus utilisés au monde, autant par le grand public (applications web principalement) que par des professionnels, en concurrence avec Oracle, Informix et Microsoft SQL Server.

Son nom vient du prénom de la fille du Co créateur Micheal Widenius, MySQL fait allusion au *Structured Query Language*, le langage de requête utilisé.

MySQL AB a été acheté le 16 janvier 2008 par Sun Microsystems pour un milliard de dollars américains. En 2009, Sun Microsystems a été acquis par Oracle Corporation, mettant entre les mains d'une même société les deux produits concurrents que sont Oracle Database et MySQL. Ce rachat a été autorisé par la Commission européenne le 21 janvier 2010.

Depuis mai 2009, son créateur Michael Widenius a créé Maria DB pour continuer son développement en tant que projet Open Source.

### **Fonctionnalités de MySQL**

La liste suivante décrit quelques fonctionnalités importantes de MYSQL :

- **Multitraitement :** MySQL est multitraitement en utilisant les threads du noyau. Il peut utiliser plusieurs CPU
- **Langues :** Le serveur peut fournir au client les messages d'erreurs en plusieurs langues.
- **APIs :** Les applications de bases de données MySQL peuvent être écrites en C, C++, Eiffel, JAVA, PERL, PHP, PYTHON et TCL.
- **Multi plateformes :** Prise en charge de plus de 20 plates-formes de système d'exploitation Win95/98, NT UNIX et LINUX.
- **Tables :** MySQL stocke chaque table sous forme de fichier distinct dans le répertoire de la base de données. La taille maximale d'une table comprise entre 4Go est la taille maximale de fichier acceptée par le système d'exploitation. Le mélange des tables de différentes bases de données est supporté dans une même requête.
- **Système de droits flexibles et sécurisé :** Système de droits flexible et sécurisé de mots de passe, et qui autorise une vérification faite sur l'hôte : le serveur détermine l'identité du client grâce à l'hôte depuis lequel il se connecte et le nom d'utilisateur qu'il spécifie. Puis, l'associer avec les droits d'utilisation des commandes select, insert, update et delete sur cette base (le serveur vérifie chaque requête émise pour voir si elle est autorisée). Les mots de passe sont sécurisés depuis que la gestion des mots de passe est cryptée entre le client et le serveur.
- **Rapide, Robuste et Convivial :** MySOL est de trois à quatre fois plus rapide que la plupart des autres bases de données commerciales : les fonctions SQL sont implémentées à travers des classes de librairies extrêmement optimisées. En général, il n'y a plus d'allocation mémoire après une requête d'initialisation.

Les développeurs de MySQL (TCX) utilisent MySQL depuis 1996 dans un environnement de plus de 40 bases de données contenant 10000 tables, dont plus de

500 contiennent plus de 7 millions d'enregistrement. C'est environ 100 Giga Octets de données critiques.

Sa gestion est aisée puisqu'elle ne nécessite pas des compétences poussées en administration de bases de données

**Economique :** MySQL est un SGBD, « OPEN SOURCE ».

### **IV.4. Présentation des interfaces graphiques de l'application**

#### **IV.4.1. Page d'Accueil**

Cette page représente la porte principale de l'application, c'est la première page qui apparaîtra à tout utilisateur du système, elle lui permettra d'atteindre sa page d'authentification une fois qu'il aura cliqué sur le bouton qui lui correspond

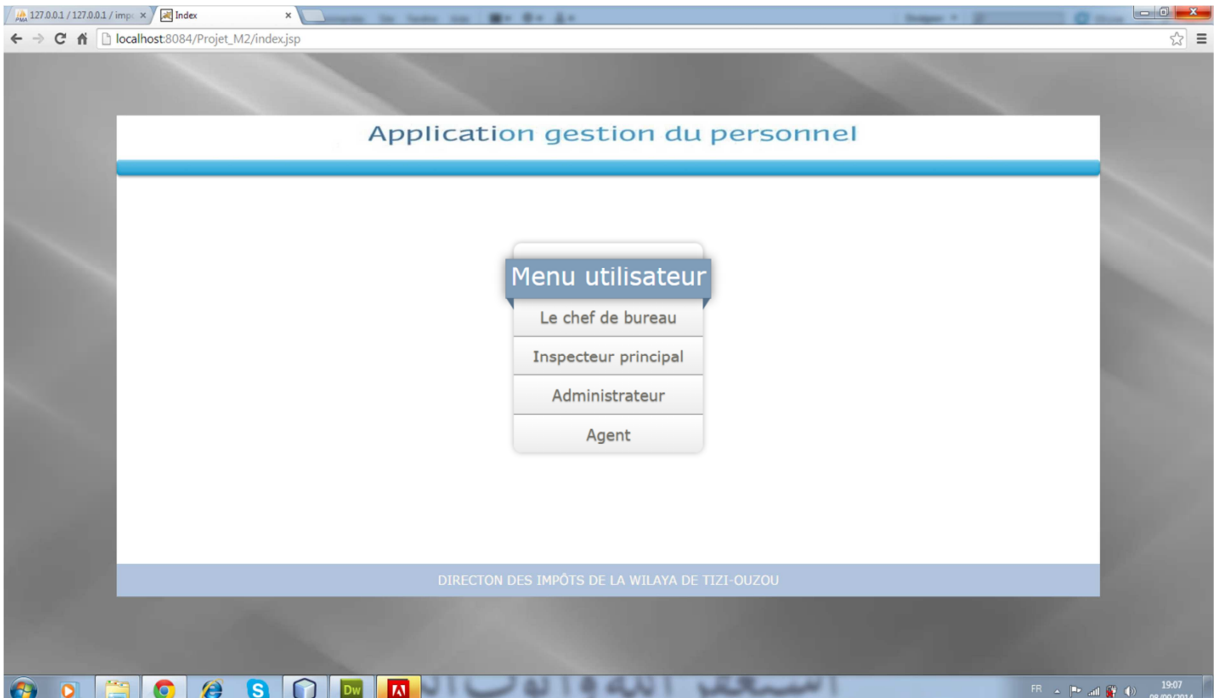

**Figure. IV.5.** Espace d'accueil.

### **IV.4.2. Page d'authentification**

Cette page permet à l'utilisateur de s'authentifier en saisissant son login et son password .L'authentification lui permettra d'accéder à son propre espace en cliquant sur le bouton connexion.

Les espaces auxquels les utilisateurs peuvent accéder sont :

Espace chef de bureau.

Espace administrateur.

Espace inspecteur principal.

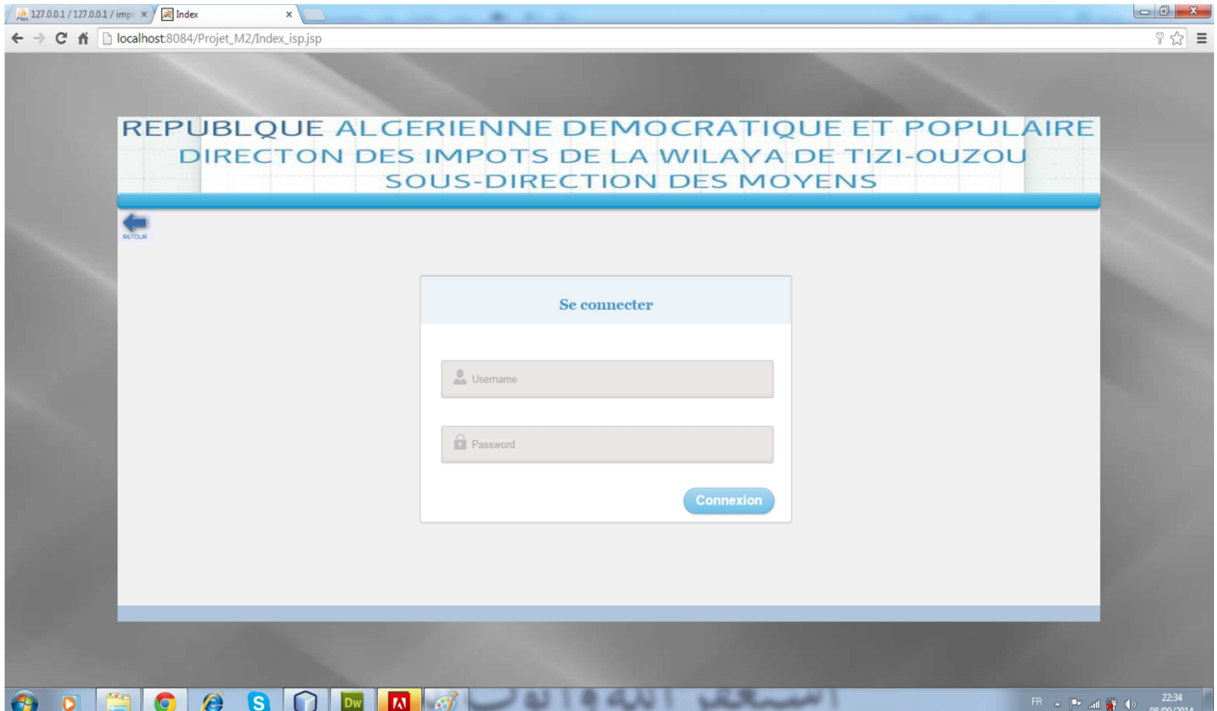

**Figure. IV.6.** Espace d'authentification.

### **IV.4.3. Espace chef de bureau**

Cette page permet au chef de bureau d'accéder aux différentes pages de son propre espace afin d'effectuer les différents traitements : l'ajout, la modification, la gestion des employés, leurs promotions ainsi que leur avancement.
| <b>AC</b> Accueil                    | x <b>E</b> space                              | $x \sqrt{\frac{h}{h}}$ 127.0.0.1 / 127.0.0.1 / imp. $x \sqrt{ }$   |                                    |                                  |                           |                                                |                                                                                         |
|--------------------------------------|-----------------------------------------------|--------------------------------------------------------------------|------------------------------------|----------------------------------|---------------------------|------------------------------------------------|-----------------------------------------------------------------------------------------|
|                                      | ← → C n   localhost:8084/Projet_M2/espace.jsp |                                                                    |                                    |                                  |                           |                                                | ☆ ≡                                                                                     |
|                                      |                                               | DIRECTON DES IMPOTS DE LA WILAYA DE TIZI-OUZOU                     |                                    | <b>SOUS-DIRECTION DES MOYENS</b> |                           | REPUBLQUE ALGERIENNE DEMOCRATIQUE ET POPULAIRE |                                                                                         |
|                                      | Modifier le mot de passe                      | Gérer les utilisateurs : Gérer les employés C Gérer les promotions |                                    |                                  | <b>Gérer l'avancement</b> |                                                |                                                                                         |
|                                      |                                               |                                                                    | <b>Affectation d'un</b><br>employé |                                  |                           |                                                |                                                                                         |
|                                      |                                               |                                                                    | Liste des<br>d'un employés         |                                  |                           |                                                |                                                                                         |
|                                      |                                               |                                                                    |                                    |                                  |                           |                                                |                                                                                         |
|                                      |                                               |                                                                    |                                    |                                  |                           |                                                |                                                                                         |
|                                      |                                               |                                                                    |                                    |                                  |                           |                                                |                                                                                         |
|                                      |                                               |                                                                    |                                    |                                  |                           |                                                |                                                                                         |
|                                      |                                               |                                                                    |                                    |                                  |                           |                                                |                                                                                         |
|                                      |                                               |                                                                    |                                    |                                  |                           |                                                |                                                                                         |
|                                      |                                               |                                                                    |                                    |                                  |                           |                                                |                                                                                         |
|                                      |                                               |                                                                    |                                    |                                  |                           |                                                |                                                                                         |
|                                      |                                               |                                                                    |                                    |                                  |                           |                                                |                                                                                         |
| localhost:8084/Projet_M2/espace.jsp# |                                               |                                                                    |                                    |                                  |                           |                                                |                                                                                         |
|                                      | .S                                            | $\mathcal{L}$                                                      |                                    |                                  |                           |                                                | 20:01<br>FR $\sim$ $\mathbb{P}$ and $\frac{d\mathbf{r}}{d\mathbf{r}}$ (b)<br>03/09/2014 |

**Figure. IV.7.** Espace Chef de bureau.

Comme exemple, en cliquant sur le bouton Modifier le mot de passe, la page correspondante s'affiche

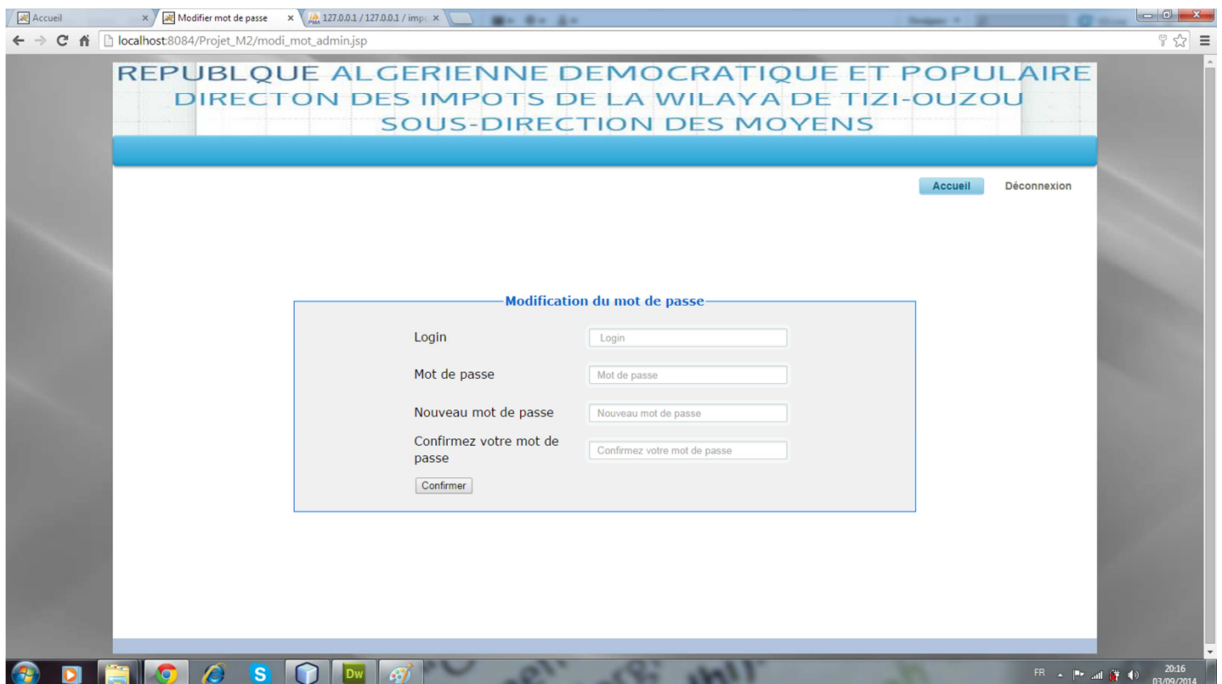

Figure. IV.8. Formulaire de modification de mot de passe.

### **IV.4.4. Tableau de recrutement**

Cette page permet à l'administrateur d'ajouter un candidat dans la base de données en saisissant les informations relatives à celui-ci dans le tableau présenté ci-dessous :

| 43                                                                          | Tableau de recrutement                         |                     |  |
|-----------------------------------------------------------------------------|------------------------------------------------|---------------------|--|
| Numéro du dossier                                                           | Numéro du dossier                              |                     |  |
| Nom                                                                         | Nom                                            |                     |  |
| Prénom                                                                      | Prénom                                         |                     |  |
| la spécialité du diplôme                                                    | la spécialité du diplôme<br>$\pmb{\mathrm{v}}$ | Nombre de points /2 |  |
| Moyenne générale de la dernière année<br>d'études                           | Moyenne générale de la dernière année          | Nombre de points /3 |  |
| Qualification particulière                                                  | Qualification particulière<br>۷.               | Nombre de points /2 |  |
| Nombre de semestre d'études ou de<br>formation accomplie                    | Nombre de semestre d'études                    | Nombre de points /2 |  |
| Nombre de publication                                                       | Nombre de publication                          | Nombre de points /2 |  |
| Expérience acquise dans l'administration<br>fiscale                         | Expérience<br>$\mathbf{v}$                     | Nombre de points /6 |  |
| Expérience acquise dans une autre<br>institution ou administration publique | Expérience<br>$\pmb{\mathrm{v}}$               | Nombre de points /4 |  |
| Expérience acquise hors secteur de la<br>foction publique                   | Expérience<br>$\pmb{\mathrm{v}}$               | Nombre de points /3 |  |
| Expérience acquise dans un emploi<br>inférieur à l'emploi postulé           | Expérience<br>$\pmb{\mathrm{v}}$               | Nombre de points /2 |  |
| Date d'obtention du diplôme                                                 | Date d'obtention du diplôme                    | Nombre de points /2 |  |
| Entretien avec le jury de selection (0 à 3<br>points)                       | Nombre de points /3                            |                     |  |
| Enregistre                                                                  |                                                |                     |  |

Figure. IV.9. Tableau de recrutement.

### **IV.4.5. Liste des candidats**

Cette page permet à l'administrateur d'afficher la liste des candidats selon leurs notes en ordre décroissant ainsi l'imprimé.

| $\begin{array}{c c c c c c} \hline \multicolumn{1}{ c }{\multicolumn{1}{c }{\multicolumn{1}{c }{\multicolumn{1}{c }{\multicolumn{1}{c}}}} & \multicolumn{1}{c }{\multicolumn{1}{c }{\multicolumn{1}{c }{\multicolumn{1}{c}}}} & \multicolumn{1}{c }{\hline \multicolumn{1}{c }{\multicolumn{1}{c }{\multicolumn{1}{c}}}} & \multicolumn{1}{c }{\hline \multicolumn{1}{c }{\multicolumn{1}{c }{\multicolumn{1}{c}}}} & \multicolumn{1}{c }{\hline \multicolumn{1$<br>4 127.0.0.1 / 127.0.0.1 / imp. x All Liste des candidats<br>$\times$ |                |                                                                                                    |                             |  |  |  |  |  |  |
|----------------------------------------------------------------------------------------------------|----------------|----------------------------------------------------------------------------------------------------|-----------------------------|--|--|--|--|--|--|
| ← → C A D localhost:8084/Projet_M2/liste_candidat.jsp                                                                                                    |                |                                                                                                    | ☆<br>$\equiv$               |  |  |  |  |  |  |
| Imprimer<br>Total : 1 feuille de papier<br>Imprimer<br>Annuler                                                                                                    | 25/8/2014      | Liste des candidats<br>Numero dossier<br>Nom<br>Prénom<br>Note                                           | $\Delta$                    |  |  |  |  |  |  |
| Envoyer à OneNote 2010<br>Destination<br>Modifier                                                                                                    |                | 1496565<br>19<br>ZEMOUL<br>Thiziri<br>111<br><b>ZEMOUL</b><br>Thonino<br>14<br>12<br>144<br>Katia<br>Aid |                             |  |  |  |  |  |  |
| tous<br>Pages<br>par exemple : 1-5, 8, 11-13                                                                                                    |                |                                                                                                    |                             |  |  |  |  |  |  |
| $\mathbf{1} = \left\  \mathbf{1} \right\  = \left\ $<br>Copies                                                                                                    |                |                                                                                                    |                             |  |  |  |  |  |  |
| Mise en page @ Portrait<br>Paysage                                                                                                    |                |                                                                                                    |                             |  |  |  |  |  |  |
| © Couleur<br>Couleur<br>Noir et blanc                                                                                                    |                |                                                                                                    |                             |  |  |  |  |  |  |
| Par défaut<br>Marges<br>$\blacktriangledown$                                                                                                    |                |                                                                                                    |                             |  |  |  |  |  |  |
| En-têtes et pieds de page<br>Options<br>Couleurs et images d'arrière-<br>plan                                                                                                    |                |                                                                                                    |                             |  |  |  |  |  |  |
| Imprimer via la boîte de dialogue du système<br>$(Ctrl + Shift + P)$                                                                                                    |                |                                                                                                    | $\Box$ $\Box$ 22<br>$\cdot$ |  |  |  |  |  |  |
| E<br>$\vert$ S                                                                                                    | $ \mathbf{W} $ |                                                                                                    | 21:56<br>25/08/2014         |  |  |  |  |  |  |

Figure. IV.10. Liste des candidats.

### **IV.4.6. Formulaire d'ajout d'un stagiaire**

Cette page permet au Chef de bureau et à l'Administrateur d'ajouter un stagiaire dans la base de données en saisissant les informations relatives à celui-ci dans le formulaire présenté cidessous :

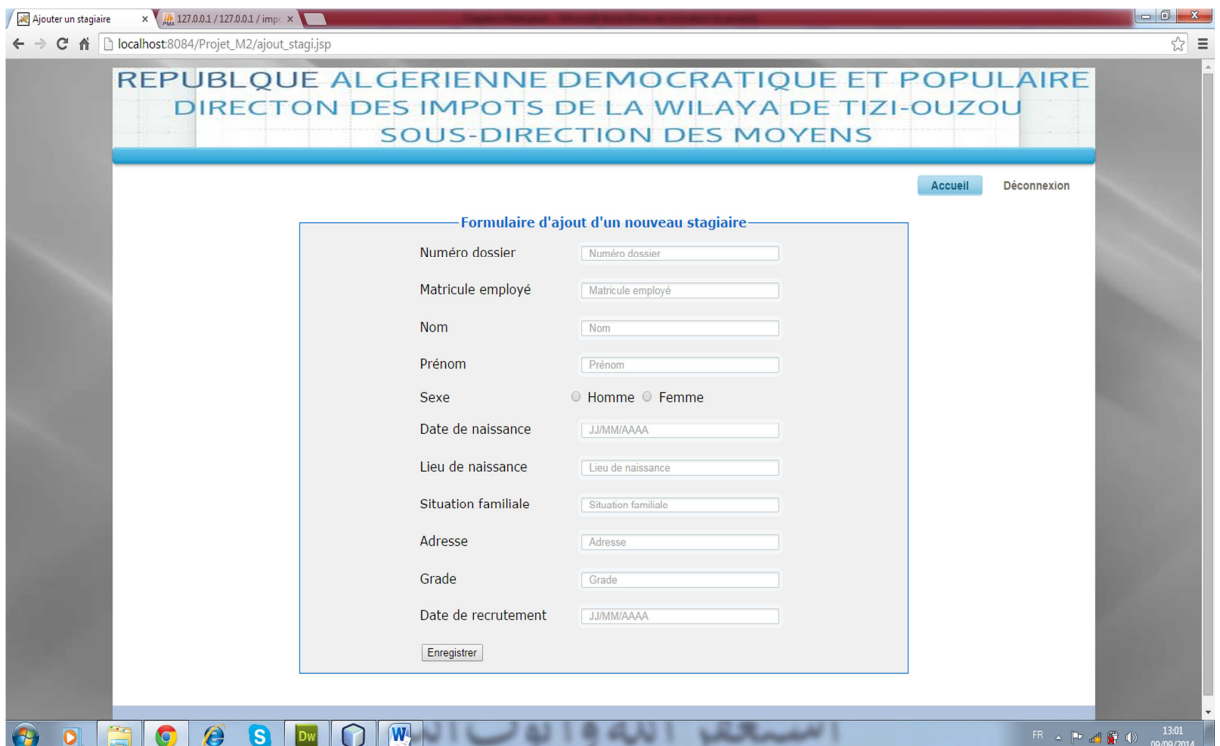

**Figure. IV.11.** Formulaire d'ajout d'un stagiaire.

### **IV.4.7. Formulaire d'avancement**

Cette page permet au Chef de bureau et à l'inspecteur principal de réaliser la procédure avancement pour un employé en remplissant tous les champs correspondants.

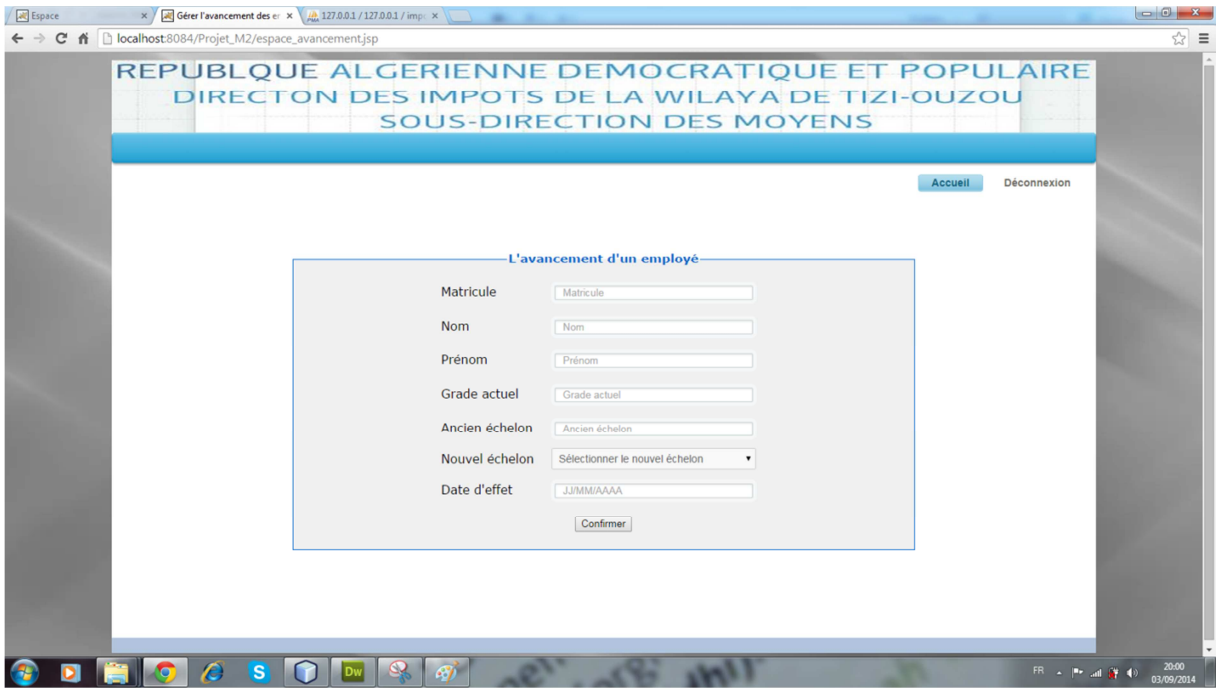

Figure. IV.12. Formulaire de gestion de l'avancement.

### **IV.4.8. Formulaire de promotion**

Cette page permet au Chef de bureau et à l'inspecteur principal de réaliser la procédure promotion pour un employé en remplissant les champs correspondants : matricule, nom, prénom, ancien grade, nouveau grade et la date de la promotion.

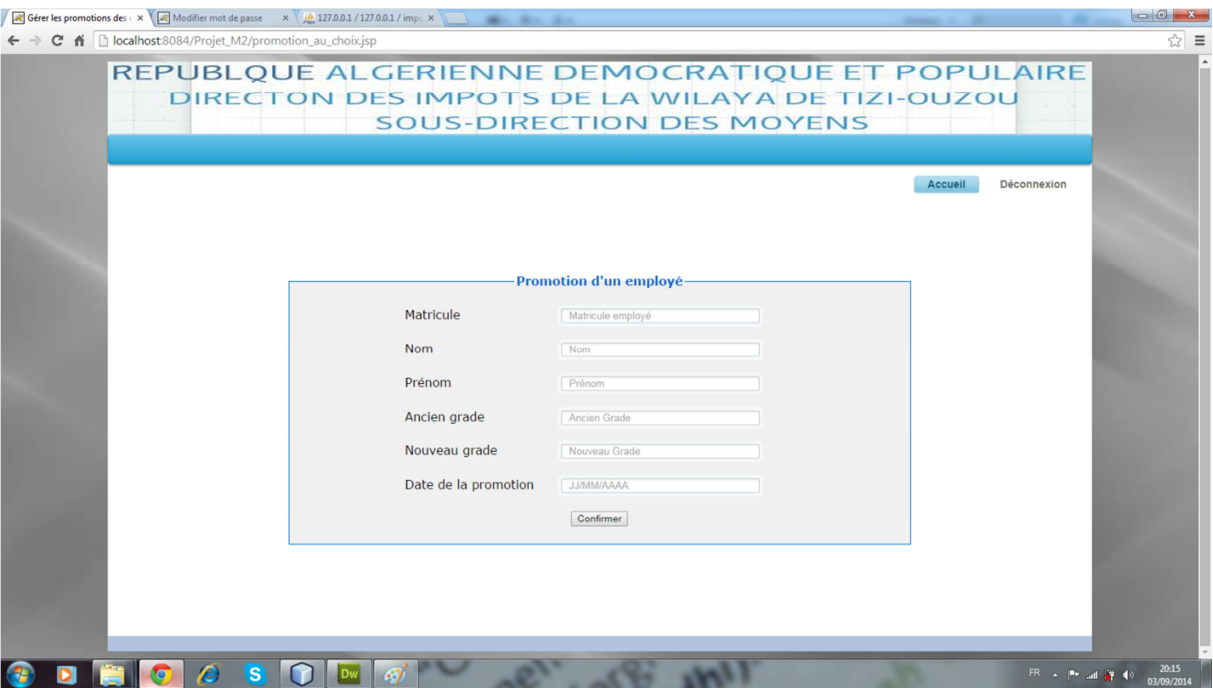

**Figure. IV.13.** Formulaire de gestion de la promotion.

### **V. Conclusion**

Dans ce dernier chapitre nous avons fait la présentation de notre application, particulièrement nous avons présenté les différents outils qui ont servis à sa réalisation, l'architecture adoptée et pour finir, nous avons présenté quelques exemples de cas d'utilisation via des interfaces graphiques de l'application.

### *Conclusion générale*

Dans le cadre de notre travail nous avons réalisé une application web pour la gestion du personnel de la direction des IMPÔTS T.O basée sur une architecture client/serveur 3 tiers. Elle offre aux différents utilisateurs plus de souplesse et d'efficacité dans l'exécution de leurs tâches, minimise le risque d'erreurs et assure la disponibilité de l'information à toute éventuelle demande.

Pour mener à terme notre projet, nous avons jugé nécessaire de présenter quelques généralités sur les réseaux informatiques, le concept client/serveur, ainsi que les technologies de développement d'applications web existantes.

Ensuite, nous avons présenté notre organisme d'accueil, et étudié le système existant, afin d'en déterminer les anomalies et essayer d'y remédier.

L'étude et le développement de notre projet informatique nous ont permis de mettre en pratique des connaissances théoriques acquises durant notre cursus universitaire en particulier dans le domaine de la conception objet (UML) de la programmation objet et des bases de données, En outre, nous avons acquis des connaissances pratiques en matière de systèmes d'informations et de gestions.

Pour terminer nous espérons que notre application sera d'un apport pratique appréciable pour ces utilisateurs.

### **Bibliographie**

**[1] :** Réseaux Andrew Tanenbaum et David Wetherall, Editeur Pearson 26/08/2011

**[2] :** TCP/IP Architecture, Protocoles et application Douglas Comer, Editeur Pearson 01/01/2009

**[3] :** François-Marie Colonna « L'architecture Client – Serveur » Octobre 2002.

**[4] :** S.AMNACHE, M.CHAOUCHE « Conception et Réalisation une application Client/serveur 3tiers, cas : Gestion pédagogique et administrative des étudiants de l'INSIM de TIZI-OUZOU » mémoire d'ingéniorat en informatique promotion 2008/2009.

**[5] :** UML2 Pratique de la modélisation de Benoît Charroux, Aomar Osmani, Yann Thierry-Mieg Editeur Pearson 26/06/2010

**[6] :** Le guide de l'utilisateur UML Grady Booch, James Rumbaugh, Editeur Eyrolles 24/04/2003

- **[7] :** PHP en entreprise livre blanc
- **[8] :** Comparaison des architecture J2EE et .net
- **[9] :** les cahiers de programmeur J2EE

### **Webographie**

- **[10] :** http://www.developpez.com
- **[11] :** http:// www.uml.free.fr.
- **[12] :** http://www.memoireonline.com
- **[13] :** http://www.tiobe.com/index.php/content/paperinfo/tpci/index.html

# **Liste des figure**

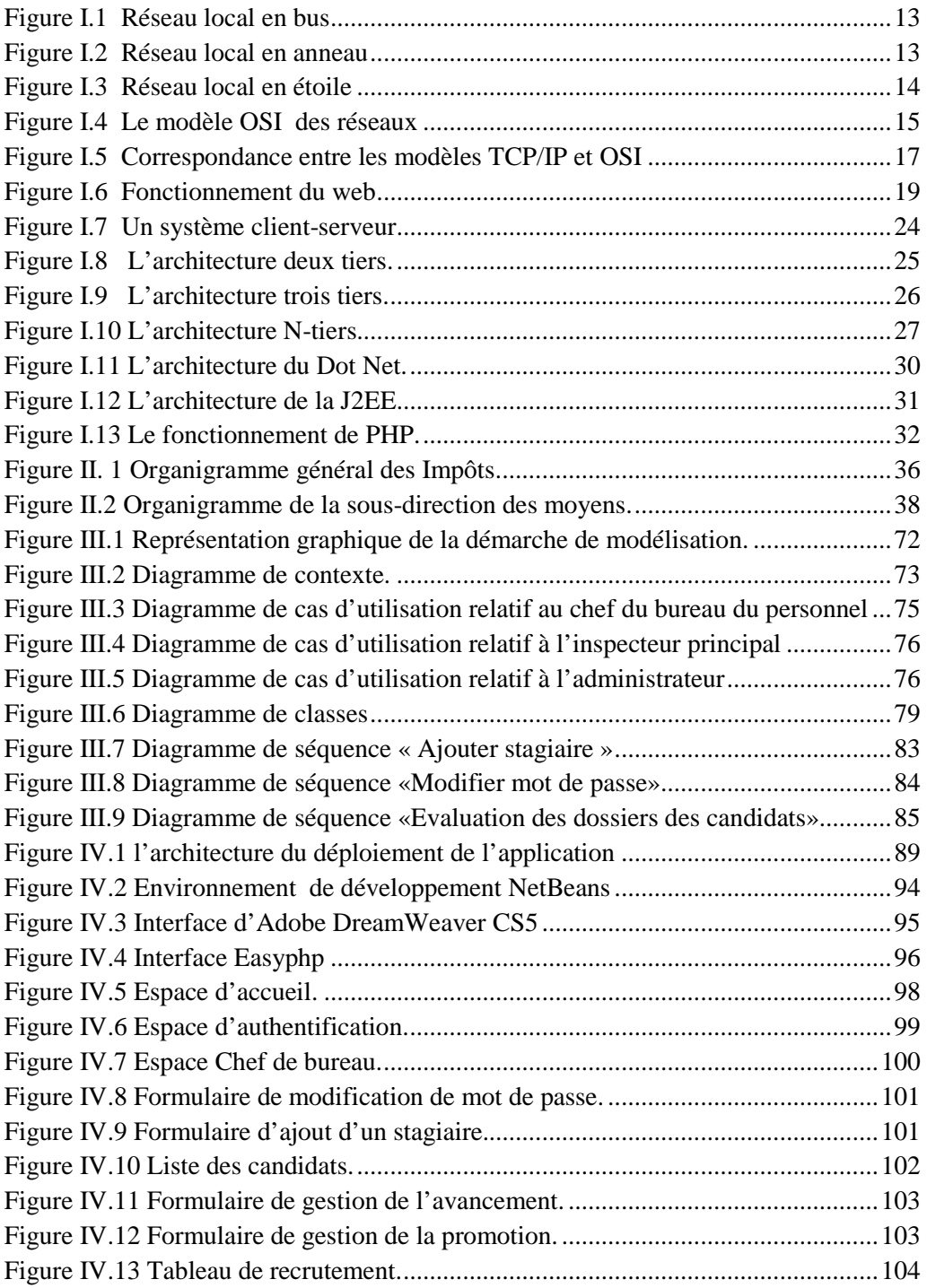

## **Liste des tableaux**

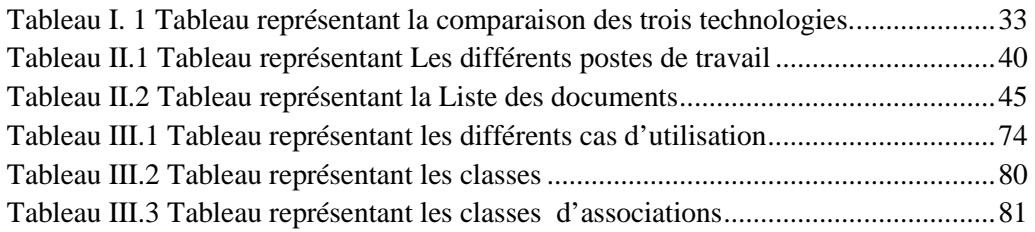